#### \$2.50 March 1983 Issue 34 Vol. 5, No. 3 63379 £1.85 in UK

The Leading Magazine Of Home, Educational, And Recreational Computing

## New Home Computers

Winter
Consumer
Electronics
Show

A Game For Preschoolers: Letter And Number Play With Programs For Atari, VIC-20, Apple And More

Custom Cataloging
On The Apple

CLOSEOUT SALE: An Action Game For VIC-20 And Atari

Plus *Boggler,*Fighter Aces, And
Mass Storage Tutorial
For The TI-99/4A,
VIC-20, And PET

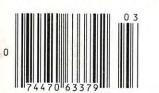

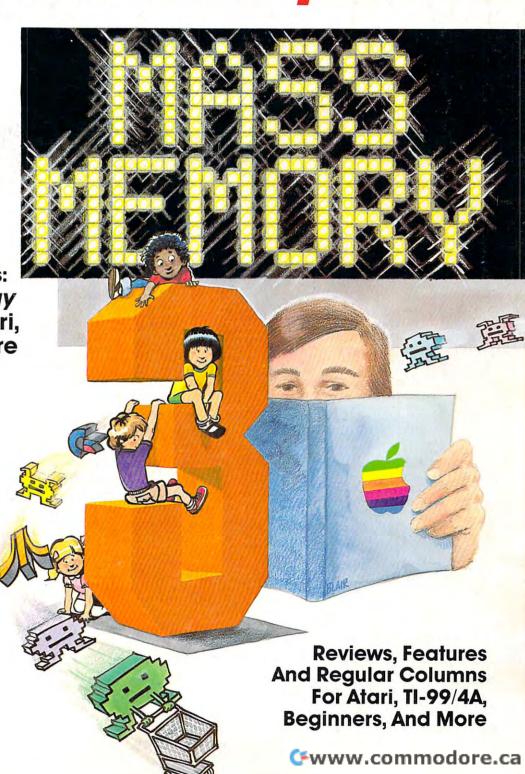

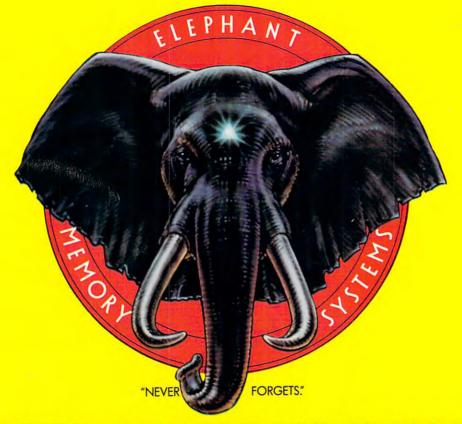

### MORE THAN JUST ANOTHER PRETTY FACE.

Says who? Says ANSI.

Specifically, subcommittee X3B8 of the American National Standards Institute (ANSI) says so. The fact is all Elephant™ floppies meet or exceed the specs required to meet or exceed all their standards.

But just who is "subcommittee X3B8" to issue such pronouncements?

They're a group of people representing a large, well-balanced cross section of disciplines—from academia, government agencies, and the computer industry. People from places like IBM, Hewlett-Packard, 3M, Lawrence Livermore Labs, The U.S. Department of Defense, Honeywell and The Association of Computer Programmers and Analysts. In short, it's a bunch of high-caliber nitpickers whose mission, it seems, in order to make better disks for consumers, is also to

make life miserable for everyone in the disk-making business.

How? By gathering together periodically (often, one suspects, under the full moon) to concoct more and more rules to increase the quality of flexible disks. Their most recent rule book runs over 20 single-spaced pages—listing, and insisting upon—hundreds upon hundreds of standards a disk must meet in order to be blessed by ANSI. (And thereby be taken seriously by people who take disks seriously.)

In fact, if you'd like a copy of this formidable document, for free, just let us know and we'll send you one. Because once you know what it takes to make an Elephant for ANSI...

We think you'll want us to make some Elephants for you.

### ELEPHANT." HEAVY DUTY DISKS.

For a free poster-size portrait of our powerful pachydem, please write us.

Distributed Exclusively by Leading Edge Products, Inc., 225 Turnpike Street, Canton, Massachusetts 02021

Call: toll-free 1-800-343-6833; or in Massachusetts call collect (617) 8. 48-8160 Talex CS5136241 od ore.ca

# IF YOU'RE WAITING FOR THE PRICE OF WORD PROCESSORS TO FALL WITHIN REASON,

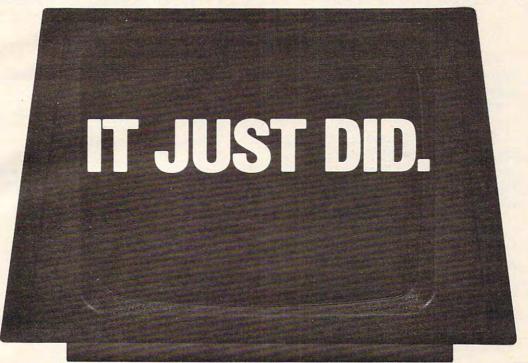

(commodore

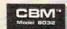

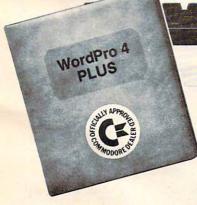

Everyone expected it would happen sooner or later...with WordPro PLUS!" it already has! Now all the marvelous benefits of expensive and advanced word processing systems are available on Commodore computers, America's largest selling computer line. WordPro PLUS, when combined with the new 80 column CBM 8032, creates a word processing system comparable to virtually any other top quality word processor available—but at savings of thousands of dollars!

New, low cost computer technology is now available at a fraction of what you would expect to pay. This technology allowed Commodore to introduce the new and revolutionary CBM 8032 Computer.

WordPro PLUS turns this new CBM 8032 Computer into a sophisticated, time saving word processing tool. With WordPro PLUS, documents are displayed on the computer's screen. Editing and last minute revisions are simple and easy. No more lengthy re-typing sessions. Letters and documents are easily re-called from memory storage for editing or printing with final drafts printed perfectly at over five hundred words per minute!

Our nationwide team of professional dealers will show you how your office will benefit by using WordPro PLUS. At a price far less than you realize.

Invest in your office's future...
Invest in WordPro PLUS...
Call us today for the name of the
WordPro PLUS dealer nearest you.

#### Professional Software Inc.

51 Fremont Street Needham, MA 02194 (617) 444-5224 TELEX: 95 1579

TM WordPro is a Registered Trademark of Professional Software, Inc. WordPro was written by Steve Punter. All specifications subject to change without notice.

**C**www.commodore.ca

## Introducing Snooper Troops detective series. Educational games that turn ordinary homes into Sherlock homes.

Where can you find educational games that your kids will really enjoy playing?

Elementary, my dear Watson. From

Spinnaker.

Our Snooper Troops detective games are fun, exciting and challenging. And best of all, they have real educational value. So while your kids are having fun, they're learning.

As a Snooper Trooper, your child will have a great time solving the mysteries. But it will take some daring detective work. They'll have to guestion suspects, talk to mysterious agents, and even search dark houses to uncover clues.

The Snooper Troops programs are

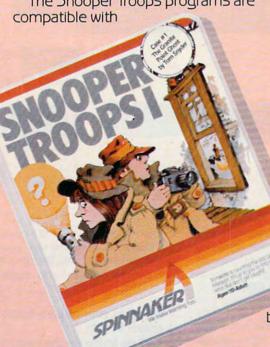

Apple, IBM and Atari® computers and provide your kids with everything they need: a SnoopMobile, a wrist radio, a SnoopNet computer, a camera for taking Snoopshots and even a notebook for keeping track of information.

Snooper Troops detective games help your children learn to take notes, draw maps, organize and classify information and they help develop vocabulary and reasoning skills. All while your kids are having a good time.

So if you want to find educational games that are really fun, here's a clue: Snooper Troops games are available at your local software store, or by writing to: Spinnaker Software, 215 First Street, Cambridge, MA 02142.

# Spinnaker's early learning games will help make your children as smart as you tell everyone they are.

Workids are prothus mark

Your kids are pretty smart. After all, they're your kids.

Spinnaker can help make them even smarter. With a line of educational software that kids love to play.

Spinnaker games make the computer screen come to life with full color graphics and sound. And they're fun. Lots of fun. But they also have real educational value.

Some of our games help exercise your child's creativity. Others improve memory and concentration. While others help to improve your child's writing, vocabulary, and spelling skills.

And every Spinnaker game provides familiarity with the computer and helps your children feel friendly with the computer. Even if they've never used a computer before.

And Spinnaker games are compatible with the most popular computers:
Apple, Atari and IBM.

Our newest game, KinderComp™ (Ages 3-8) is a collection of learning exercises presented in a fun and exciting manner.

Rhymes and Riddles™
(Ages 4-9) is a letter guessing game featuring kids'
favorite riddles, famous sayings and nursery rhymes.
Story Machine™ (Ages
5-9) lets children write their
own stories and see them
come to life on the screen.
And FACEMAKER™ lets your
children create their own funny
faces and make them wink, smile,

wiggle ears (not your kids' ears,

the ears on the screen), etc.

And we're introducing new games all the time.

So look for Spinnaker games at your local software retailer, or by writing to: Spinnaker Software, 215 First St., Cambridge, MA 02142. And show your kids how smart their parents really are.

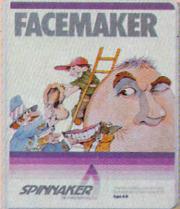

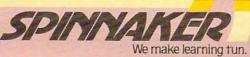

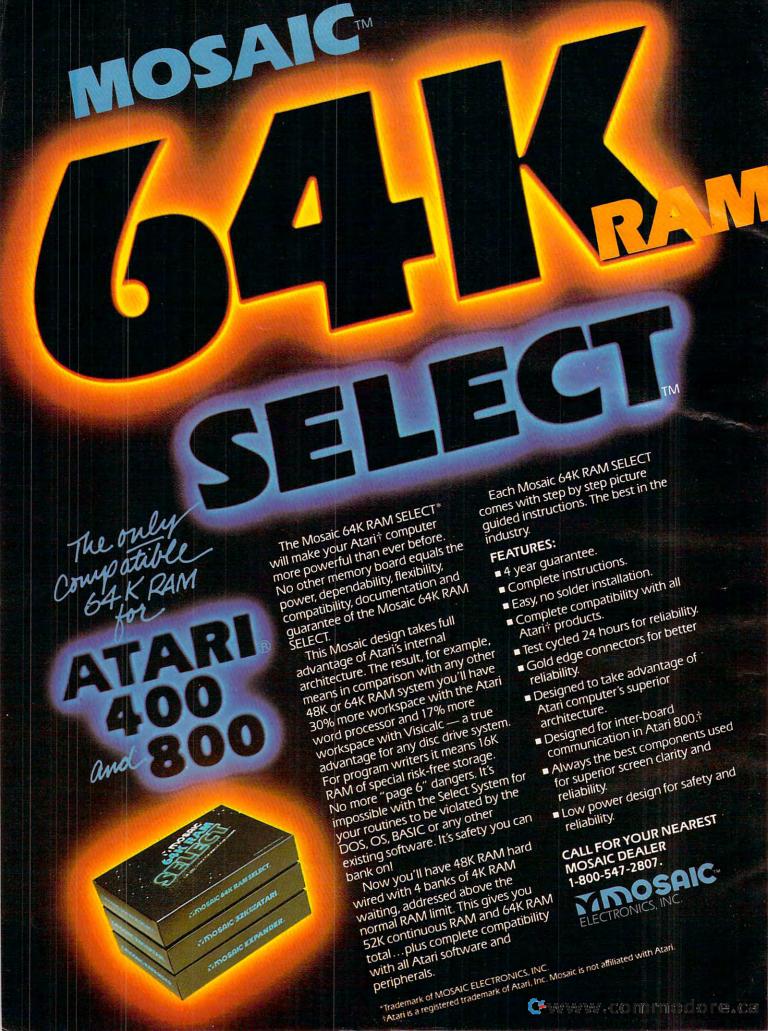

#### **FEATURES**

| 24 | New Home Computers At The Winter Consumer Electronics Show            | . Tom R. Halfhill |
|----|-----------------------------------------------------------------------|-------------------|
| 46 | An Introduction To Data Storage On The VIC, 64, PET/CBM, And TI-99/4A | Ron Gunn          |
| 52 | TI Data Storage                                                       | C. Regena         |
| 54 | Mass Memory Now And In The Future                                     | . Tom R. Halfhill |
| 66 | Atari's New Top-Line Home Computer                                    | . Tom R. Halfhill |

#### **EDUCATION AND RECREATION**

| 70  | Closeout! L.L. Beh                                 |
|-----|----------------------------------------------------|
| 78  | Boggler Gary Braun                                 |
| 122 | Letter And Number Play Garold R. Stone             |
|     | Fighter Aces – Add A Second VIC Joystick John Parr |
| 144 | Ti Trapshoot                                       |

#### **REVIEWS**

|     | Magic Spells For Apple                                |      |
|-----|-------------------------------------------------------|------|
| 100 | Frogger For Atari Larry Isaa                          | CS   |
| 103 | VIC Rabbit: A High-Speed Cassette Interface           | vski |
| 108 | Mathematics Action Games For TI                       | na   |
| 109 | Facemaker And Story Machine For Apple, Atari And CBM  | ory  |
| 113 | Graphics And Programming Utilities For Sinclair/Timex | ins  |

#### **COLUMNS AND DEPARTMENTS**

| 6   | The Editor's Notes                                             |                         |
|-----|----------------------------------------------------------------|-------------------------|
|     | Readers' Feedback                                              |                         |
| 20  | Computers And Society: Language And Languages                  | David D. Thornburg      |
| 42  | The Beginner's Page                                            | Richard Mansfield       |
| 90  | Questions Beginners Ask                                        | Tom R. Halfhill         |
| 115 | The World Inside The Computer: The Computer Friend: Getting To | Know You Fred D'Ignazio |
| 135 | Learning With Computers: Computerized Drill And Practice       | Glenn M. Kleiman        |
| 148 | Friends Of The Turtle                                          | David D. Thornburg      |
| 192 | Insight: Atari                                                 | Bill Wilkinson          |
| 198 | Machine Language: Numeric Input: Part I                        | Jim Butterfield         |
| 201 | Programming The TI: Fasy Editing                               | C. Regena               |

#### THE JOURNAL

| 147    | Musical Scales On The VIC                        | Brian H. Lawler                        |
|--------|--------------------------------------------------|----------------------------------------|
| 150    | Direct Atari Disk Access                         | Andrew Lieberman                       |
| - 156  | Automatic Commodore Program Selector             | Steven A Smith                         |
| 163    | Input Into Apple's EXEC                          | Wally Hubbard                          |
| 165    | Atari Menu Printer                               | Dana Napan                             |
| 168    | Color Computer General Purpose Data Base: Part I | Dana Noonan                            |
| 171    | Apple Subroutine Conture                         | Jeπrey S. Yondy                        |
| - 172  | Apple Subroutine Capture                         | R. W. W. Taylor and Max Hailperin      |
| 100000 | Commodore 64 Video – A Guided Tour: Part II      | Jim Butterfield                        |
| - 178  | A Commodore Gotcha                               | M. G. Ryschkewitsch and M. V. Barnhill |
| 179    | General-purpose Speedups For Atari BASIC         | D. K. Titchenell                       |
| 185    | BASIC Trace For The VIC                          | Jim Wilcox                             |
| 187    | Atari Mass Line Delete                           | Agron M. Contorer                      |
| -188   | The Confusing Catalog                            | lim Butterfield                        |
| 203    | PET Quickplot                                    | Matt Capis                             |
| 205    | TI Graphics Made Easy                            | Ivia O Haga                            |
| 207    | A SuperPET Monitor You Can Bank On               | Carril Daliff                          |
| 210    | Automatic VIC Appending                          |                                        |
| 214    | 16-Rit Atari Music                               | Iviark Niggemann                       |
| 222    | 16-Bit Atari Music                               | Fred ledsen                            |
| 225    | Custom Catalog                                   | G. J. Vullings                         |
|        | VIC Tracing Disassembler                         | Peter Busby                            |
| 228    | ZX-81/TS-1000 Data Management                    | George Miller                          |
| 231    | ividriaging iviemory: VIC And Afari              | Charles Brannon                        |
| 238    | Friendly VIC Inputs                              | Rill Pfeifer                           |
| 242    | PETterns                                         | Bruce Shawyer                          |
|        |                                                  | blace slidwyel                         |

#### 251 News & Products

262 Calendar

266 How To Type COMPUTE!'s Programs

A Beginner's Guide To Typing In Programs 267

268 CAPUTE! Modifications Or Corrections To Previous Articles

272 Advertisers Index

NOTE: See page 266 before typing in programs.

**COMPUTE!** The Journal for Progressive Computing (USPS: 537250) is published 12 times each year by Small System Services, Inc., P.O. Box 5406, Greensboro, NC 27403 USA. Phone: (919)275-9809. Editorial Offices are located at 505 Edwardia Drive, Greensboro, NC 27409. Domestic Subscriptions: 12 issues, \$20.00. Send subscription orders or change of address (P.O. form 3579) to Circulation Dept., **COMPUTE!** Magazine, P.O. Box 5406, Greensboro, NC 27403. Second class postage paid at Greensboro, NC 27403 and additional mailing offices. Entire contents copyright © 1983 by Small System Services, Inc. All rights reserved. ISSN 0194-357X.

GUIDE TO ARTICLES AND PROGRAMS TI AT VATAP,TI,C P.V.AP TI AP AT П AT TI AT P,V,64 AP AT C AP 64 P.V.64 AT AT P.V.64 SuperPET AT AP ZX VAT AP Apple, AT Atari, P PET/ CBM, V VIC-20, O OSI, C Radio Shack Color Computer, **64** Commodore 64, **ZX** Sinclair ZX-81, \* All or

**TOLL FREE** Subscription Order Line 800-334-0868 In NC 919-275-9809

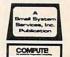

several of the above.

### EDITOR'S NOTES

he Winter Consumer Electronics Show was most impressive, and not solely because of the variety and magnitude of new product introductions for the personal computer marketplace. Tom Halfhill covers these new computers elsewhere in this issue. It may seem self-serving for industry editors to keep saying, "Well, now the personal computer revolution has really arrived...," but there is some historical precedent for these statements.

Let me provide some historical background. The Winter CES is a very old, established trade show. It displays consumer electronics, but isn't open to those consumers. It's a buyers show. It's a fascinating potpourri of gadgets for gadget lovers. The appearance of personal computers and their associated vendors has been recent and swift. My first Winter CES was January 1980. Commodore and Atari were there. I don't recall the presence of a single software vendor. Commodore had a relatively small booth, and three quarters of it was devoted to electronic watches. Crowded back into one corner was a display of Commodore computer equipment. Near the other end of a great hall was the much larger Atari booth... full of video games. One section of this booth too was devoted to the Atari 400 and 800.

Since the winter of 1980, our industry has grown tremendously, and its impact was quite clear this time around. For the first time, a whole section of the massive exhibit halls was devoted to consumer computers.

All around were two story exhibits packed with not only the latest from TI, Commodore, Coleco, Atari, Mattel, etc., but also, and equally important, packed with interested, eager buyers.

Hardware itself isn't sufficient, and for the first time ever, this show sported an impressive selection of software vendors. In years past, a single software company (Automated Simulations, now EPYX) persisted in exhibiting.

This year two points were quite clear. The support companies are sharing in the growth and maturation, and are doing so as independents or as merging subsets of far larger companies. So we had numerous software exhibitors, from the independent companies like Brøderbund and UMI to CBS/K-Byte and Datamost (now merged with a venture firm on the East Coast).

1983 will be more than a shakeout year in the personal computer hardware market. It will be a finalizing year in many ways, a year in which substantial allocations of resources are committed by industry giants to tie down their stake in the personal computer marketplace. We hope that the spirit of entrepreneurial independence and innovation continues to flourish and energize our industry.

IBM did not make any of the not expected but widely hoped for announcements regarding their new home personal computer, but a recent *Wall Street Journal* article indicates the system, with 64K, will be available within the next nine months with a price in the \$600-

\$700 range. We would expect the unit to be formally introduced at the Summer Consumer Electronics Show, with deliveries in volume by August or September. After all, even IBM wouldn't want to miss the spirit of Christmas future. **COMPUTE!** still plans to expand its coverage to include this new entry.

Some spoilsports have suggested that I restrain myself in constantly "going on" about **COMPUTE!**'s growth, so I'll simply mention in passing that the press run for this issue is getting awfully close to 200,000, and it wouldn't surprise me at all if we break the 200,000 mark with our April issue. We are rather proud of the continued quality of our growth.

Important reminder: We moved! Our new street address for advertising materials, etc., is 505 Edwardia Drive, Greensboro, North Carolina, 27409. Our Post Office Box and telephone numbers remain the same

Robert Jock

## FILEMANAGER+\*\*

THE FILEMANAGEMENT SYSTEM FOR THE ATARI 400/800 AND THE IBM-PC.

The professional database for your personal computer. Use it for mailing lists, recipe files, inventory control, business records, or any other application that requires fast, accurate record keeping.

FILEMANAGER+™ lets your personal computer do the work it was designed for.

Ask for FILEMANAGER+ ™ at your local dealer.

synapse

5327 Jacuzzi St., Suite I Richmond, CA 94804 (415) 527-7751

Atari is a trademark of Atari, Inc. IBM-PC is a trademark of IBM, Inc. Filemanager+ is a trademark of Synapse Software.

See us at the West Coast Computer Faire - Booth 1512T

@www.commodore.ca

| Publisher/Editor-In-Chief |                      |
|---------------------------|----------------------|
| Publisher's Assistant     | Alice S. Wolfe       |
| Senior Editor             | Richard Mansfield    |
| Managing Editor           | Kathleen E. Martinek |
| Features Editor           | Tom R. Halfhill      |
| Technical Editor          | Ottis R. Cowper      |
| Editorial Assistant       | Charles Brannon      |
| Programming Assistant     | Patrick Parrish      |
| Administrative Assistant  | Vicki Jennings       |
| Assistant Copy Editor     | Juanita Lewis        |
| Copy Assistant            | Mary Parker          |
| Associate Editors         | Jim Butterfield,     |
|                           | Toronto, Canada      |
|                           | Harvey Herman,       |
|                           | Greensboro, NC       |
|                           | Fred D'Ignazio       |

David Thornburg P.O. Box 1317, Los Altos, CA 94022

Contributing Editors Marvin DeJona

Bill Wilkinson Gene Zumchak

2117 Carter Rd. S.W. Roanoke, VA 24015

| Art Director/                       |
|-------------------------------------|
| Art Director/<br>Production Manager |
| Assistant                           |

Georgia Papadopoulos Irma Swain **Artists** De Potter Jean Hendrix Typesetting Terry Cash Harry Blair Illustrator Production Assistant Dai Rees

Associate Publisher/ National Advertisina

Sales Manager Andy Meehan Advertising Coordinator Patti Williams Advertising Accounts Bonnie Valentino Rosemarie Davis Sales Assistant

Operations/Customer Service Manager

Carol Lock Assistant Patty Jones Dealer Coordinator Fran Lyons Assistant Gail Jones Assistants Christine Gordon Dorothy Bogan Sharon Minor

Chris Patty Jim Coward Larry O'Connor

Shipping & Receiving Accounting Manager

W. Jerry Day Bookkeeper Ellen Day Accounting Assistants Linda Roquemore Doris Hall

Ruth Granger

Assistants Anna Harris

Small System Services, Inc. publishes:

#### COMPUTE!

Corporate office:

#### COMPUTE! Books

505 Edwardia Drive Greensboro, NC 27407 USA Mailing address: COMPUTE!

Post Office Box 5406 Greensboro, NC 27403 USA

Telephone: 919-275-9809

Robert C. Lock, President W. Jerry Day, Vice-President and Comptroller Kathleen E. Martinek, Assistant To The President Sonja Whitesell, Executive Assistant

#### Coming In April

The Theme Next Month Is **Business And Word Processing:** 

**Buying The Right Word Processor** 

Dr. Video, An Editor For All **Commodore Computers** 

**Three Challenging Games:** Chutes, Air Defense, And RATS!

**Scriptor And Editype:** Complete Word Processor **Programs For Atari And VIC** 

A General Purpose Data Base For TI And TRS-80 Color Computer

Sinclair/Timex Sound **Apple Charts Tutorial** 

Subscription Information **COMPUTE!** Circulation Dept. P.O. Box 5406 Greensboro, NC 27403

> **TOLL FREE Subscription Order Line** 800-334-0868 In NC 919-275-9809

#### **COMPUTE! Subscription Rates** (12 Issue Year):

US (one yr.) \$20 (two yrs.) \$36 (three yrs.) \$54 Canada and Foreign Surface Mail \$25 Europe, Australia \$38 Middle East, Central America and North Africa \$48 South America, South Africa, Far East \$68

#### **Advertising Sales**

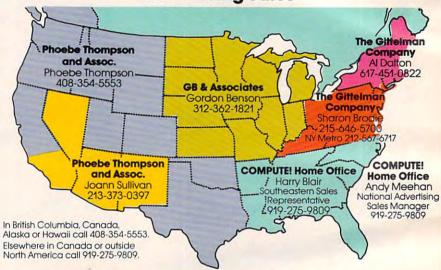

Phoebe Thompson and Associates

101 Church Street Suite 13

Los Gatos, CA 95030 PHOEBE THOMPSON

**Phoebe Thompson** and Associates

2556 Via Tejon Palos Verdes Estates, CA 90274 JOANN SULLIVAN

**GB & Associates** P.O. Box 335 Libertyville, IL 60048 GORDON BENSON

COMPUTE! **Home Office** 

505 Edwardia Drive Greensboro, NC 27407 HARRY BLAIR outheastern Sales Representative

The Gittelman Company The Gittelman Company Statler Office Building

Suite 518 20 Providence Street Boston, MA 02116 AL DALTON

Summit Office Center 7266 Summit Avenue

Fort Washington, PA 19034 SHARON BRODIE

Address all advertising materials to: Patti Williams Advertising Production Coordinator

**COMPUTE!** Magazine 505 Edwardia Drive Greensboro, NC 27407

Authors of manuscripts warrant that all materials submitted to COMPUTE! are original materials with full ownership rights resident in said authors. By submitting articles to COMPUTEI, authors acknowledge that such materials, upon acceptance for publication, become the exclusive property of Small System Services, Inc. No portion of this magazine may be reproduced in any form without written permission from the publisher. Entire contents copyright © 1983, Small System Services, Inc. Rights to programs developed and submitted by authors are explained in our author contract. Unsolicited materials not accepted for publication in COMPUTE! will be returned if author provides a self-addressed, stamped envelope. Program listings should be provided in printed form (new ribbon) as well as machine readable form. Articles should be furnished as typed copy (upper- and lowercase, please) with double spacing. Each page of your article should bear the title of the article, date and name of the author. COMPUTE! assumes no liability for errors in articles or advertisements. Opinions expressed by authors are not necessarily those of COMPUTEL

PET, CBM, VIC-20 and Commodore 64 are trademarks of Commodore Business Machines, Inc., and/or Commodore Electronics Limited. Apple is a trademark of Apple Computer Company

ATARI is a trademark of Atari, Inc. 1199/AA is a trademark of Texas Instruments, Inc. Radio Shack Color Computer is a trademark of Tandy, Inc

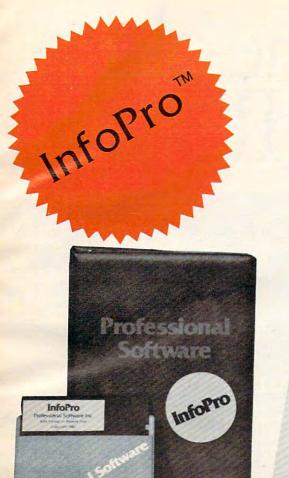

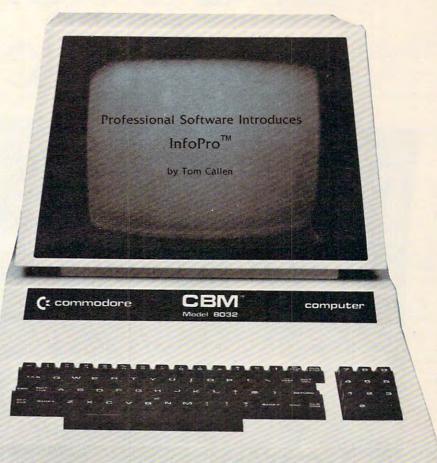

## AN INFORMATION MANAGEMENT SYSTEM FOR YOUR COMMODORE COMPUTER

InfoPro is a menu driven and interactive "information management" system for the Commodore 8032 computer. InfoPro uses "friendly" screen prompts that "guide" you from function to function. This makes InfoPro unusually easy to learn and just as easy to operate.

For Mailing List applications InfoPro can print up to 8 labels across and even has a built in "structure" with fields already pre-set. This structure can easily be changed to fit many other types of office jobs.

Another extremely powerful feature of InfoPro is Super Scan. The Super Scan feature acts like an "electronic filing cabinet" and provides the user with almost instantaneous access to the data stored in a file. The powerful Report Generator allows you to "select" information for printing based on up to 5 different parameters or criteria and to perform various math functions.

Another powerful and indispensable feature is InfoPro's ability to interact with the WordPro family of word processing programs. This provides the user with a "link" from the area of data information

management to the area of word processing, allowing the user to manipulate, sort, and select data by certain criteria, which can then be inserted into "personalized" letters, documents, overdue notices, etc. InfoPro will also allow you to ADD, DELETE or CHANGE your information "fields" any time you wish. This means that as your business changes, InfoPro has the flexibility to change with it.

As with all Professional Software products, InfoPro comes complete with a professionally written and fully-tested user oriented manual. InfoPro also includes a program ROM, and InfoPro System Diskette.

Start managing your information today.

Call us today for the name of the Professional Software dealer nearest you.

#### Professional Software Inc.

51 Fremont Street Needham, MA 02194 Tel: (617) 444-5224 Telex: 951579

WordPro<sup>™</sup> and InfoPro<sup>™</sup> are registered trademarks of Professional Software

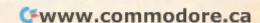

# It's the same old Apple II.

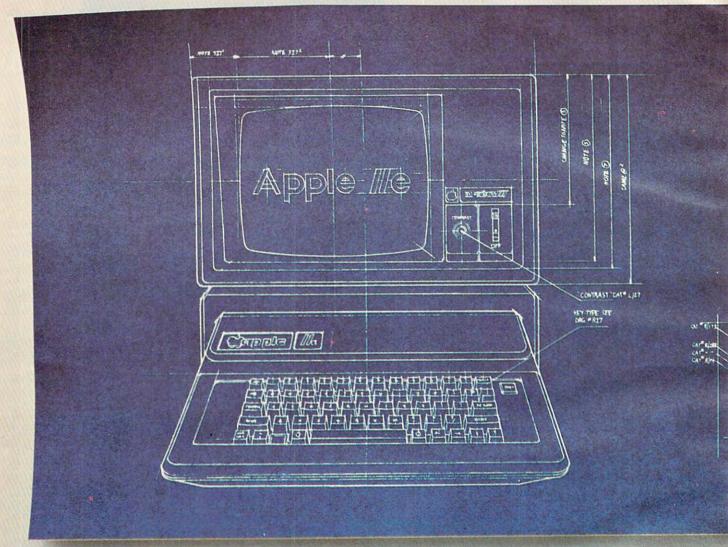

For years, people have been trying to build a better Apple\* II. It finally happened.

Meet the Apple IIe, an impressive new version of a most impressive machine.

The "e" means enhanced. Which means a bundle of new features:

A standard memory of 64K (versus 48K) that's easily

expandable. So you can create fatter files and crunch larger numbers of numbers.

A new, improved keyboard, with a complete set of ASCII standard characters. Plus full cursor controls, programmable function keys, and a rapid auto-repeat feature built into every key on the board.

Both upper and lower case

characters. (And if you want to see more of them on the screen at one time, a low cost 80-column text card is available.)

Improved peripheral ports. Which make it a lot easier to connect and disconnect game controllers, printers and all those other wonderful things that go with an Apple Personal Computer.

www.commodore.ca

# Except for the front, back and inside.

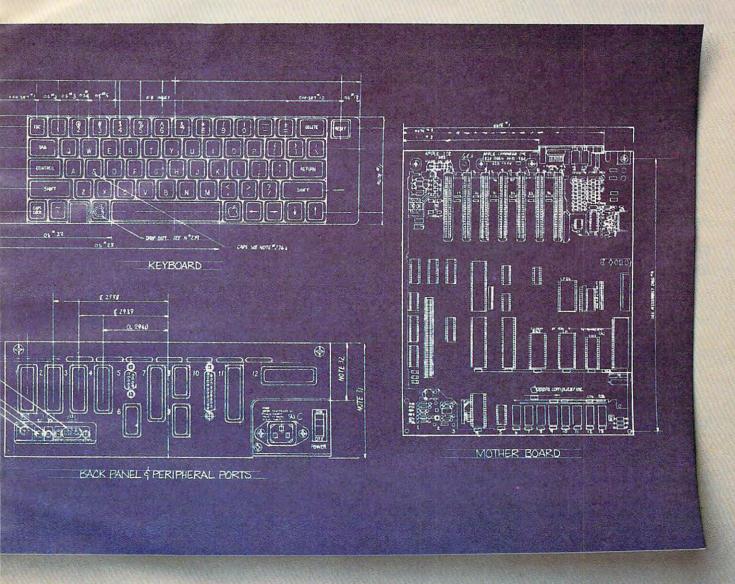

Self-diagnostics. That's a special feature that makes it easy to give your computer a thorough check-up.

Plus an even more reliable design. Achieved by reducing the number of components—which is to say, the number of things that could go wrong.

And bear in mind, the IIe still has all those other virtues that made the Apple II so very popular. Including access to more accessories, peripheral devices and software than any other personal computer you can buy.

So visit any of our over 1300

authorized dealers, and see the newest Apple for yourself.

Like the original, it's rather extraordinary. But then some things never change.

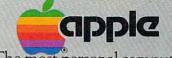

The most personal computer.

Call (800) 538-9696 for the location of the authorized Apple dealer nearest you, or for information regarding corporate purchases through our National Account Program. In California (800) 662-9238. Or write Apple Computer Inc., Advertising and Promotion Dept., 20525 Mariani Ave., Cupertino, CA 95014. © 1983 Apple Computer Inc.

👺 www.commodore.ca

### **READERS' FEEDBACK**

The Editors and Readers of COMPUTE

#### Improving VIC Graphics

I would like to know how I can get better graphics on the VIC-20 without using any add-on. Is there some small program that will work that you could send me or tell me where to get it? Can the VIC be made to do graphics the same as Atari?

Mike Johnson

The VIC-20 and the Atari do not have similar graphics systems. However, you can use VIC's custom characters to simulate some Atari games. See the VIC-20 version of "Hidden Maze" in the December 1982 issue of COMPUTE!.

#### Programmable Characters On An Expanded VIC

I have been designing my own programmable characters on the VIC-20 (unexpanded) and find this very useful. I am completely unable to figure out how to use programmable characters if 8K or more of memory is added to the VIC-20. Could you please explain how this can be done?

Neil Boyle

See "Understanding VIC High Resolution Graphics," **COMPUTE!**, December 1982.

#### Small Screen, Large Printer

What effect would a 22 line screen have on an 80 column printer? Example: VIC (22 lines screen text) VIC 1515 Printer (80 columns).

T. W. Logan

Lines, columns, characters — it takes a bit of getting used to. For example, line three is the entire third line of text down from the top of the TV screen. If you had two blank lines and then the words "This is a line." on your screen, that complete message would be called line three. Columns are just the opposite: the character in the fourth column (of line three) would be the "s" in the word this.

The printer is an independent peripheral. It won't be reading the text off the screen. Instead, it prints out what it finds in the computer's RAM memory (when a program tells it to), and it doesn't need to conform to any limitations of screen size. Printer columns depend on the maximum size allowed by the printer's manufac-

turer. Printer lines can continue until you run out of paper. There is no limit.

#### **A Restless Atari ROM**

The 10K OS ROM in my Atari 800 tends to work loose and then my machine crashes or fails to cold start. Reinserting or jiggling the cartridge seems to cure the problem temporarily, sometimes for weeks, sometimes minutes. I understand that this is a common Atari problem. Can any readers suggest a more permanent repair?

Joe Cocuzzo

This is a new one to us. If your machine is used on a level, stable surface, this wandering ROM problem should be easy for a technician to cure. Take it to an authorized service center and they can narrow the distance between the rows of pins to provide a better grip.

#### **Atari Tape Loads**

I own an Atari 400 computer. Recently I purchased a game program written in assembly language. It is stored on cassette tape. I was told to load the program by turning the computer on while depressing the START key (with no cartridge in the computer). After hearing the beep, I load the tape as normal. The problem is that sometimes the program loads fine and sometimes just before it finishes loading a BOOT ERROR message appears. This seems to happen with no consistency at all. I can't figure out what causes it to load properly once in a while. I have cleaned the tape player heads and I am sure I did not damage the tape. Can you suggest a way to get the program to load correctly more often and with fewer tries?

Phil Thomas

There are a variety of precautions to take to insure reliable loads. To isolate your difficulty, you might look into the following known trouble areas. Connect the 410 directly to the computer console, not through a peripheral. Follow the maintenance instructions listed in the 410 manual. Avoid using SYSTEM RESET before CSAVE. Before CSAVE or CLOAD, execute an LPRINT command. Be sure that commercial tapes are fully rewound before attempting a load. Use high-quality, ferrite audio tapes (and avoid chrome tapes). Keep some distance between the tape drive and a TV or

### WORD PROCESSING HAS NEVER BEEN SIMPLER

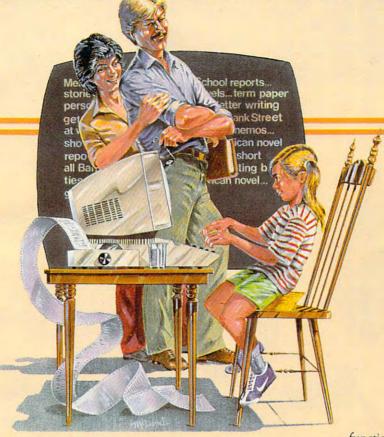

Brøderbund's Bank Street

Writer turns your Apple or Atari computer into a powerful word processor, with many of the advanced features you'd expect to find only in an expensive business system. Powerful, yet purposefully simple, Bank Street Writer has no complex

codes to memorize. The screen guides you every step of the way. It's everything you're ever likely to need in a word procesfunctions with password pro-

tection, • Document chaining allows you to print documents of unlimited length, • Page headers and automatic page numbering—top or bottom, • Highlighting of text, • Upper and lowercase without additional hardware.

Brøderbund's Bank Street Writer comes complete with Tutorial and Utility programs, a comprehensive reference man-

# Bank Street WRITER\*

sor at a price you can afford. Here are just a few of its many features: • Add, move, insert and erase blocks of text,

Universal search and replace,
Automatic centering and indent,
Automatic word wrap, so you don't have to hyphenate or "return" at the end of each line,
Potent print format routines all in memory,
Disk storage and retrieve

ual and a free back-up disk.

Student approved, the entire system has been extensively tested by Bank Street

College of Education and Intentional Educations.

Bank Street Writer. The ground-breaking, sensible combination of word processing power, thoughtful design, and exceptional value.

### The First Word Processor For The Entire Family.

Hardware requirements: Apple version requires Apple II or Apple II + with 48K and Applesoft in ROM of language card, DOS 3.3. Atari 400/800 version requires 48K and BASIC cartridge. Both versions require only one disk drive.

#### Broderbund Software

1938 Fourth Street, San Rafael, California 94901, Telephone (415) 456-6424

Apple is a registered trademark of Apple Computer, Inc. Atari is a registered trademark of Atari, Inc. Commodore.ca

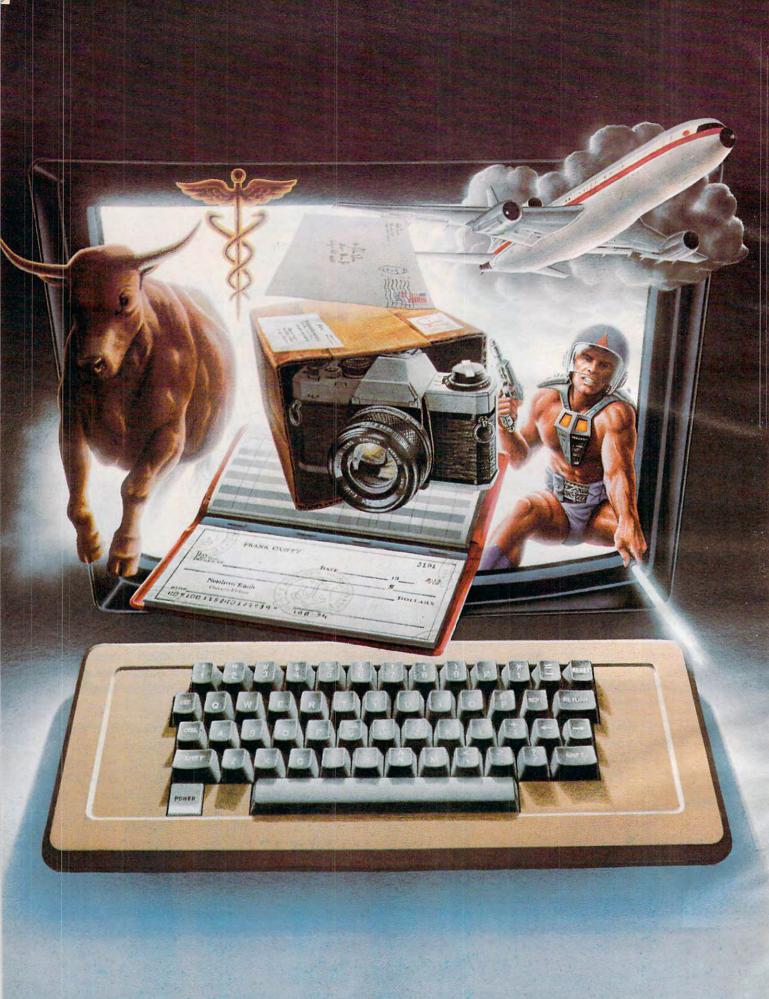

# We don't care which computer you own. We'll help you get the most out of it.

CompuServe puts a world of information, communications, and entertainment at your fingertips.

CompuServe is the versatile, easy to use interactive videotex service designed especially for the personal computer user. It's dynamic, growing and changing daily to satisfy its subscribers' needs. It's an industry leader, created and managed by the same communications professionals who provide business information and network services to over one fourth of the FORTUNE 500 companies.

From current events to current assets, CompuServe offers a wealth of useful, profitable

or just plain interesting information.
Electronic magazines and national news wires plus worldwide weather, current movie reviews, electronic banking and shop at home services, and some of the most sophisticated financial information available are

all offered to current subscribers.

From words to music. CompuServe offers a communications network that gives special

interest groups from hardware enthusiasts to computer composers a chance to get together. There's a bulletin board for selling, swapping, and personal notices and a CB simulator for real-time communications between subscribers. There's electronic mail, the fastest, surest, way to communicate with other users across the street or across the country, plus file retention and editing, and lots, lots more.

Fun and games are expected whenever computer users interact, and CompuServe has the best. Games you can play alone or with other CompuServe subscribers anywhere in the country. Classic puzzlers, sports and adventure games, and fantastic space games

computer conflict."

But, that's just the tip of the chip. CompuServe offers a menu of thousands of items that make subscribing edu-

featuring MegaWars, the "ultimate

cational, fun and sometimes downright profitable. If you'd like to know more about CompuServe, call toll free, 800-848-8990 to receive an illustrated guide to the CompuServe Information Service. A videotex service for you no matter which computer you own.

#### **CompuServe**

P.O. Box 20212 5000 Arlington Centre Blvd., Columbus, Ohio 43220

800-848-8990

In Ohio call 614-457-8650

An H&R Block Company

power transformer. Don't leave any buttons on the 410 depressed when the player is not in use.

If you have tried all of these suggestions and still cannot get reliable performance, it would be worthwhile to have the unit checked over at an authorized service center.

#### **VIC Expansion Memory**

A problem has developed with my VIC-20 computer that I do not know how to solve.

I have found that the ads lead you to believe that the VIC is expandable, but one or more RAM cartridges installed will not run most of the programs I now have.

How does one overcome this problem? Can you put me in touch with someone who can help me? Thank you for your time.

Leon A. Weitzel

When you add RAM to a 5K machine, the VIC "adjusts" itself to the extra memory. The screen memory moves to a new location, the start of BASIC relocates, and a few other pointers move around.

You can determine where the screen memory (normally at 7680) resides on any size VIC:

SCR = 4\*(PEEK(36866)AND128) + 64\*(PEEK(36869)AND120)

If you use the above formula within your programs, they will run on any VIC, regardless of memory size.

#### The VIC Custom Character Solution

In reference to the letter from Dick Gough in the January 1983 issue regarding custom characters on the VIC-20 with 8K or larger expansion, here is a solution.

You must move BASIC RAM above page 30. This is done by POKEing locations 44 and 643 with the value 32. You must also POKE location 8192 with the value 0. If you don't POKE 8192 with the value 0 you will get a Syntax Error when you try to run your program. This is because the first location in RAM for BASIC must have the value 0. I use the following program for this:

10 POKE 8192,0:POKE 44, 32: POKE 643,32: POKE 198,1: POKE 631,131

When you run this program, it will move BASIC RAM to page 30, load, and run the next program on the tape.

If you are writing a program from scratch, and not loading from tape, you must type "NEW" before you start your program.

Tom Ayers

Our thanks to Tom and several other readers who supplied this information.

#### **Specialized Graphics**

I and many VIC users in my area feel that it is time to start offering many "draw" and other graphic routines in both BASIC and machine language for the VIC-20. We would also like to see some animation techniques such as moving stars in the background or rotating characters in place on the screen. These and other arcade-type animations are what I'm sure a large majority of your readers would like to see. I am asked by friends how to do some of these things, and I have no answers. Would you please ask the readers or would your magazine please do an article or articles on this badly neglected topic?

Thomas Stewart, Ir.

We are always interested in articles which describe various graphics techniques. "Understanding VIC High Resolution Graphics" (**COMPUTE!**, December 1982) is one such article. A good source of graphics information is also to be found in the explanations which accompany the games we publish every month.

#### **Bringing Atari Up To Speed**

I am quite confused and disappointed. I have written several games on my Atari 800 (purchased in October 1981) and given them to my brother to run on his 400 (purchased in May 1982). These programs (which include machine language subroutines and player/missile graphics) invariably run *much* faster on the newer machine. I suspect it is because of the "upgraded" operating system that supposedly came out in December 1981. But every attempt I have made (with repair centers and dealers) to get the new OS ROM for my machine has failed. What can I do to bring my system up to speed?

Edward Loniewski

The speed upgrade could be due to a lesser amount of memory. A machine with 16K runs a little faster than the same machine with 48K. This is due to the use of "dynamic" RAM memory. Dynamic RAM is less expensive than "static" RAM, but it must be periodically refreshed by an electronic signal. During refresh, the 6502 is not allowed to access memory. Since 48K of memory takes longer to refresh than 16K, there is some difference in speed, but it wouldn't be drastic. Another possibility is that your brother has an Atari 400 with the new, Revision B 10K ROM, which may be faster than Revision A since the interrupt routines were streamlined. Benchmarks anyone?

#### **VIC Printer Improvement**

I have purchased a VIC-1525 printer and have used it with good results. However, every once in a while the printer will make a noise as if it is going

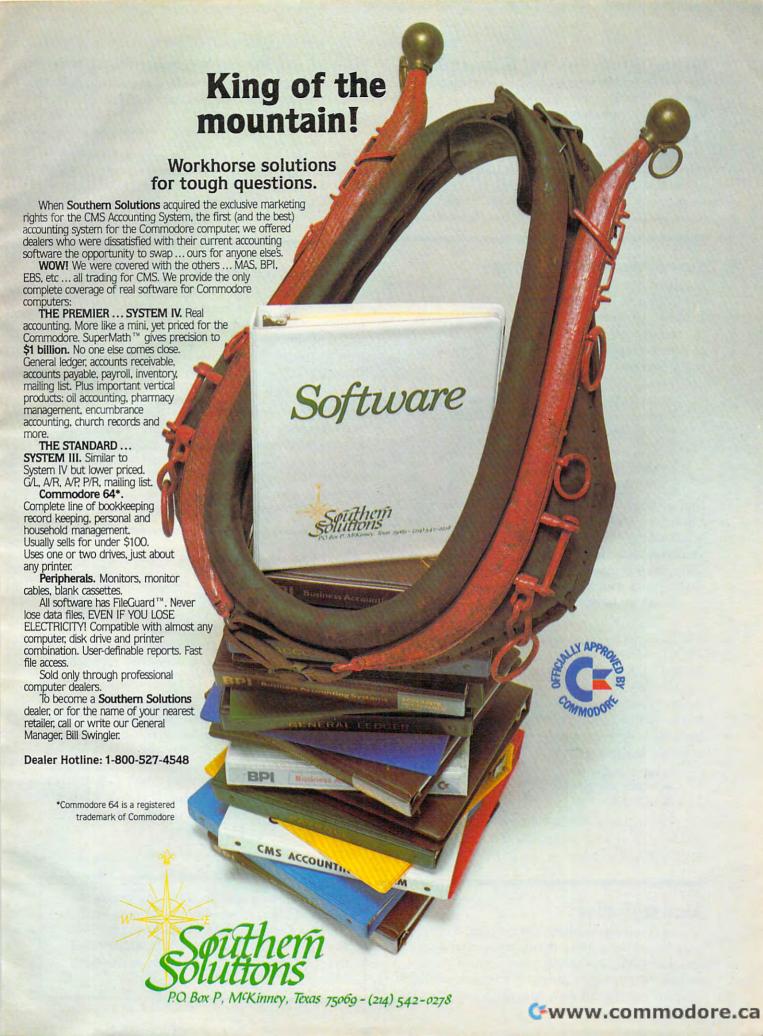

to print, and then stop. The final result is that the computer hangs up and nothing is printed. Can someone explain why this is happening and how I can stop it from happening again?

Chuck Lorigo

The first of the VIC-1525 printers had a bug in their internal ROMs which occasionally caused the printer and computer to hang up. If you take your printer to the nearest Commodore service center, they will replace the original ROMs which will correct this problem.

Another problem: how do you instruct the computer to create colors in each individual graphics mode?

mode without affecting the others.

Richard Kaplan

There is an article in COMPUTE!'s First Book Of Atari which would be of help to you: "Designing Your Own Atari Graphics Modes." Also, you might want to look at COMPUTE!'s First Book Of Atari Graphics, which was just published (December 1982).

#### **Every Possible Dip Switch**

I own an Atari 800 with the works, 48K, disk-drive, 850 interface, 830 modem, and a NEC 8023A printer. All work well, but there is one glitch.

I discovered this when trying out the program to dump graphics to the printer. To wit, a two line program like this:

10 LPRINT "hello";

20 GOTO 10

Does not yield HELLOHELLOHELLOHELLO (etc.)

Instead, the printer does this... HELLO HELLO

HELLO HELLO HELLO HELLO

See? It finds the ";" or even a "," to mean that it should go not to the next available space, but to a predetermined tab position. I have tried what seems to be every combination of dip switches and CHR\$() commands, but to no avail. This glitch prevents me from using your program suggestions and from using other software like it. Can you help?

Dave Kruh

LPRINT is a convenient command. Used in place of PRINT, it routes output to the printer. On the Atari, LPRINT is equivalent to an OPEN, a PRINT#, and a CLOSE. However, this prevents two LPRINTs from printing continuously (using the semicolon). You can bypass LPRINT and use PRINT# directly, by OPENing a file to the printer yourself. Using your sample program, this will give the desired output:

5 OPEN #1,8,0,"P:" 10 PRINT #1:"HELLO"; 20 GOTO 10

You will need to CLOSE the file (CLOSE#1) if you want to re-use it for another file. END will automatically close all files.

#### Atari Graphics

I have run into problems concerning Atari graphics. I would like to mix more than two graphic modes onto one screen. I don't know how to instruct the computer to create multiple graphic modes nor how to write to a particular

#### VIC RUN/STOP Traps

How does one "trap" the RUN/STOP key on the VIC? I am presently working on a preschool program and have been using GET instead of INPUT when asking for a user response. Unfortunately, though, a child may inadvertently "break" into the program by hitting the RUN/STOP key.

Werner Meserth

This has been a problem for quite some time and numerous solutions have been proposed. Reader Don Kitching recently suggested POKE 808,127 to disable the VIC STOP key and thus prevent accidental falling out of a program RUN into immediate mode. An excellent solution can be found in the article "Perfect Commodore INPUTs," in the January 1982 issue.

#### **Atari Lockup Escapes**

I have discovered another Atari keyboard lockup. I followed the suggestions to save my programs often, but my lockup occurs immediately after reloading a program using CLOAD. I even saved it twice and neither copy would work. It was a long program. Is there any way I can recover it?

Roger Johnson

You don't mention whether your machine locked up totally (keyboard does not respond, System RESET doesn't work, etc.) or if you got just an error message. Always first try to escape from a crash by pressing System RESET. Remember also to use the proper cassette procedures. Enter LPRINT before CSAVE. You can try saving program modules with LIST "C:". When you re-ENTER such modules, it is often possible to salvage part of a damaged program.

**COMPUTE!** welcomes questions, comments, or solutions to issues raised in this column. Write to: Readers' Feedback, COMPUTE! Magazine, P.O. Box 5406, Greensboro, NC 27403. COMPUTE! reserves the right to edit or abridge published letters.

## the game control you've been waiting for

# TRACK BALL

TG Products, the oldest and largest manufacturer of accessories for personal computers, brings you fantastic control and versatility with the new TRACK BALL control. You will be amazed at how accurately, quickly and easily you can position screen objects in advanced arcade-level games.

TRACK BALL is designed for years of reliable, active play and is produced of the highest quality components. Models are available now for your Atari\*, Apple II\*, and IBM\* personal computers. Ask for them at your dealer or order direct from TG Products, 1104 Summit Ave., Suite 110, Plano, Texas 75074. Telephone (214) 424-8568.

·\$64.95

PRODUCTS

Allow two weeks for shipment All mail orders add \$2.00 for postage

and insurance and insurance are a called the called the

Atari, Apple and IBM are registered trademarks of Atari Inc., Apple Computers, Inc. and International Business Machines Corporation, respectively.

### **Computers And Society**

David D. Thornburg, Associate Editor

## Language And Languages

Next to the question "Which computer should I buy?", I am most often asked "Which language should I learn?" This question is often asked by teachers, but is of relevance to so many people that I want to devote some space to it this month.

To start with, those of you who read these columns regularly may expect my answer to be Logo.

It isn't.

The reason for this has nothing to do with Logo's power – I use Logo more than any other language in my own work. The point is that no computer language is appropriate for all

applications.

In 1978, when Radio Shack, Apple, and Commodore owned the personal computer market, the only high level language in common use was BASIC. Because BASIC was built into the hardware, it was easy to see the reason for its rapid adoption. Just as with the arrangement of keys on the keyboard, the user didn't have a choice – BASIC was just there.

As a language that launched an industry, BASIC was a pretty good choice. It was compact, and didn't need much of the computer's memory (remember that the first PETs came with only 8K bytes of RAM, and that the TRS-80 originally had only 4K bytes of RAM). Furthermore, BASIC was "good at math."

Since many of the 75,000 customers for personal computers in 1978 were tinkerers with a technical bent, BASIC gave them a high-level

tinkering tool.

But then a funny thing started to happen. As more and more people started learning BASIC, there was a growing belief that BASIC was the best computer language, simply because everyone was using it. By that same argument, one would argue that Combat is the best video game cartridge, simply because it is packed with the Atari video game console.

#### **BASIC's Weaknesses**

So what is wrong with BASIC?

There are two main problems with this language. First, because BASIC is very good at arithmetic calculations, it tends to be of great use to those who are also math-oriented. In fact, BASIC uses numbers everywhere – even in front of each program line.

Why is this a problem?

Well, believe it or not, a great many people don't consider themselves "good at math," and have avoided using computers for just this reason. Limiting the computer to use by those who are math whizzes is unfair to both the prospective users and to the utility of the computer itself. The computer is not a math tool – it is more than that: it is a symbol manipulation tool. It is therefore essential that people have a choice in languages tailored to specific types of applications – but more on that topic later.

I said there was a second problem with using BASIC as a universal computer language. This problem is that BASIC is not extensible; the user cannot define new words in BASIC's vocabulary. Imagine how limiting English would be if we hadn't invented any new words since the time of Shakespeare. What would we call televisions, or

telephones, or computers?

Are you willing to trust a language designer to anticipate all the words you might need to create your application program?

I'm not.

The main reason I'm so fond of Logo is that it lets me create my own words that extend the language in any direction I want. Non-extensible languages are like fine-cut crystal – very pretty to look at, but not very flexible. Languages such as Logo are more like lumps of clay that can be molded to fit your own applications. I find that moldability to be essential in most of my applications.

Is Logo a universal applications language?

No, it is not. In fact, there is no computer language that is appropriate for all applications, nor should we want there to be.

The reason for this is pretty simple to grasp. Let's say you are interested in writing a word processor program and that you decide to implement the program in BASIC. Many BASICs have some ability to manipulate strings of characters, so this may not seem to be a bad choice. But look

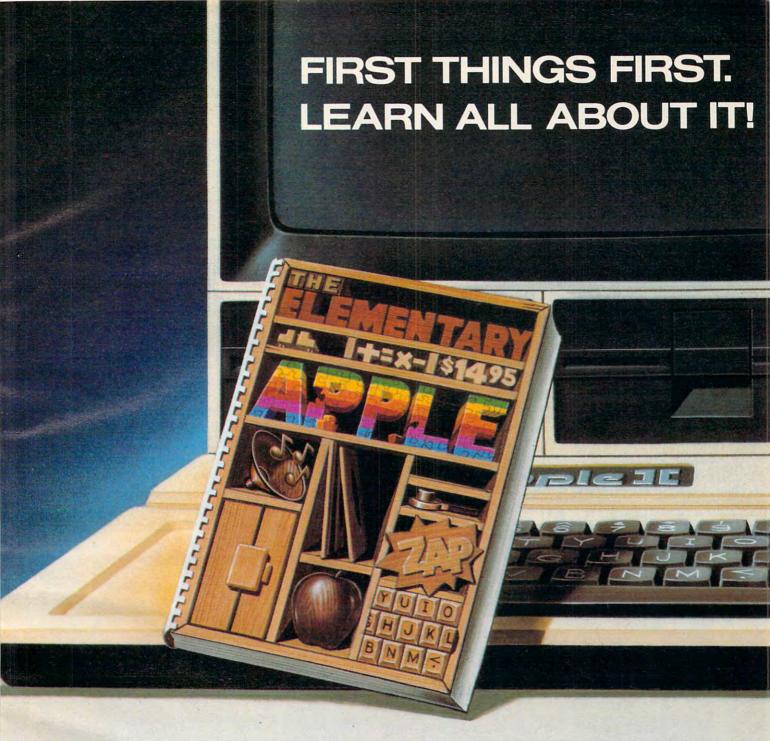

When you don't know the first thing about your new Apple II\* you need a friendly, cheerful, easy going teacher at your side. And the ELEMENTARY APPLE is just that kind of book.

It sweeps away the confusion—explains your Apple in everyday language—shows you how to hook it up, how to use the keyboard and work on the screen.

Gently and carefully it gives you an understanding of all the things your Apple can do. And then, it even shows how easy it is for anyone to write a simple program—provides common sense answers about graphics, utility programs, and the how and why of word processors, business programs and hardware like printers.

Yes, there's a lot of information. But, not one chapter or one word is dull or difficult to follow or complicated. Prove it to yourself. Visit your computer store. Open the ELEMENTARY APPLE. Read a page of the introduction, then flip it open anywhere and read a paragraph or so. You'll find it's as understandable, as helpful and as marvelous as we say.

If you, or a member of your family, is an Apple beginner, this is the book you need. It'll teach you everything you want to know, in the way you want to learn.

Only \$14.95. At computer and book stores, or.

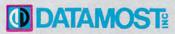

9748 Cozycroft Ave., Chatsworth, CA 91311. (213) 709-1202.

VISA/MASTERCARD accepted. \$2.00 shipping/handling charge. (California residents add 61/2% sales tax)
\*Apple II is a trademark of Apple Computers, Inc.

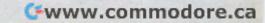

at what else BASIC can do. BASIC contains many math-related functions such as SQRT, SIN, ATAN, SGN, etc.

What happens to your program when the language is cluttered with extraneous commands? First, the memory requirement for your application program plus language is larger than it needs to be. Second, your program will not run as fast as it should.

#### **Multilingual Computers**

No single language can (or should) serve all needs. Computer users who write programs in many application areas should be versed in several computer languages. The more languages you have available, the more versatile you will become, and the better your programs will be.

How hard is it to gain access to other computer

languages?

Fortunately, computers such as the Atari 400 and 800 are completely flexible as far as language is concerned. To go from BASIC to PILOT, one merely switches cartridges. Many other popular computer systems (e.g., the Apple II, TI 99/4A, VIC-20, Commodore 64, Max, and Radio Shack Color Computer) also allow languages other than BASIC to be loaded, either from disk or, in many cases, from a plug-in cartridge.

So the question "Which language should I

learn?" becomes "Which languages should I learn and what can I use them for?"

While any attempt to answer this question will be incomplete and will display some personal bias, the following table lists a few languages that are available on personal computers and some of their attributes and relevant application areas:

| Language | Major Features                 | Appropriate Applications                                               |
|----------|--------------------------------|------------------------------------------------------------------------|
| BASIC    | arithmetic calculations        | computation intensive<br>programs such as budget<br>calculations       |
| PILOT    | word manipulation              | text processing, computer-<br>aided instruction using text             |
| Logo     | general symbol<br>manipulation | mathematics (as opposed<br>to arithmetic), logic,<br>adaptive programs |
| FORTH    | speed                          | realtime graphics, high<br>speed programs such as<br>games             |

Note especially that the applications are just typical areas where a given language might be of benefit. As we all know, video games can be written in BASIC, and one can do arithmetic in most versions of PILOT. The point is that other languages are better suited to these tasks.

What I hope is that an increasing number of personal computer users will unleash themselves from the restrictions of a single language and start to reap the benefits of becoming multilingual.

## PINBALL NOW AVAILABLE FOR THE ATARI

#### Features:

- 10 selectable modes of play, including Easy, Competition, High Speed, and Cosmic.
- 40 user-adjustable parameters: create and save your own custom games.
- an instruction card, a hi-score disk label, and a 16-page manual explaining all of the variations available.
- all for only \$29.95 (for the Apple, \$34.95)

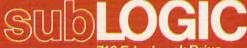

713 Edgebrook Drive Champaign, IL 61820 (217) 359-8482 Telex: 206995

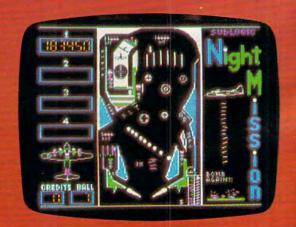

See your dealer . .

or for direct orders, specify ATARI 400/800 (32K) cassette or disk. APPLE II (48K) disk. Add \$1.50 and indicate UPS or first class mail. Illinois residents add 5% sales tax. Visa and MasterCard accepted.

"Apple" is the registered trademark of Apple Computer Inc.

# For The Big Game Hunter

You're being attacked from both sides by the most evil aliens to ever fly the unfriendly skies. Luckily, your intergalactic fighter can blast seven enemies into cosmic dust at once. Trouble is, those aliens are very fast. If you can turn the lights off and be in bed before the room gets dark, then you might be ready for Turmoil.

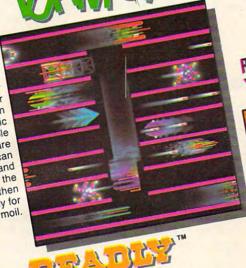

FAMTASTIC

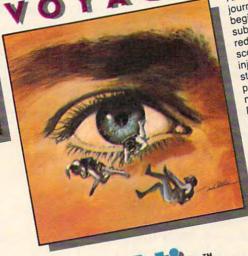

An incredible medical journey is about to begin. You and your submarine are to be reduced to microscopic proportions and injected into the blood stream of a critically ill patient. You must navigate past deadly Defense Cells, Bacteria, Antibodies and Enzymes to destroy a lifethreatening blood clot near each patient's brain. Prepare yourself for one Fantastic Voyage!

Those cranky crabs are trying to drive the ducks from their once quiet pond. Imagine, crabs taking to the air armed with bricks and bombs! Luckily, Deadly Duck has a few tricks of his own. His gun barrel bill can unleash a bevy of crab cracking bullets at a moment's notice. Look out, Deadly, here comes another brick! It takes more than luck to play Deadly Duck.

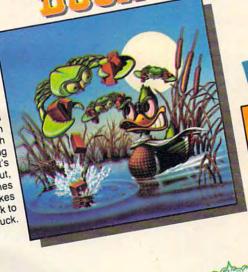

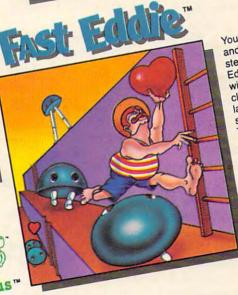

You've got to be cool and you've got to be steady to play Fast Eddie. Eddie is on a wild treasure hunt, climbing up and down ladders everywhere in search of prizes. Things would sure be a lot easier if it weren't for all of those pesky little Sneakers running around. They literally keep him jumping!

Sirius"

Video Game Cartridges For The Atari 400, Atari 800, VIC-20 And Commodore 64 Computers Deadly Duck, Fast Eddie, Turmoil and Fantastic Voyage program and audio visual © 1982 Sirius, packaging © 1982 Fox Video Games. Deadly Duck, Fast Eddie, Turmoil and Fantastic Voyage program and audio visual © 1982 Sirius, packaging © 1982 Fox Video Games. Deadly Duck, Fast Eddie, Turmoil and Fantastic Voyage program and audio visual © 1982 Sirius, packaging © 1982 Fox Video Games. Deadly Duck, Fast Eddie, Turmoil and Fantastic Voyage program and audio visual © 1982 Sirius, packaging © 1982 Fox Video Games. Deadly Duck, Fast Eddie, Turmoil and Fantastic Voyage program and audio visual © 1982 Sirius, packaging © 1982 Fox Video Games. Deadly Duck, Fast Eddie, Turmoil and Fantastic Voyage program and audio visual © 1982 Sirius, packaging © 1982 Fox Video Games. Deadly Duck, Fast Eddie, Turmoil and Fantastic Voyage program and audio visual © 1982 Sirius, packaging © 1982 Fox Video Games. Deadly Duck, Fast Eddie, Turmoil and Fantastic Voyage program and audio visual © 1982 Sirius Software, Inc. Fantastic Voyage is a 20th Century Fox Film Corporation Production. Atari is a trademarks of Sirius Software, Inc. Fantastic Voyage is a 20th Century Fox Film Corporation Production. Deadly Duck, Fast Eddie, Turmoil and Fantastic Voyage program and audio visual © 1982 Sirius, packaging © 1982 Fox Video Games, Deadly Duck, Fast Eddie, Turmoil and Fantastic Voyage program and audio visual © 1982 Sirius, packaging © 1982 Fox Video Games, Deadly Duck, Fast Eddie, Turmoil and Fantastic Voyage is a 20th Century Fox Film Corporation Production. Atari is a trademark of Eddie, Turmoil and Sirius are trademarks of Sirius Software, Inc. Fantastic Voyage is a 20th Century Fox Film Corporation Production. Atari is a trademark of Eddie, Turmoil and Sirius are trademarks of Sirius Software, Inc. Fantastic Voyage is a 20th Century Fox Film Corporation Production. Atari is a trademark of Eddie, Turmoil and Sirius are trademarks of Sirius Software, Inc. Fantastic Voyage is a 20th Century Fox Film Corporation Production. Atari is a trademark of Eddie, Turmoil and Sirius are trademarks of Sirius Software, Inc. Fantastic Voyage is a 20th Century Fox Film Corporation Production. Atari is a trademark of Eddie, Turmoil and Sirius are trademarks of Sirius Software, Inc. Fantastic Voyage is a 20th Century Fox Film Corporation Production. Atari is a trademark of Eddie, Turmoil and Sirius are trademarks of Sirius Software, Inc. Fantastic Voyage is a 20th Century Fox Film Corporation Production. Atari is a trademark of Eddie, Turmoil and Sirius are trademarks of Sirius Software, Inc. Fantastic Voyage is a 20th Century Fox Film Corporation Production. Atari is a trademark of Eddie, Turmoil and Sirius are trademarks of Commodore Business Machines, Inc. Sirius Software, Inc. Fantastic Voyage is a 20th Century Fox Film Corporation Production. Atari is a trademark of Commodore Business Machines, Inc. Sirius Software, Inc. Fantastic Voyage is a 20th Century Fox Film Corporation Production Production Production Production Production Production Production Production Production Production Production Production Production Production Production Production Production Production Production Production Production Production Productio

For more information contact your local Strius dealer or distributor or contact us at 10364 Rockingham Drive,

Sacramento, CA 95827 (916) 366-1195

# New Home Computers At The Winter Consumer Electronics Show

Tom R. Halfhill, Features Editor

More than a dozen new home/personal computers made their debuts at the recent Winter Consumer Electronics Show in Las Vegas. This four-day extravaganza seemed to fulfill many of the predictions of a home computer revolution we've been hearing for the past several years.

Last August **COMPUTE!** published an article about "The New Wave Of Home Computers," a growing collection of new models that would usher in the much talked-about age of home computing.

It's not a wave – it's a thundering flood. The home computer revolution that has been dismissed by some as a fantasy or a fad is finally surging forward. At least, the equipment is now here to fuel it.

The evidence was unavoidable during four days in January at the Winter Consumer Electronics Show in Las Vegas, a huge exhibition of the newest leisure electronics equipment that will be sold to Americans in the coming year. There – among the stereo systems, videotape recorders, video cameras, big-screen TVs, remote telephones, and myriad other gadgets – were the new home/personal computers. More than a dozen of them, in fact. By their glamor, at least, if not by the sheer numbers of people crowding their displays, they stole the attention of the show. One of the show's daily news bulletins predicted that this year's exhibition would be remembered as "the year the home computers came to town."

And come they did. An estimated 70,000 attendees witnessed the introductions of three new models under \$100, including the first under-\$100 color computer; the first 48K memory computer for under \$200; the first portable computer with 64K, built-in disk drive, and TV screen for under \$1000; the first 12-voice add-on synthesizer keyboard for under \$100; the first accessory voice synthesizer for under \$100; and the first computer-controlled "home robot" for under \$1000.

The future is arriving even faster than we had thought. And here is what it will include:

#### Commodore

Commodore's announcements dominated last summer's shows; and, although competitors grabbed much of the spotlight at this one, the industry's fastest-rising company had even more bombshells to drop.

Topping the list was the SX-100, a portable version of the popular Commodore 64. Essentially, Commodore has taken the insides of a C64 – including the 64K of Random Access Memory (RAM), the 16±color graphics, and the extraordinary music synthesizer chip – and stuffed it all into a carrying case with a large handle. The top of the case unlatches and becomes a detachable keyboard you can rest on your lap. This then reveals a built-in five-inch TV screen – optional black and white or color – and either one or two built-in 170K disk drives.

The SX-100 is completely compatible with the C64 and shares all its specifications. In fact, the prototype was running a C64 demo program showing off the color graphics, sprites, and synthesized music. The preliminary word from Commodore is that the black-and-white TV version with one disk drive will retail for \$995, and the

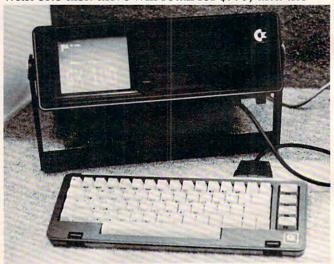

Commodore's prototype SX-100 with built-in color monitor and twin disk drives. Note the detachable lid/keyboard and carrying handle.

# Your VIC 20 never had it so good!

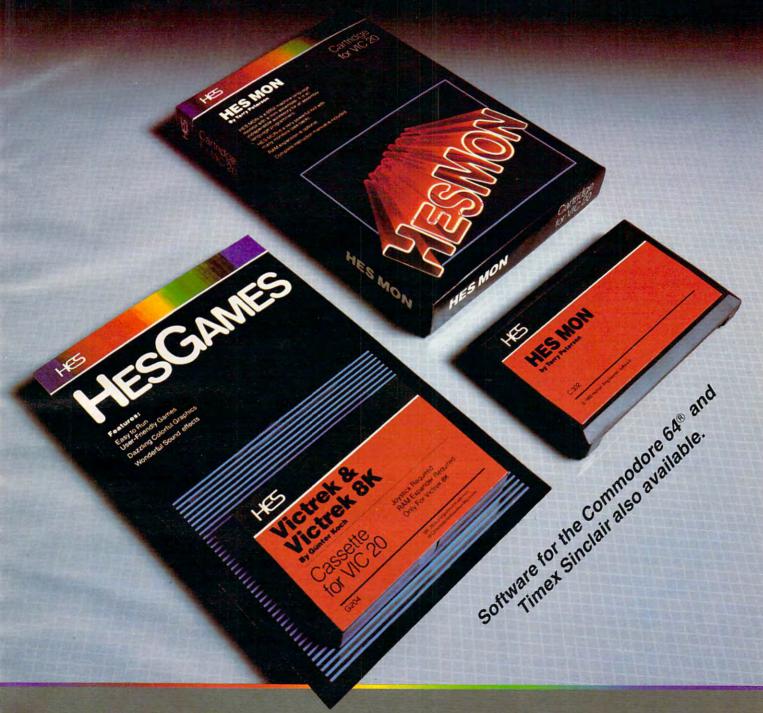

VIC 20 owners rejoice! HES presents a complete range of software from our exciting series of games to our professional group of utility and language programs.

Our new cartridge programs include: HES MON, an indispensible monitor for assembly language programmers; HES WRITER, a

word processing program; Turtle Graphics, a fun and easy way to learn computer programming; and VIC FORTH, a powerful language that is many times faster than BASIC, yet easier to use than assembly language.

HES is committed to offering high-quality, well-documented computer programs on a continual basis. Look for our cartridge and cassette based software at your local dealer.

HCS

Human Engineered Software 71 Park Lane Brisbane, California 94005 Telephone 415-468-4110

## Not all business And we've got the

As you know, one picture is worth a few thousand numbers.

As you may not know, Apple Business Graphics software can generate more types of pictures, in more colors, using more data than any other graphics package.

So you not only get the usual bar graphs and pie charts. You also get unusual bar graphs and pie charts. Sophisticated line and area graphs. Even scattergrams. All teamed with extremely useful and powerful features-exploded views, unlimited overlays, floating titles and more.

|                    | Apple     | VisiTrend/<br>VisiPlot | pfsGraph |
|--------------------|-----------|------------------------|----------|
| Graph Types        |           |                        |          |
| Line               | Yes       | Yes                    | Yes      |
| Vertical Bar       | Yes       | Yes                    | Yes      |
| Horizontal Bar     | Yes       | No                     | No       |
| Side-by-side Bar   | Up to 4   | 2                      | 4        |
| Pie                | Yes       | Yes                    | Yes      |
| Partial Pie        | Yes       | No                     | No       |
| Scattergram        | Yes       | Yes                    | No       |
| Curve Fitting      | 5 Kinds   | 1                      | None     |
| Data Points (Max.) | 3500+     | 645                    | 36       |
| Plotter            | Virtually | None                   | H-P7470A |
| Compatible         | Any       |                        | Only     |
| Compatible         | Pascal    | BASIC                  | pfs      |
| File Types         | BASIC     | VisiCalc               | VisiCalc |
|                    | VisiCalc  |                        |          |
| Math Functions     | Yes       | Yes                    | No       |
| Available Colors   | 6         | 4                      | 4        |

Apple Business Graphics is available for both the Apple II and Apple III.

Equally important, with our graphics package you'll find more ways to see what you're doing. On the monitor of your choice. And on virtually any printer or plotter on the market.

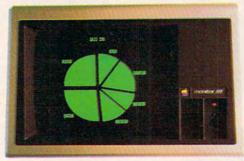

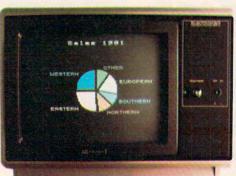

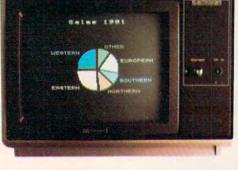

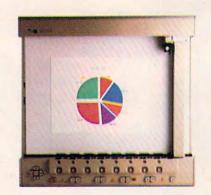

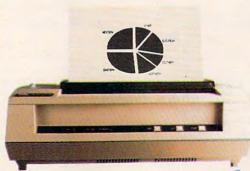

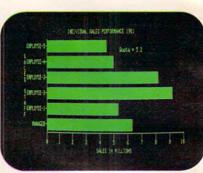

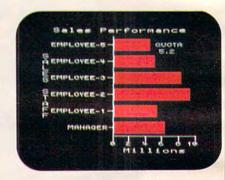

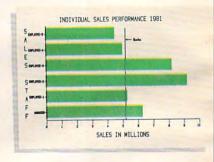

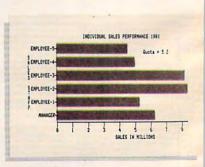

Gwww.commodore.ca

# graphics are alike. pictures to prove it.

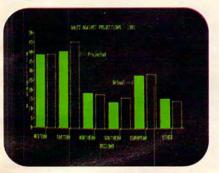

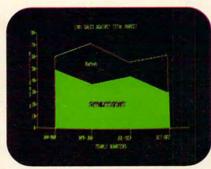

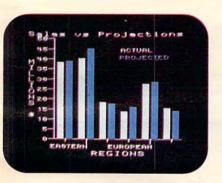

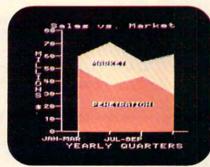

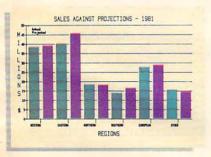

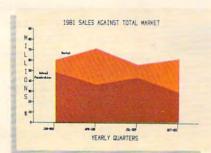

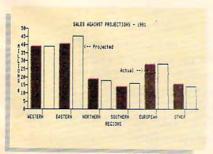

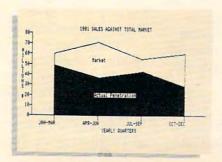

Even on transparencies and slides (by combining Apple Business Graphics with packages like Screen Director™ and Target Image Maker™).

All of which makes for more presentable presentations. And more revealing market analyses, forecasts, budgets, stock trends, business plans or customer demographics.

Or the information of your choice from the files of your choice. Be it VisiCalc, Pascal, DIF™or BASIC.

We could easily tell you more. But we'd rather show you more. In person. At any of our over 1300 full-support dealers

(they also offer a vast library of other quality software distributed by Apple for Apples).

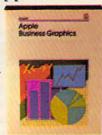

So pay one a visit. And find out how easy it is to turn a sea of data into data you can see.

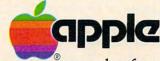

The most personal software.

Call (800) 538-9696 for the location of the authorized Apple dealer nearest you, or for information regarding corporate purchases through our National Account Program. Or write Apple Computer Inc., Advertising and Promotion Dept., 20525 Mariani Ave., Cupertino, CA 95014. Screen Director is a trademark of Business Professional Software, Inc. Target Image Maker is a trademark of Comshare Target Software. DIF is a trademark of Software Arts, Inc. VisiCalc is a registered trademark of VisiCorp. Pfs Graph is a registered trademark of Software Publishing Corp.

color TV version with two disk drives for \$1295.

Both can be plugged into an external TV or monitor or any other C64-compatible peripherals. Commodore suggests it will be available by April 1. It is likely to send shockwaves throughout the portable computer market – remember that a coming plug-in cartridge will allow the C64 and SX-100 to use CP/M (Control Program for Microcomputers), the most popular operating system for business programs.

The other new computer from Commodore is also a portable – the HHC-4 (Hand-Held Computer). This calculator-sized machine has an alphabetic keyboard arranged in the standard "QWERTY" (typewriter) format; a separate numeric keypad; a single-line 24-character liquid-crystal display; 4K of RAM (3K user-available), expandable to 16K; and 20K of Read-Only Memory (ROM) including BASIC programming language.

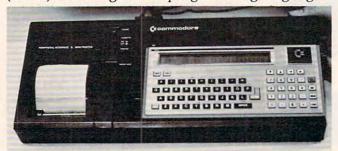

Commodore's HHC-4 handheld computer, plugged into its peripheral interface and printer.

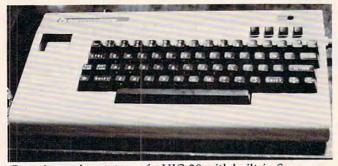

Experimental prototype of a VIC-20 with built-in Sony Watchman TV (upper left). Note that the keyboard has been shifted right to make room for the TV, and the four function keys have been displaced to the top. Commodore says this working prototype is only "an example of what could be done, not what will be done."

By adding an RS-232 peripheral interface module (which includes a small built-in dot-matrix printer), you can hook up the HHC-4 to full-size printers, cassette recorders, and even a VIC-20 or Commodore 64. This means the HHC-4 can directly exchange data with your home computer. Another module allows the HHC-4 to display on a standard TV or monitor. Commodore says the HHC-4 will sell for \$199.

#### A Full Keyboard Synthesizer

One of the most exciting peripherals at the show was a plug-in synthesizer keyboard for the Com-

modore 64. Lots of computer music enthusiasts have been waiting for this, since the C64 has the most advanced sound capability of any home computer, thanks to its synthesizer-on-a-chip Sound Interface Device (SID). SID has three voices with programmable waveforms, filters, and envelopes (see "A First Look At The Commodore 64," Parts One and Two, **COMPUTE!**, August and September 1982).

The full-size, organ-style keyboard attaches to the C64 via a black box that contains no less than three additional SID chips, for 12 voices in all. And the software is equally advanced. From the C64's keyboard, you can change waveforms, octaves, and even save what you play in RAM memory for later playback – even playing duets with yourself.

No recording tape is involved; the notes are stored in the computer's memory (up to nine minutes' worth). This means you can modify the music after it's played by changing waveforms or octaves. (For a detailed explanation of this technique, which is revolutionary in itself, see the last section of "Sound Synthesis," **COMPUTE!**, January 1983.)

Even more amazing, this entire package – organ keyboard, additional SID chips, and sophisticated software – is scheduled to be available sometime this spring for under \$100.

Another Commodore breakthrough, at less than \$100, is a plug-in voice synthesizer for the C64. Making a BASIC program talk is as easy as adding the command:

#### 10 SAY "Hello there!"

A built-in educational program, A Bee C's, uses clever graphics and speech to teach the alphabet to preschoolers. The graphics animation and speech are simultaneous. The voice module also works with other cartridges; Commodore is preparing a new series of talking educational programs and games.

Another music peripheral is the Digi-Drum for the C64 and VIC-20. This three-pad synthesized drum kit simulates a snare drum, bass drum, and "high hat" cymbals. Drawings of the instruments appear on the TV screen and flash as their pads are thumped. Drum routines can even be saved and played back later. Put the Digi-Drum together with the synthesizer keyboard, and you'd have a pretty effective one-man band. The Digi-Drum is promised for this spring at \$59.95.

Other new Commodore peripherals include a \$199.95 four-pen printer/plotter for the C64 and VIC-20 (available immediately), and a \$299.95 13-inch color monitor (promised by March 1). Commodore also released the \$19.95 Commodore 64 Programmer's Reference Guide, and more VIC-20 and C64 software than we have room to mention.

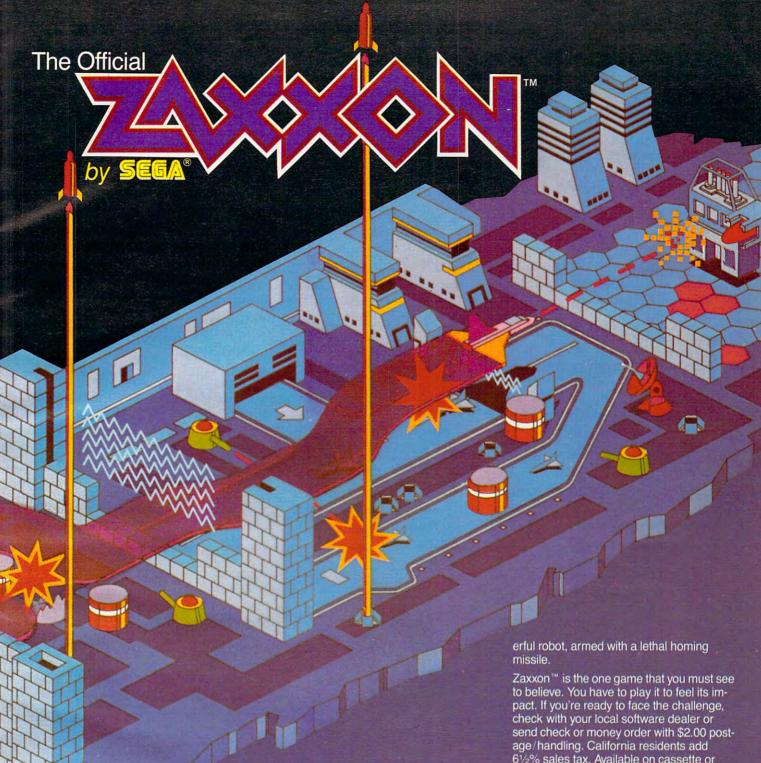

The game that puts space games in perspective. Zaxxon™, one of the most popular arcade games of 1982, is now available for use with your home computer

Zaxxon™ technology and creativity present a 3-dimensional-like playfield which sets Zaxxon™ apart from other computer games.

Zaxxon™ looks and sounds like aircraft flight, and players can soar to new levels of

home computer entertainment. From the daring attack on the enemy's floating for-tress and the blazing battle against the en-emy's fighter fleet to the final showdown with the deadly armored robot, Zaxxon™ challenges the skill and imagination of every player at every level of skill.

Imagine yourself the pilot, attacking the enemy fortress-climbing, diving, strafing to score points and extra fuel. The enemy fights back with a barrage of missiles and gunfire. Then you face a fleet of enemy fighters in a gripping dogfight of altitude strategy and flying skill. Survive this battle and the enemy's fortress, defended with laser barriers, then you've earned the ultimate challenge; a blazing confrontation with the pow-

61/2% sales tax. Available on cassette or diskette. Suggested retail price \$39.95.

Available in January on Atari®, February on Apple® and Radio Shack® Color, and April on TI 99/4A™ and NEC 6000™.

9421 Winnetka Avenue Chatsworth, CA 91311 (213) 701-5161 ©1982 Datasoft® Inc.

Datasoft\* is a registered trademark of Dr tasoft Inc.\* Sega\* and Zaxxon\* are registered trademarks of Sega Enterprises Inc

Commodore has also started marketing the C64 in the same way that it currently sells the VIC: through mass retailers. Although Commodore officials refused to discuss prices, this marketing move means discounters will begin slashing the C64's price – perhaps soon as low as \$399. Since many full service computer dealers do not compete with this kind of discounting, Commodore is releasing the new P Series exclusively to dealers. The P Series comes with 128K of RAM, expandable to 896K, and has the same 40-column screen, color graphics, and sound as the C64 (for details, see "The New Wave Of Home Computers," COMPUTE!, August 1982, and "Editor's Notes," July 1982). When the P Series was announced last summer, the price was set at \$995; but now Commodore says it will sell the machine for \$795.

In the manufacturing area, Commodore announced yet another important move: it has signed an agreement with Zilog to co-produce the chip manufacturer's Z 8000 microprocessor, a 16-bit version of Zilog's extremely popular Z 80 microchip. Why? Commodore plans to build a new generation of 16-bit computers around the Z 8000. Expect the first models to be announced by the end of this year.

#### **Under-\$100 Computers**

For the past year, the \$99 Timex/Sinclair computer has had the under-\$100 market all to itself – and it has been selling by the hundreds of thousands. But that is about to end. Three new computers retailing for \$99 were shown at the show, including the first one with color.

The color model is the VZ200, the first home computer from Video Technology Ltd., a company with two factories in Hong Kong. Promised for delivery by April, the VZ200 comes with 4K of RAM, expandable to 16K (\$45) or 64K (price not yet determined). Its 12K of ROM includes Microsoft BASIC, with one-touch entry of BASIC commands from the keyboard (similar to the Timex). The Central Processing Unit (CPU) – the microprocessor chip that is the "brain" of a microcom-

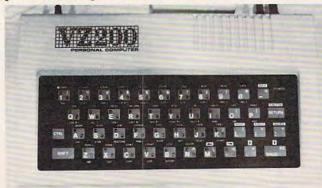

Video Technology's VZ200, the first under-\$100 color computer.

puter - is the widely used eight-bit Z80.

Unlike the Timex, its established competition, the VZ200 has a real moving-key keyboard. Not quite a full-stroke typewriter keyboard, but partial-stroke, calculator-style keys made of rubber. No less than six of the new computers at the show sported rubber keyboards. The keys are soft and wiggly to the touch and feel sort of like pencil erasers.

The VZ200 has a text mode of 32 columns by 16 rows, a mixed graphics/text mode with a resolution of 64 by 32 pixels (screen dots) with nine colors, and a high resolution graphics mode of 128 by 64 pixels with eight colors. There's a single-channel sound output, also unique among under-\$100 computers. Other VZ200 features: full-screen editing; 600 baud interface to any standard cassette recorder; RF output for TV sets and video output for monitors; auto-repeat keys; keypress "beep"; and keyboard character graphics.

Peripherals promised for later this year include a printer interface module, printer, joysticks, light pen, telephone modem, disk drive, bar code reader, and a monitor. Video Technology is preparing 29 software packages on cassette, and says about a third will be available when the computer hits the market. The programs range from educational and entertainment to home management and simple business. They will sell for \$9.95 each.

Video Technology also is introducing to the U.S. market a video game machine convertible to a home computer which it has been selling in Europe and Australia for a year. Called the CreatiVision, the game machine will sell for \$189 and includes a membrane keyboard on the joysticks. The addition of a \$10 BASIC cartridge turns it into a 16K RAM computer, and a plug-in keyboard (with rubber keys) will be available for \$30. The video game graphics looked excellent. However, the BASIC is not compatible with the VZ200.

#### **Two From Texas Instruments**

Another significant entry into the sub-\$100 field is the \$99.95 Texas Instruments TI-99/2, available in the second quarter of this year. It, too, has a moving-key, calculator-style, rubber keyboard. It comes with 4.2K of RAM, expandable to 36.2K. Although it lacks the color, sprite graphics, and sound of its elder cousin, the TI-99/4A, the BASIC programs are "upward-compatible" – meaning TI-99/2 programs will run on a TI-99/4A, but not necessarily vice versa.

It accepts software on cassettes or plug-in cartridges, though not the same cartridges as the TI-99/4A. Fourteen cartridges have been announced for entertainment, education, and home management. The computer's CPU is a Texas Instruments 16-bit chip – making it the first 16-bit

# Paper Clip

#### Professional Word Processor at a Breakthrough Price

PaperClip™ performs all the advanced features found in Word Processors costing much more. . .

1) Full screen editing. 2) Copy/Transfer sentences and paragraphs. 3) Insert/Delete sentences and paragraphs.

4) Headers/Footers/Automatic page numbering. 5) Justification/Centering.

6) User defineable keyphrases.

7) Supports both cassette and disk.

8) Variable data – Form letters.

9) Horizontal scrolling up to 126 characters.

10) Insert/transfer/erase

Also available for Commodore 64

Requires Basic 4.0, 32K memory.

\$12500 U.S.

Dealer enquiries welcome

BATTERIES

71 McCaul Street Toronto, Ontario Canada M5T 2X1 (416) 596-1405 columns of numbers. 11) Add/subtract columns of numbers. 12) Supports most dot matrix and letter quality printers. In fact, a printer set-up routine is supplied to take the best advantage of the printer at hand. 13) French and Math technical

character sets

# Wabash diskettes as \$1.39 each!

#### Now...Get High Quality at a Low Price

Wabash means quality products that you can depend on. For over 16 years, Wabash has been making high quality computer products. Wabash diskettes are made to provide error-free performance on your computer system. Every Wabash diskette is individually tested and is 100% certified to insure premium performance.

#### Why Wabash is Special

The quality of Wabash diskettes is stressed throughout the entire manufacturing process. After coating, all Wabash diskettes go through a unique burnishing process that gives each diskette a mirror-smooth appearance. Wabash then carefully applies a lubricant that is specially formulated to increase diskette life. This saves you money, since your discs may last longer. It also assists your disk drives in maintaining constant speed which can reduce read and write errors.

#### Special Seal... Helps Prevent Contamination

To keep outforeign particles, a unique heat seal bonds the jacket and liner together. A special thermal seal which avoids contamination from adhesives, is then used to fold and seal the jacket. This results in outstanding performance and true reliability. Wabash then packages each diskette, (except bulk pack) in a super strong and tear resistant Tyvek® evelope. The final Wabash product is then shrink-wrapped to insure cleanliness and reduce contamination during shipment.

#### Each Diskette is 100% Critically Tested

Since each step in the Wabash diskette manufacturing process is subject to strict quality control procedures, you can be sure Wabash diskettes will perform for you. And every Wabash diskette meets the ultra-high standards of ANSI, ECMA, IBM and ISO in addition to the many critical quality control tests performed by Wabash. Wabash does all of this testing to provide you with consistently high quality diskettes. Reliability and data integrity – that's what Wabash quality is all about.

#### Flexible Disc Quantity Discounts Available

Wabash diskettes are packed 10 discs to a carton and 10 cartons to a case. The economy bulk pack is packaged 100 discs to a case without envelopes or labels. Please order only in increments of 100 units for quantity 100 pricing. With the exception of bulk pack, we are also willing to accommodate your smaller orders. Quantities less than 100 units are available in increments of 10 units at a 10% surcharge. Quantity discounts are also available. Order 500 or more discs at the same time and deduct 1%: 1,000 or more saves you 2%; 2,000 or more saves you 3%; 5,000 or more saves you 4%; 10,000 or more saves you 5%; 25,000 or more saves you 6%; 50,000 or more saves you 7% and 100,000 or more discs earns you an 8% discount off our super low quantity 100 price. Almost all Wabash diskettes are immediately available from CE. Our warehouse facilities are equipped to help us get you the quality product you need, when you need it. If you need further assistance to find the flexible disc that's right for you, call the Wabash diskette compatibility hotline. Dial toll-free 800-323-9868 and ask for your compatibility representative. In Illinois or outside the United States dial 312-593-6363 between 9 AM to 4 PM Central Time.

| SAVE ON WABASH DISKETTES Product Description        | Part # | CE quant.<br>100 price<br>per disc (\$) |  |
|-----------------------------------------------------|--------|-----------------------------------------|--|
| 8" SSSD IBM Compatible (128 B/S, 26 Sectors)        | F111   | 1.99                                    |  |
| 8" Same as above, but bulk pack w/o envelope        | F111B  | 1.79                                    |  |
| 8" SSSD Shugart Compatible, 32 Hard Sector          | F31A   | 1.99                                    |  |
| 8" SSDD IBM Compatible (128 B/S, 26 Sectors)        | F131   | 2.49                                    |  |
| 8" DSDD Soft Sector (Unformatted)                   | F14A   | 3.19                                    |  |
| 8" DSDD Soft Sector (256 B/S, 26 Sectors)           | F144   | 3.19                                    |  |
| 8" DSDD Soft Sector (512 B/S, 15 Sectors)           | F145   | 3.19                                    |  |
| 8" DSDD Soft Sector (1024 B/S, 8 Sectors)           | F147   | 3.19                                    |  |
| 51/4" SSSD Soft Sector w/Hub Ring                   | M11A   | 1.59                                    |  |
| 51/4" Same as above, but bulk pack w/o envelope     | M11AB  | 1.39                                    |  |
| 51/4" SSSD 10 Hard Sector w/Hub Ring                | M41A   | 1.59                                    |  |
| 5¼" SSSD 16 Hard Sector w/Hub Ring                  | M51A   | 1.59                                    |  |
| 51/4" SSDD Lanier No-problem compatible             | M51F   | 2.99                                    |  |
| 51/4" SSDD Soft Sector w/Hub Ring                   | M13A   | 1.89                                    |  |
| 51/4" Same as above, but bulk pack w/o envelope     | M13AB  | 1.69                                    |  |
| 51/4" SSDD Soft Sector Flippy Disk (use both sides) | M18A   | 2.79                                    |  |
| 51/4" SSDD 10 Hard Sector w/Hub Ring                | M43A   | 1.89                                    |  |
| 51/4" SSDD 16 Hard Sector w/Hub Ring                | M53A   | 1.89                                    |  |
| 51/4" DSDD Soft Sector w/Hub Ring                   | M14A   | 2.79                                    |  |
| 51/4" DSDD 10 Hard Sector w/Hub Ring                | M44A   | 2.79                                    |  |
| 51/4" DSDD 16 Hard Sector w/Hub Ring                | M54A   | 2.79                                    |  |
| 51/4" SSQD Soft Sector w/Hub Ring (96 TPI)          | M15A   | 2.69                                    |  |
| 51/4" DSQD Soft Sector w/Hub Ring (96 TPI)          | M16A   | 3.79                                    |  |
|                                                     |        |                                         |  |

SSSD = Single Sided Single Density; SSDD = Single Sided Double Density; DSDD = Double Sided Double Density; SSQD = Single Sided Quad Density; DSQD = Double Sided Quad Density; TPI = Tracks per inch.

#### **Buy with Confidence**

To get the fastest delivery from CE of your Wabash computer products, send or phone your order directly to our Computer Products Division. Be sure to calculate your price using the CE prices in this ad. Michigan residents please add 4% sales tax or supply your tax I.D. number. Written purchase orders are accepted from approved government agencies and most well rated firms at a 30% surcharge for net 30 billing. All sales are subject to availability, acceptance and verification. All sales are final. Prices, terms and specifications are subject to change without notice. All prices are in U.S. dollars. Out of stock items will be placed on backorder automatically unless CE is instructed differently. Minimum prepaid order \$50.00. Minimum purchase order \$200.00. International orders are invited with a \$20.00 surcharge for special handling in addition to shipping charges. All shipments are F.O.B. Ann Arbor, Michigan. No COD's please. Non-certified and foreign checks require bank clearance.

For shipping charges add \$8.00 per case or partial-case of 100 8-inch discs or \$6.00 per case or partial-case of 100 51/4-inch mini-discs for U.P.S. ground shipping and handling in the con-

tinental United States.

Mail orders to: Communications Electronics, Box 1002, Ann Arbor, Michigan 48106 U.S.A. If you have a Master Card or Visa card, you may call and place a credit card order. Order toll-free in the U.S. Dial 800-521-4414. If you are outside the U.S. or in Michigan, dial 313-994-4444. Order your Wabash diskettes from Communications Electronics today.

Copyright '1982 Communications Electronics'

Ad #110582

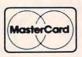

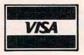

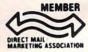

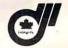

Order Toll-Free! 800-521-4414 In Michigan 313-994-4444 wabash error-free diskettes

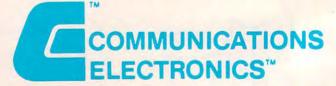

#### **Computer Products Division**

854 Phoenix Box 1002 Ann Arbor, Michigan 48106 U.S.A.
Call TOLL-FREE (800) 52 444 Mountai CUSA (811) 944-0476 Ca

### of The Hundreds of Reasons You Ought To Be A COMPUTE! Magazine Subscriber:

From "The Editor's Feedback" Card, a monthly part of our continuing dialogue with readers of **COMPUTE!**. These are responses to the question,

#### "What do you like best about COMPUTE!?"

1. "It is written so a beginner can read and understand it... it's layman oriented..." 2. "Clear, clean layout, good presentation..." 3. "The Atari game programs..." 4. "Best and most information on PET..." 5. "Cover to cover, and all in between..." 6. "Reviews of software and hardware..." 7. "Good balance of application and technical articles..." 8. "It is the best source of info about various levels of VIC/PET/CBM machines and applications..." 9. "The BASIC and machine language programs..." 10. "I like programs that can be typed into a computer, run, and then used right away (a program without bugs!)..." 11. "That it is organized well, and covers a broad range of information concerning Atari. Keep it up! please, I'm learning..." 12. "Table of contents listings and computer guide to articles is a great idea. Best magazine for personal home computer users..." 13. "Best I have found for VIC info..." 14. "Informative articles: 'Secrets of Atari', Game programs, especially programs that teach the reader about the Atari..." 15. "I like all the articles and programs for my computer, the PET. I've learned and found out things about it that I never even thought existed. Other magazines don't have too much material for the PET and, for that reason, I find COMPUTE! invaluable..." 16. "The up-to-date hardware reviews..." 17. "Machine language utilities for Atari..." 18. "Articles are terse but understandable and accurate. Utility and applications program listings very helpful..." 19. "The April, '82 issue is my first. I am impressed that you not only acknowledge the VIC-20, you even have applications for it..." 20."I really enjoy (since I am one) the Beginner's Page..." 21. "The attention it gives to Atari and the easy-to-understand language it's written in..." 22. "It is concerned with explaining programs, not just listing them. It is the best VIC magazine I could buy..." 23. "The new table of contents 'Guide to Articles and Programs' is excellent, particularly the indication of 'multiple computer' items..." 24. "Broad range (sophistication) of programs..." 25. "You don't speak over the average user's head..."

Whether you're just getting started with personal computers, or very advanced, you'll find useful, helpful information in every issue of **COMPUTE!** Magazine. We specialize in supporting the Atari, PET/CBM, VIC-20, and Apple computers. Editorial coverage is expanding to include the TI-99/4A, the Sinclair ZX-81, and the Radio Shack Color Computer.

Every issue of **COMPUTE!** brings you user-friendly articles, applications programs, and utilities you can type right into your computer and use. To subscribe to **COMPUTE!**, or to order a sample issue, use the attached reply card or call our toll-free number. **COMPUTE!**... We're the resource for thousands and thousands of home, educational, and small business computer users. Shouldn't you be one of them?

1 year, twelve issue subscription: \$20.00 in the US.

#### Call Toll Free in the US 800-334-0868 In NC call 919-275-9809

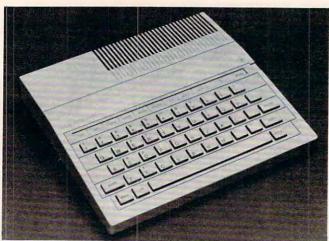

Texas Instruments TI-99/2, with 4K of memory for \$99. computer for under \$100 – though it is not the same chip found in the TI-99/4A.

One of the most interesting things about the new TI is its line of peripherals. A connector on the back accepts a new family of add-ons, including an RS-232 interface (\$99.95), a four-color printer/plotter (\$199.95), and the Wafertape drive (\$139.95). The Wafertape drive uses "wafers," small endless-loop tape cartridges familiar for years to TRS-80 users (and now other users) as "stringy floppies." Less expensive than a disk drive, a stringy floppy drive can store up to 48K on a wafer and is sometimes faster than a disk. (See "Mass Memory: Now And In The Future," on page 54.) The peripherals also will work on TI's new portable machine, the Compact Computer 40, and on the TI-99/4A (with a \$59.95 "Hexbus interface"). This means someone starting out with a low-end TI-99/2 can move up to a TI-99/4A without discarding the peripherals.

TI's other new computer, the Compact Computer 40, is a hand-holdable battery unit. For \$249.95, it comes with 4K of RAM (expandable to 16K); 34K of ROM containing an Enhanced BASIC compatible with TI's other home computers; a

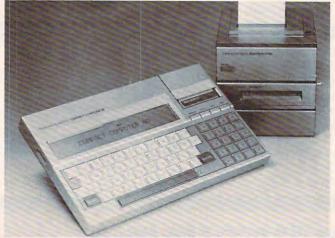

Texas Instruments Compact Computer 40, a battery-powered 4K portable for \$249.95. At right is the new printer/plotter, Wafertape drive, and RS-232 interface.

one-line, 31-character liquid crystal display that scrolls sideways to 80 characters; upper- and low-ercase; QWERTY keyboard; memory retention when switched off; and a cartridge slot for plug-in software. TI says 75 cartridges will be available by the third quarter.

The remaining \$99 entry is one of three new Japanese computers introduced at the show, the Sanyo PHC 20. This compact model has a moving-key, rubber keyboard, 4K of RAM (unexpandable for now), 8K of ROM with a Tiny BASIC, 32-character by 16-line text display, 64- by 64-pixel graphics, full-screen editing, 1200 baud interface with any cassette recorder, and a monitor output that connects to a TV with an adaptor. The CPU is a Z80A. The PHC 20 is supposed to be available immediately through Sanyo dealers.

Two similar Sanyos are also on the way. The PHC 10 is a battery-powered hand-held model with built-in liquid crystal display, 2K of RAM expandable to 4K, and a buzzer for simple sound output. Otherwise, it is almost identical to the PHC 20. No price or delivery date is available. And on the higher end is the PHC 25, a souped-up PHC 20 with 16K of RAM (expandable to 32K); 24K of ROM with a larger BASIC; additional graphics modes of 128 by 192 pixels and 256 by 192 pixels; parallel printer interface; joystick port; and three-channel sound output. It should be available at the same time as the PHC 20 for \$199.95.

#### **A Second Generation Timex**

Another exciting low-end introduction is the Timex Sinclair 2000, the first computer that offers 48K RAM for under \$200. The T/S 2000 is basically the U.S. version of the Sinclair ZX Spectrum, until now available only in the United Kingdom.

The T/S 2000's main improvements over its popular cousin, the \$99 T/S 1000, are more memory, color, sound, and a moving-key keyboard. There are 40 rubber keys with upper- and lowercase, auto-repeat, standard Timex Sinclair character graphics, one-touch BASIC keyword entry, and the same editing functions as the T/S 1000. Separate keys control the colors of the screen foreground, background, and borders, with variable brightness and a FLASH command for blinking characters. A one-channel sound generator beeps through an internal speaker over 10 octaves. Other T/S 2000 features include a 16K extended BASIC, 256- by 192-pixel high resolution graphics, high-speed cassette interface (16K in 100 seconds), and a 32-column by 24-line text display. Timex says the T/S 2000 will be available this spring for \$149.95 (16K) or \$199.95 (48K). With that much memory at those prices, the T/S 2000 should prove an interesting competitor.

Timex also introduced a 32-column thermal

Be Sly.

### GUICK BROWN FOX friendly professional word processing

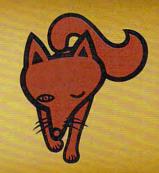

### Catch the Quick Brown Fox for \$65.

Quick Brown Fox word processing software has more features than WordStar and runs on your standard VIC or Commodore 64. Plus you can easily expand your system by adding memory, 80 column display, disks, and even a letter quality printer.

Let Quick Brown Fox show you how. Get our free brochure.

Quick Brown Fox 548 Broadway New York, NY 10012 [212] 925-8290

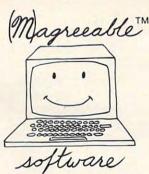

affordable, usable, reliable

### TAX HELPER™

Takes the drudgery out of calculating
Federal Income Tax.
Performs all arithmetic for
1040 and schedules A, B, and G.
Saves results to cassette or diskette.

Available from your dealer for Commodore VIC 20 8K (No Sch B or G)/16K

Atari 400/800 16K Timex Sinclair 16K

and others

### (M)agreeable software, inc.

5925 Magnolia Lane • Plymouth, MN • (612) 559-1108

Computer names are generally trademarks of the Manufacturing Company

### PUT YOUR VIC INTO WARP DRIVE!

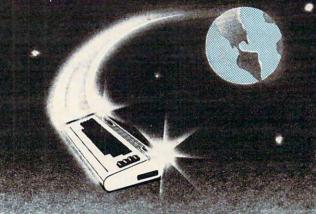

OUR VIC-20 CATALOG WILL BOLDLY TAKE YOU WHERE NO MAN HAS GONE BEFORE!

WITH COMPUTER SPECIALTIES COMPLETE CATALOG OF VIC-20 HARDWARE, ACCESSORIES AND SOFT-WARE SELECTIONS, COMBINED WITH **BIG SAVINGS**, YOU CAN GET THE MOST OUT OF YOUR VIC-20.

\*BUSINESS
\*EDUCATION
\*PROGRAMMING
\*GAMES

\*MEMORY EXPANDERS
\*PRINTERS

\*JOY STICKS

\*AND MORE

TO RECEIVE YOUR VIC-20 CATALOG SEND \$2.00 TO:

COMPUTER SPECIALTIES 1253 BROADWAY EL CAJON, CA 92021

Data 20, the company that took the VIC-20\* to the max, has now expanded their line of peripherals to include both the VIC-20 and the new Commodore 64\*. Peripherals that will give you more power, more sophisticated capabilities and all are still easy to buy, easy to install, and easy to use. Just look.....

VIDEO PAK—Our VIC-20 original. Pick our PAK to give you a computer that outperforms systems costing twice as much. Plug our cartridge into your expansion port, and your display instantly goes to the

industry-standard 24 lines, with a choice of 40 or 80 characters in the full Commodore character set. You also increase memory to 20K or 70K to handle more sophisticated functions-including most 8032 software. Our package includes a terminal emulator and a screen print feature. And now with our WORD MASTER

software-FREE with any 16 or 64K VIDEO PAK. The 16K VIDEO PAK makes your VIC the most cost-effective system: \$299.95 including 16K or \$399.95 for 64K.

New VIDEO PAK 80 for Commodore 64. Use the industry-standard 80-column format on your CBM. Software control switches from 40 to 80 characters in black and whiteand back to 40 characters in color. VIDEO PAK 80 also

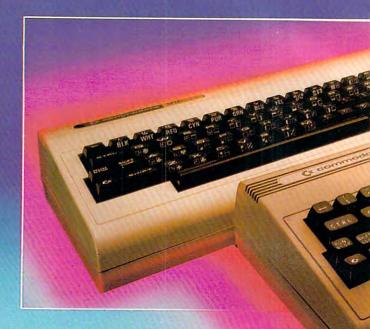

lets you take advantage of the terminal emulator mode and screen print feature through software we include. And it's great with word processing-see our new WORD MASTER. Suggested retail: \$179.95

New Z-80 VIDEO PAK brings CP/M® compatibility to your 64. This exciting package gives you all the VIDEO PAK 80 features described above.

Equally important, our built-in microprocessor and software give you CP/M compatibility for any programs formatted for the Commodore 1541®

Disk Drive. The possibilities are truly awesome! Suggested retail: \$299.95

New VIDEO CABLE completes the installation.

> or CBM 64 system to our VIDEO PAK. A must for 80 column use! Sug-

New WORD MASTER-most cost-

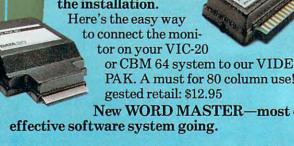

### FOR BOTH GONNODORFS

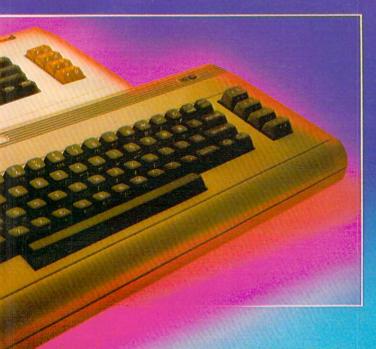

Use WORD MASTER
with our VIDEO PAKS to give
your VIC-20 features found only in
the most expensive systems. These

include a full-featured word processor, time manager, and mailing list programs. The WORD MASTER is provided on tape, and can be loaded to disk. Best of all—it's FREE with any 16 or 64K VIDEO PAK!

SERIAL PRINTER INTERFACE is simple, yet sophisticated. Flexibility, continuous visual monitoring of data transfer functions, and easy installation make this a smart buy for your VIC-20 or Commodore 64. A glance at the status lights tells if the printer is hooked up, if the data buffer is full, and if data is being transmitted. Easily configured DIP switches match your computer to most popular printers. Our interface comes with cable and connec-

tor, needs no assembly, and virtually troubleshoots its own installation. Suggested retail: \$69.95

EXPANSION CHASSIS lets you use 4 cartridges at

once. Run a series of compatible memory, software or game cartridges of any make on your VIC-20. Just pop in

any cartridge with the standard 22-pin edge connector. And don't worry about your computer's power supply—we protect it with a built-in 500ma fuse. Suggested retail: \$49.95

New MICRO EXPANSION CHASSIS for

VIC-20. Team this with our video expansion products and software cartridges. It's a neat two-slot board with one

22-pin edge connector in the normal vertical configuration and another at a right angle. This design keeps the

VIDEO PAK in its

normal position and gives a clean, functional layout for your hardware. Suggested retail: \$34.95

MEMORY CARTRIDGE boosts VIC-20 brainpower to 20K. Here's an ideal first addon. And when we give you more memory, you can forget

about headaches. Our cartridge is

housed in a rugged plastic case and features the finest quality components for reliability. Suggested retail: \$79.95

Check out our AWESOME peripherals. Ask your computer dealer for a first-hand look at our extensive capabilities, high quality, and very reasonable prices. Or send \$3.50 for a copy of our current catalog of Commodore compatibles. DATA 20 CORPORATION, 23011 Moulton Parkway, Suite B10, Laguna Hills, CA 92653

Commodore 64, Commodore 1541, and VIC-20 are registered trademarks of Commodore Electronics, Ltd.
CP/M is a registered trademark of Digital Research, Inc.

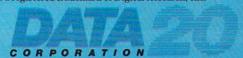

Price/Performance Peripherals
NOW WITH FREE SOFTWARE!

-www.commodore.ca

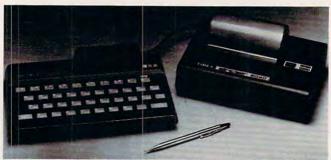

The Timex Sinclair 2000 is the first computer with 48K memory for under \$200. Production models will have a topside cartridge slot for plug-in software. At right is the new thermal printer, which works with both the T/S 2000 and T/S 1000.

printer that works with both of its computers. The T/S 2040 printer reproduces full-screen graphics or text at the touch of a single key. It should be available immediately for \$99.95. Timex also announced a \$15 rebate (expiring March 31) for buyers of the T/S 1000.

### **New From Japan**

The Japanese, largely left out of the U.S. home computer bonanza, were at the Las Vegas show trying to make inroads with new models, too. Besides Sanyo, Panasonic and NEC also had wares to exhibit.

Panasonic's JR-200U comes with 32K RAM (unexpandable); 16K ROM with Panasonic's own BASIC; a 63-key partial-stroke rubber keyboard; 32-column by 24-line text display; eight colors; 64 graphics symbols labeled on the keyboard; 64 programmable characters; 64- by 48-pixel graphics; three-channel sound covering five octaves; two Atari-type joystick ports; Centronics-standard parallel printer interface; and outputs for TV, composite video monitors, or sophisticated color RGB (Red-Green-Blue) monitors.

The Panasonic works with any standard cassette recorder at 600 baud, but a special recorder will be available for \$89.95 that saves and loads at 2400 baud. The sound comes from an internal speaker rather than the TV, but an external speaker jack allows hook-up to stereo systems. The CPU is an MN1800A chip, equivalent to a 6802. Panasonic says the JR-200U will be on sale

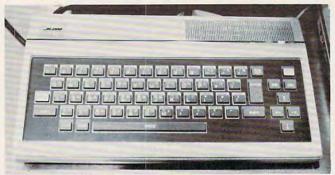

Panasonic's JR-200 features a rubber keyboard and 32K RAM.

by March for \$349. About 30 home-oriented programs also will be available at that time, and 70 more are promised by the end of 1983. Some peripherals also are due later in the year, including a 320K disk drive, an 80-column dot matrix printer (\$369.95), an RGB monitor (\$44.95), and an RS-232 serial interface (\$69.95).

NEC showed its new PC-6001, due by the end of February, for \$349. Early prototypes had a partial-stroke rubber keyboard, but production models were sporting a full-stroke typewriter-style keyboard with five programmable function keys. The PC-6001 comes with 16K RAM, expandable to 32K with a cartridge; 16K ROM, also expandable to 32K; 32-column by 16-line text display; three graphics modes, including 256- by 192-pixel blackand-white, 128 by 192 with "limited color," and 64 by 48 with nine colors; 600/1200 baud cassette interface; Centronics-standard parallel printer interface; two Atari-type joystick ports; TV and monitor outputs; three sound channels with an eight-octave range, plus a noise generator for sound effects; and a Z80A-compatible CPU.

A number of peripherals also will be introduced for the PC-6001. A \$99.95 expansion unit adds three slots for memory cartridges, disk controllers, etc. There'll be a disk drive (\$599.99), a touch panel graphics tablet (\$149.95), a 20/40-character thermal printer, a color monitor, and a tape drive (\$99.95), although any standard cassette recorder will work.

NEC also is lining up quite a bit of software from such well-known companies as Synapse, Datasoft, Datamost, Adventure International, and Courseware. There will also be an extended BASIC cartridge, a symbolic assembler for machine language programmers, and a \$99 BASIC compiler on a cartridge. What's more, the memory expansion cartridges are RAM/ROM units with an extra empty chip socket, so they can be customized.

### **Spectra Video And Mattel**

Mattel, Inc., was showing its new Aquarius, an under-\$200, moving rubber-key, 4K RAM computer expandable to 52K. Some people seem to be confusing this with Mattel's Intellivision add-on keyboard, but the products are entirely different. Besides showing off some educational and entertainment software, Mattel had an interesting direct-connect modem (about the size of a cigarette pack) which plugs into the cartridge slot. This will sell for under \$100, complete with terminal software and a free subscription to the CompuServe data base. Mattel also is planning to introduce a higher-end version of the Aquarius later this year.

Meanwhile, Spectra Video was exhibiting its new SV-318, a \$299, moving rubber-key, 16K RAM

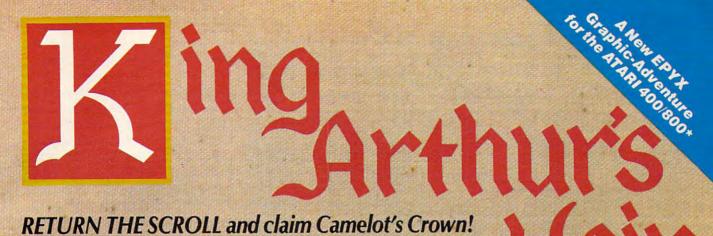

RETURN THE SCROLL and claim Camelot's Crown!
King Arthur has made you his heir.
But, gallant knight, to prove
your worth, you must first
journey forth
AND DEFY ALL PERILS!
Slay dragons; bargain
with wizards;
explore magic kingdoms
and enchanted forests;
defeat the evil of Mordred...
FIND AND RETURN
TO ARTHUR
THE SCROLL OF TRUTH!

KING ARTHUR'S HEIR, designed by Marc Russell Benioff, Offers...

- Both Puzzle-Solving & Role-Playing Intrigue!
- Superb Graphics, Sound,
   & Color Animation!
- Hours of Challenging Heroics

Requires...

- ATARI 400/800 with 40K & Disk Drive or with 16K & Cassette Recorder
- One Player & Joystick Controller
  Comes with
- Comes with...
  - Game Program & Complete Instructions
  - EPYX 30/FOREVER WARRANTY

Now Available At Your Favorite Dealer . . . . . For the name of your nearest EPYX dealer write: "KING ARTHUR'S HEIR"
EPYX/Automated Simulations, Inc.
1043 Kiel Court, Sunnyvale, CA 94086

COMPUTER GAMES

EPYX Temple of Apshai was the very first computer game ever to win the Hobby Industry award for excellence. EPYX pledges you that same excellence in every game you purchase from us...the VERY BEST in entertainment!

#### **EPYX 30/FOREVER WARRANTY**

Our 30-day Unconditional Guarantee: If your EPYX Game has any defect whatsoever within 30 days of purchase, return it to us or your dealer and we will replace it free.

Our Forever Warranty: If anything happens to your disk or cassette tape at any time after 30 days, for any reason, just send it back with \$5.00 for shipping and we will send you a replacement.

\*ATARI 400/800 sawawwakapanamiodore.ca

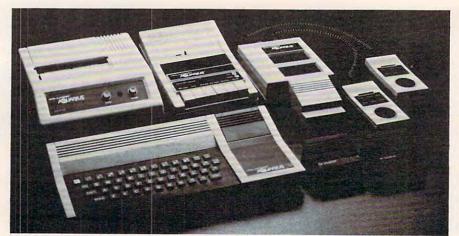

Mattel's new Aquarius and its family of peripherals.

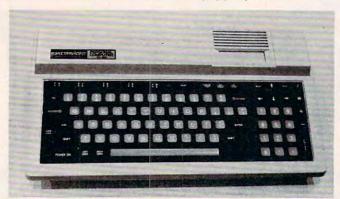

A non-working mock-up of Spectra Video's planned SV-328. This upgraded version of the SV-318 will have 64K RAM and sell for about \$500.

computer expandable to 128K. The SV-318's were running some impressive graphics demos, and it turns out that the computer has the same graphics chip as the Texas Instruments TI-99/4A – 32 sprites and all.

In a back room, out of sight from the crowds, Spectra Video had a mock-up of a higher-end computer, the SV-328. All software and peripherals will be compatible with the SV-318, but Spectra Video has replaced the rubber keyboard with a full-stroke typewriter-style keyboard, including a numeric keypad, and upgraded the standard memory to 64K, expandable to 128K. Special editing keys on the SV-328 are labeled to match commands in a new word processor being introduced by Microsoft. All other specifications - including the color graphics, three sound channels, CP/M capability, and 80-column adaptability - are the same as the SV-318. The disk drives for both computers will use the Xerox 820 format. The SV-328 should be available later this year for around \$500.

#### Atari's 1200XL

More details also surfaced on the new 64K Atari 1200XL (see "Atari's New Top-Line Home Computer," page 66).

First, as expected, the price was set at \$899.

One Atari spokesman said that the 1200XL's 64K RAM chips accounted for 40 percent of its production costs, and since 64K chips should be dropping in price rather quickly, it's likely that the 1200XL's price also will drop in coming months. Another factor is that the 1200XL may be less expensive to produce than the 800, or even than the 400, once production gears up. The 1200XL contains all its components on a single board. The 400 has four boards, and the 800 has six

Although the 1200XL is compatible with the 400/800, it was revealed that the CPU is a custom version of the 6502 found in the earlier computers. The new CPU, code-named "Sally," has an extra line for the ANTIC chip. This means ANTIC and the CPU won't be fighting to access the same memory all the time, which means the 1200 XL should

run faster than its predecessors.

The 1200XL also has a different Operating System than the 10K OS in the 400/800. The new 16K OS uses its extra 6K for the diagnostic tests and four programmable function keys. In addition, like the Commodore 64, the OS is overlaid upon the 64K of RAM. This means you can disable the OS with a POKE to access the RAM underneath. Of course, this also means you'd have to write your own OS – not a trivial task. But software developers will be able to incorporate their own custom OS in their programs, freeing more RAM for workspace – as in a word processor or spreadsheet, for example. A maximum 62K of RAM is available when the OS is disabled (2K is still needed by the computer).

Other new 1200XL features: an additional graphics mode, GRAPHICS E, to be supported by a new BASIC that's on its way; improved circuitry to sharpen the sound and colors; no more memo pad mode when the computer is powered up without a cartridge (a colorful Atari logo appears instead); and the transfer of all ports and plugs from the right side of the computer to the rear (except for the two joystick ports and cartridge

slot, which appear on the left).

The four new function keys can act as 12 – they work alone, or in combination with the SHIFT and CTRL keys. If they are not reprogrammed by the user, the default function of the keys when pressed by themselves are the four cursor movements – up, down, right, and left. This circumvents the CTRL key which must be held down when the keyboard cursor controls are used. Atari also is preparing new software to take advantage of the 1200XL's HELP key.

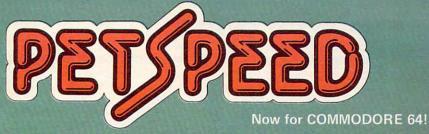

### FAST ENOUGH FOR THE HUMAN RAGE

alien won't hang around for slow software. He wants crisp responses and really fast processing.

For the human race too, slow PET BASIC is not good enough. When we run a program,

whatever it is, we want fast efficient action.

PETSPEED, the compiler recommended by Commodore,
is now available for the 64 and CBM 2. It can make any BASIC
program run many times faster. It even speeds up disk handling. We
guarantee that PETSPEED is easier to use and generates faster code
than any other BASIC compiler for Commodore Systems.

Using PETSPEED is simple. Just type in the name of the program,
wait a few minutes and then watch your software run up to 40 times
faster.

Petspeed is not simply a compiler, it contains a powerful OPTIMIS-ER. While PETSPEED is compiling, it breaks your program down into tiny fragments and reassembles it removing the unnecessary and simplifying the complex. Dazzling graphics. Lightning sorts. With PETSPEED anything is possible.

Also available INTEGER BASIC COMPILER — 150 to 200 times the roand of Pagic Integer Basic for those applications where the

the speed of Basic. Integer Basic is for those applications where the speed of machine code is required without the inconvenience of assembly level programming. Ideal for scientific and educational users. Compatible with Petspeed.

| PETSPEED (Commodore 64)                    | \$150 |
|--------------------------------------------|-------|
| PETSPEED (8000 or 4000 series)             | \$300 |
| INTEGER BASIC (8000 or 4000 series)        | \$175 |
| SPECIAL OFFER: Petspeed PLUS Integer Basic | ¢42E  |

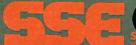

<del>-</del> (415) 964-8201

-www.commedore.ca

### THE BEGINNER'S PAGE

Richard Mansfield, Senior Editor

If you have a question that's been bothering you, send it in to the address below. Many of these columns have been written in response to an issue raised in one of your letters. This month, a question from Todd Oldham reminded me how I felt when I was using a tape drive and was trying to justify switching to a disk drive.

For the first year I owned a computer I never used a disk. In fact, there were few computer stores then and I had only seen disk drives in photos. I was happy enough with tapes. On the other hand, reading about disks made me think that they must be in some way fairly desirable if people were spending about as much money to buy a disk drive as they had spent on their computer itself. But just exactly what could a disk do for my system? It seemed to promise to transform it into a far more powerful machine. But in what ways?

Todd writes: "Why don't you run an article on this device, including information on what it does, how it can benefit someone like me, and how well this product performs?" Fair enough.

### **An Athletic Memory**

A disk makes your computer's memory much larger and faster. It doesn't make the computer smarter by adding new commands to BASIC or anything, but it does make it easier, far easier, for the computer to access large amounts of information quickly. In a way, your RAM memory becomes bigger, stronger, and more agile.

Adding a disk does not give you more internal RAM in a literal sense. However, the great speed with which you can switch programs and data in and out of RAM from a disk makes it appear that you have limitless internal memory. It can seem as if a disk is an extension of RAM. Sometimes this effect is called *virtual memory* because a disk can be virtually as good as adding hundreds of thousands of RAM memory cells.

There are currently three places that a computer typically puts its programs and information (data, such as a list of addresses): RAM, tape, and disk. RAM memory is inside the computer and is limited in size. Usually RAM can only hold one program and some associated data at one time. What's more, RAM goes blank when the power is turned off. It is, however, the fastest way to make information available to the computer. It's inside the computer to start with.

Tape is inexpensive because cassette tape drives are common and relatively easy to manufacture. The manufacturing problems are fairly simple to solve for a machine which slowly pulls a ribbon of magnetic material past a "head" that picks patterns off, or puts them on, the tape. The head never moves, just the tape.

A floppy disk looks like a limp 45-rpm record enclosed within a protective black cardboard envelope. When inserted into the *disk drive*, the disk whirls around a spindle at about 300 revolutions per minute. Equally important, the head can quickly move to any of about 35 positions along a line from the spindle to the edge. In this way, any piece of information, anywhere on the disk, can be located and sent to the computer at lightning speed. It can be stored (sent from the computer to be memorized on the disk) just as fast.

To give you an idea of this speed, a 4,000 byte program takes about ninety seconds to come in from, or go out to, a tape. A disk loads or saves the same size program in seven seconds. You might not think that this represents a crucial difference, but in many ways it makes all the difference in the world.

Here's one example. A normal video screen will hold about 1000 bytes. Suppose that you wanted to have dozens of different screenfulls of instructions. You could have them each on screen in a second from a disk. They wouldn't all fit at once in RAM memory, but they could be brought in almost instantly from disk and flipped like the pages of a notebook. It's possible, but slow and awkward, to bring in such screens from tape. You can only load things off tape in the order in which they were saved.

This (plus the great increase in speed) is perhaps the main advantage that disk has over tape. Disk heads are able to leap to any position on the surface of a disk. Tape items are all lined up in order. That's fine if you want the first item on the tape. If you want the last item, you have to pull off all the others first. You can't just drop down instantly to any desired location on a tape.

### **Changes Of Behavior**

As might be expected, switching to disk memory has an impact on the way that you program. Programmers are often cautioned to make a copy, called a *backup*, every 20 minutes or so to prevent losing everything if there is a power outage or something else causes RAM memory to fail and destroy your work. This backup task becomes a snap with disks: a matter of waiting a few seconds. You're more likely to make frequent backups when it's this easy to do.

There are also several new ways that you can program when you have a disk drive. You can

## WHAT'S SMALLER THAN A BUSINESS CARD?

# FASTER THAN CASSETTES?

# AND FAR LESS EXPENSIVE THAN DISKS?

Why the ESF-20/64 Stringy Floppy from Exatron, of course. Our exciting little storage alternative gives you near floppy disk speed and reliability at a budget-minded price. Our high quality digital mass storage system is the perfect product to fill the gap between cassettes and floppy disks. And that's especially true in the case of the Commodore VIC-20® and Commodore 64® microcomputers.

The Exatron Stringy Floppy system is based on a small endless loop tape cartridge we call "The Wafer". This wafer measures only 2 3/4" x 1" x 3/16" — or about the dimensions of a standard business card. Wafer was born to run fast — at

around 7200 baud, or 14 times faster than a standard cassette and has a memory capacity of 64K bytes. The ESF-20/64 system costs less than \$200 and wafers are less than \$3.00 each. No wonder computer people call us the "poor man's disk system".

If you'd like to get the world on a string, and bring your VIC-20® or Commodore 64® into the 20th Century, just fill out the coupon below and mail it to EXATRON, 181 Commercial Street, Sunnyvale, CA 94086. If you need to place an order call (408) 737-7111, outside

California (800) 538-8559 and ask for Chrissy or Natalie.

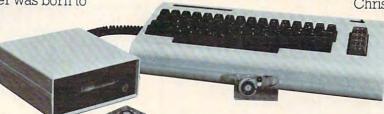

The ESF-20/64 Stringy Floppy System from Exatron for use with the Commodore VIC-20® and Commodore 64® microcomputer.

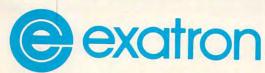

For exciting alternatives in mass storage.

| Name                                          |                          |
|-----------------------------------------------|--------------------------|
| Address                                       |                          |
| City/State/Zip                                |                          |
| Mail today for informati<br>EXATRON, 181 Comm | on on the ESF-20/64 from |

### END TAX TRAUMA

| Sun | Mon | Tue | Wed | Thu | Fri<br>1 | 2  |
|-----|-----|-----|-----|-----|----------|----|
| 3   | 4   | 5   | 6   | 7   | 8        | 9  |
| 10  | 11  | 12  | 13  | 14  | (15      | 16 |
| 17  | 18  | 19  | 20  | 21  | 22       | 23 |
| 24  | 25  | 26  | 27  | 28  | 29       | 30 |

We have the perfect way to breeze through the most dreaded task of the year. And you can do it on your computer — even if you're a complete novice.

It's called The Tax Advantage™ It's fast and it's a cinch to use.

The program takes you

line-by-line through Form 1040 and the other most common tax forms. It asks you for information in plain English, and you type in the numbers. That's all there is to it.

The Tax Advantage™ does complex operations like income averaging with a few simple commands. Not only that, but as tax laws change, you can easily update the tax tables.

Another terrific feature is that it automatically computes your taxes with each entry you make. So you know exactly how each line affects your overall tax picture.

Pick up The Tax Advantage.™ Simply stated, it's the best way to do your taxes.

But hurry. April's almost here.

The Tax Advantage<sup>™</sup> is available for the Apple II and Atari 400/800. Price \$59.95.

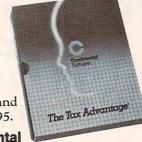

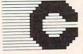

Continental Software

A Division of Arrays, Inc.

Continental Software Co., 11223 South Hindry Avenue, Los Angeles, California 90045 Telephone (213) 417-8031

Apple II is a registered trademark of Apple Computer, Inc. Atari 400/800 are registered trademarks of Atari, Inc., a division of Warner Communications, Inc.

bring programs into the computer quickly and "overlay" the program that's in memory. In this way, programs can be made quite large, and divided into segments which call each other in from disk at appropriate times. This technique is called *chaining*.

An additional advantage is the fact that a typical disk (Commodore) can hold 176,640 bytes on one side. If you have a double-drive (two drives in one housing), this means that you've got 345K of memory available to your computer.

### Why Not Disks?

Asking "why not get a disk drive?" is like asking "why not trade in the car on a helicopter, it's faster and more efficient?" True, but more expensive. Prices are falling, however. A year ago, a disk drive cost roughly ten times the price of a tape drive. Now you can buy single-drive disk units for under \$400. Rumor has it that the drive assemblies will soon cost OEM's (Original Equipment Manufacturers) about \$50. This could well mean that the drives' retail price will be going down further before bottoming out.

The Beginner's Page **COMPUTE!** Magazine P.O. Box 5406 Greensboro, NC 27403

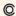

## AREN'T YOU LUCKY GAME DESIGNERS

### THE MIRACLE OF CREATION CAN BE YOURS™

Introducing a Game Development System for the Atari® 2600 VCS™

We call it the **FROB™** and we supply you with just about everything you need.\*

You get an Apple® peripheral printed circuit board and an in-circuit emulation cable and two cartridge adapters and a diskette full of software subroutines and a user's guide to the system and a subscription to the FROBBER™ newsletter and a one-year software update service and licensing support for your game concepts. Now available for the Atari 5200 HES™.

#### Another Miracle from the FROB Family

It you wish to know more, call 408-429-1552 or write to: FROBCO, a Div. of Tri-Comp Polytechnical, Inc., P.O. Box 2780, Santa Cruz, CA 95063

\*Requires an Apple II and Atari VCS with no modification to either machine. Atari and Apple are registered trademarks of Atari, Inc. and Apple Computer, Inc. respectively, VCS and HES are trademarks of Atari, Inc.

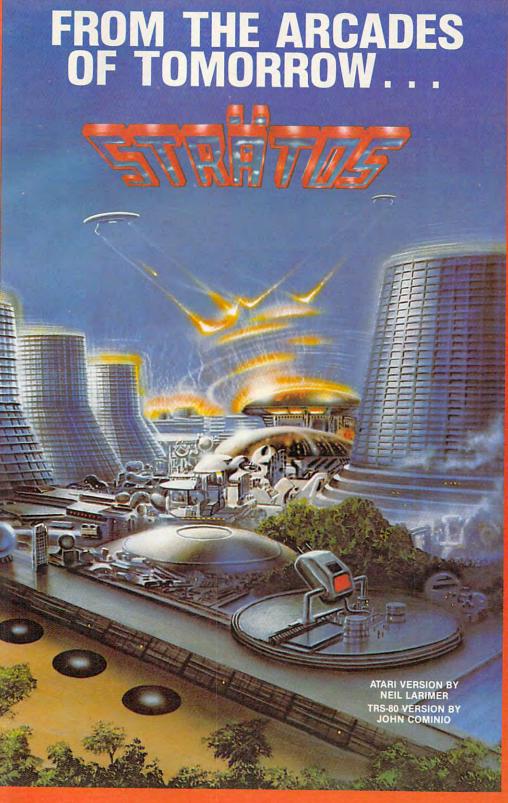

### A MICROCOMPUTER **EXPERIENCE FOR TODAY**

Arcaders who've seen and played the ATARI and TRS-80 versions of STRATOS came to the same conclusions — these state-of-the-art games were ahead of their time. After all, any program that boasts crisp graphics, punchy sounds, joystick compatability and a full complement of extras, like high score saving and multi-player option has a definite touch of tomorrow.

THE GAME'S SCENARIO IS A REAL KNOCKOUT

The object is to successfully defend a futuristic city from waves of attacking alien ships.

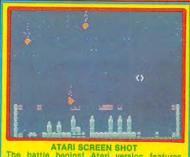

ATARI SCREEN SHOT
The battle begins! Atari version features
colors and sounds that YOU can change!

And these crafty alien critters are just part of a rapid-fire graphics bonanza that includes meteor swarms, multiple attack waves, and even a free-moving saucer that will repair your city's damaged force field on the ATARI

#### **GOOD NEWS**

You don't have to wait years for the spectacular — STRATOS is available now for the ATARI and TRS-80

STRATOS. Entertainment of the future - today.

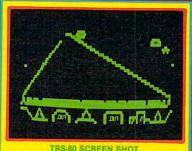

TRS-80 SCREEN SHOT

To order, see your local dealer. If he does not have the program, then call 1-800-327-7172 (orders only please) or write for our free catalog.

Published by ADVENTURE INTERNATIONAL a subsidiary of Scott Adams, Inc. BOX 3435 • LONGWOOD, FL 32750 • (305) 830-8194

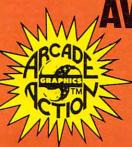

AVAILABLE NOW!

ATARI 400/800 16K TAPE ... 050-0161 \$34.95 ATARI 400/800 32K DISK ... 052-0161 \$34.95 TRS-80 16K TAPE ..... 010-0161 \$24.95 TRS-80 32K DISK ..... 012-0161 \$24.95

i www.eeummodore.ca

### An Introduction To Data Storage On The VIC, 64, PET/CBM, And TI-99/4A

Ron Gunn

Data storage can be the most perplexing aspect of programming for the novice. Here are some practical tips for VIC, 64, PET/CBM, and TI users which just might save you days of experimentation.

#### **Types Of Data**

Commodore Computers use three kinds of variables, and it is the values stored in variables that you will be dealing with when you save and recall data. The first of these is floating point, represented by a variable like A or A(X). The second is integer, represented by a variable like A% or A%(X).

The third is the string variable, represented by A\$ or A\$(X). Any of these varieties can be single: A; or may have subscripts: A(X); A(X,Y); or A(X,Y,Z). Part of your sense of power in computing comes when you realize just how much data you can pack and organize into those multiple-subscripted arrays.

When you are putting data out on tape or disk and expecting to read it back in, you must remember two things: 1. The three variable types are different and are not interchangeable. 2. They are put onto the recording medium in series without any identification and must therefore be read back in, in exactly the same sequence, to be recovered.

Only the data is recorded, not the variable names themselves. You can send it onto the tape as A, and can call it B when reading it back in. That is fair. But if you read data back as B% or B\$, you will get an error message. Some error messages are really undeserved, as you know. This one is deserved. Don't mix your data types – integer to integer, string to string, and so on.

### **A Caution About String Variables**

String variables, however, are a special case. Let's see why. In Commodore BASIC, unlike some other versions, there is a default value for variables. It is set when the machine is turned on, or when an array is dimensioned. The value is zero.

When you write string variables to tape, however, this default value of zero is not a legitimate representation of anything. A string "0" would be ASCII 48, but that is not what is there. What is there is a binary, octal, decimal, hex 0 – which, in the special language of strings, represents a null. Neither the cassette nor the disk will accept null strings. Result: input rejects it and the data isn't transferred.

The cure is logical, once it is pointed out: load all string variables, including string arrays, with a string variable that the tape or disk can recognize. Example: you have dimensioned a string array A\$(20) that may not be filled from your program when you want to save it. Right after the DIMension statement, do the following:

11000 DIM A\$(20) 11010 FOR I=0 TO 20:A\$(I)="X":NEXT

The array has now been loaded with a recognizable string ("X") and can be saved. All unused parts of it will be saved as X and will not confuse things later.

### **Saving Simple Variables**

When the sequence used in saving data is also followed in loading data, then the right variables get put back where they belong, and the transfer proceeds smoothly. You can safely use the following procedure, and it will work very well indeed on cassette:

12000 OPEN 2,1,1:REM WRITE 12010 PRINT#2,A;",";B%;",";C\$ 12020 REM WHAT'S THIS?

You should be surprised by line 12010. First, variables are mixed, but that is OK as long as they are brought back in in the same order. A floating-point, an integer, and a string can be safely handled on the same line. You can't just have your other program trying to bring in a string when a number is next in line to come off the tape.

Second, what is all that between the variables? It is instructions to the computer about what to

### Products for VIC 20° and CBM 64°

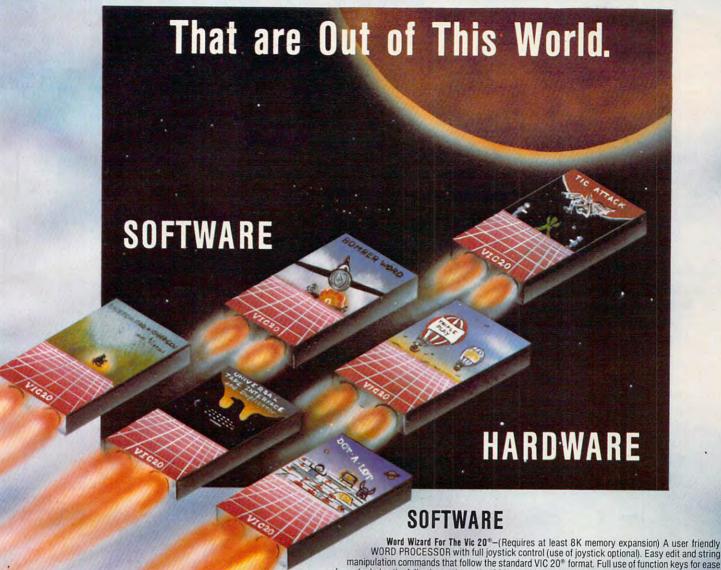

standard VIC editing commands. 3). Has Delete Word and Search functions. 4) Optional use of joystick for cursor movement. 5). Prints ignification graphics of use. Includes the following options; 1). 100% machine language for lightning fast operation. 2). Uses retrieve deleted text. 7). Prints to VIC Graphic printer, or any centronics compatible printer connected to the user port. 8). Saves and Loads using tape or disk. 9). Provides complete printout control including: Top Margin, Bottom Margin, Text Width, Left Margin, Page Length, Line Spacing and Page Numbering. 10). All print parameters can be changed from within a document. 11). Can generate Roman numerals for page numbering. 12). Allows printing specific pages within a document. 13). Text can be appended to existing files. 14). Free space display-\$34.95.

\*\*Bomber Word-A unique graphic word game on cartridge that provides the full thrill of arcade action to increase word skills. Complete with six modes of play options for added enjoyment. Play against the computer or another player. Clever use of graphics and sound make this an enjoyable game for ages 6 to adult. For VIC 20°.-\$29.95. Tie Attack-A fast action arcade game on cartridge that challenges all of your dexterity. Written in machine language for special adulo & visual effects. Over 100 levels of play. High score indication for VIC 20°.-\$29.95. Tie Attack-A fast action arcade game on cartridge that challenges all of your dexterity. Written in machine language for special adulo & visual effects. Over 100 levels of play. High score indication for VIC 20°.-\$29.95. Tie Attack-A fast action arcade game on a cartridge that challenges all of your dexterity. Written in machine language for special adulo & visual effects. Over 100 levels of play. High score indication for VIC 20°. \$29.95. Tie Attack-A fast action arcade game on a cartridge that challenges all of your dexterity. Written in machine language for special adulo & visual effects. Over 100 levels of play. High score indication for VIC 20°. \$29.95. T

Expand-0-Ram-16K Expansion Board for the VIC 20® with reset, memory write protect, full memory allocation, plus TWO expansion slots. Like having 2 products in 1-\$149.00. Universal Tape Interface & Duplicator-(Use on the CBM 64® and VIC 20®.) No need to use the VIC 20® Recorder with this device, you can easily load, save or even duplicate tapes easily with your recorder. Full 3 LED indication of Data transfer makes this the most reliable way to Load, Save and Duplicate. A complete I/O device with extras. NOTE: Duplication requires 2 recorders-Only \$49.95. Universal Parallel Interfaces—Use most any parallel centronics type printer with your Vic 20°/CBM 64°. Two models to choose from to fit your needs. Call or write for information and price.

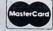

Dealer and Distributor Inquiries Invited

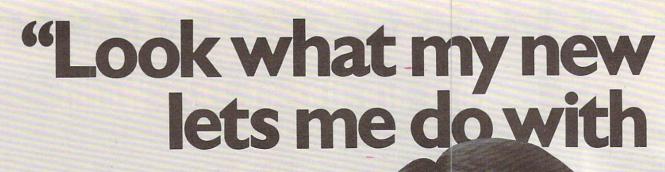

### Here's what you get with the complete Alphacom printer project kit.

- Fast, quiet 40-column Alphacom VP42 printer, which includes the full Commodore graphics set.
- 5 great software programs. A real 40-column Word Processor, graphics Sketch Pad, beautiful Kaleidoscope program, useful Record Keeper, and a general purpose Screen Printer.
- Compute Magazine's First Book of VIC, full of fascinating step-by-step VIC 20 computer adventures.
- All the cables, printer paper, and easy-to-follow instructions you need to begin enjoying your Alphacom VP42 as soon as you open the box.

Get the complete Alphacom Printer Kit for just \$209.95 (suggested list). Call toll free for the name of your nearest dealer: 800/538-7047 anywhere in the USA (except California: 408/559-8000). If there is no convenient dealer, you may order direct from Alphacom. Same day shipment with MasterCard, VISA, or American Express card.

# Alphacom printer kit my VIC 20..."

History Book Report by Joe Grimes

Book : I, Claudius Author: Robert Graves

Back in the old days of Empire the cruel Emperor Ca murdered and a new leader, was chosen by the Praetoria (The Romans had rather odd order in those days.) The P Guard thougt they had chose simpleton and weakling who easily manipulated to the G purposes.

Much to everyone's su Claudius lasted for over a and turned out to be a wise moderate leader. Robert Gra I, Claudius describes the E life before he ascended the

Write and print my letters, homework—just about anything. With Word Processor software that comes with the printer.

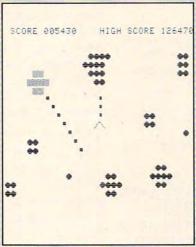

Create my own custom computer games. The printer kit includes the new First Book of VIC: it's full of great game ideas.

Learn to write my own VIC 20 applications. With hard copy program listings that help me debug my programs.

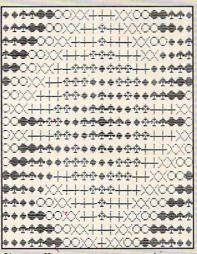

Show off my computer graphics creations. The kit includes Kaleidoscope and Sketch Pad graphics programs.

Recipe 334

CHEESE BERRY PIE

Ingredients

2.Pks (3 oz. ea.) cream
1/3 cup powdered sugar
1/3 cup sour cream
2 tsp grated orange pee
Baked 9-inch pie shell
2 - 3 cups whole fresh
strawberries/raspberrie
1/2 cup strawberry/rasp
preserves, sieved

Procedure

Soften cheese. Beat in s
sour cream and orange peel.
in pie shell. Top with ber
to glaze. Chill, If you 1

Keep the family's favorite recipes on a VIC 20 cassette. Now Mom can't pretend that she lost the recipe for cheeseberry pie.

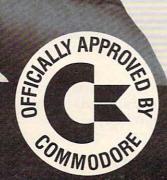

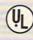

### **Alphacom**

2323 South Bascom Avenue Campbell, CA 95008

©1982 Alphacom, Inc. All rights reserved.

Commodore® and VIC 20™ are registered trademarks of Commodore Business

Machines, Inc. Alphacom, Inc. is not related to Commodore Business Machines.

Inc. Offer void where prohibited, taxed, or restanted by Italy Commodore Called to Commodore Called to Called to Called to

put on the tape record. Semicolons suppress "carriage returns," but "," is put in to allow the beginning and end of each separate item of information to be established. These are *delimiters*. They are like walls to make sure that two items are separated. (A "carriage return" is like moving the paper up one line when you hit the RETURN key on a normal typewriter. Each time you use a PRINT statement in BASIC, it is followed by a carriage return unless you put a ";" after it.)

#### Let's Put It On A Disk

So far we've zeroed in on cassette data operations. What about the same thing on disk? (Skip this section if you are concerned now just about cassette data.)

```
12000 DO$="1:SCORES,S,W"
12010 OPEN 2,8,9,DO$
12020 PRINT#2,A;",";B%;",";C$;CHR$
(13);
```

In line 12000, a record is defined as associated with disk unit 1: it is to be called SCORES and is identified as Sequential. This will be a Write operation. A later Read operation will be needed to bring it back in. In line 12010, file 2 is opened to unit 8 (the disk) with a secondary address of 9. Use 9 for a disk secondary address unless you specifically want something else. It works. The last part of the file opening statement is the DO\$ that was defined in line 12000.

Line 12020 contains all of the variables and delimiters used in the cassette statement, with one addition: a carriage return CHR\$(13) has been added to the disk statement. Note that it is surrounded by semicolons so no line feeds will be slipped in. You want a CHR\$(13), not a CHR\$(13) CHR\$(10), there to keep the records straight. There are simpler ways to do this with the new 4040 disk, but this works for all disks, both new and old.

### **Saving Array Variables**

While it is clear that mixing variable types on a single line is OK as long as they are recovered in that same order, this does not seem to be true if an array is involved. The following is not recommended:

```
13000 FOR I=0 TO 20
13010 PRINT#2,A(I)
13020 PRINT#2,B$(I)
13030 NEXT
```

For reliable records, just don't mix string and numerical variables in a FOR/NEXT loop when saving data. Use an entirely separate loop to handle the strings. Any potential savings by avoiding the use of another separate loop to handle the strings can be costly. This works reliably:

```
13000 FOR I=0 TO 20
13010 PRINT#2,A(I)
13020 NEXT
13030 FOR I=0 TO 20
13040 PRINT#2,B$(I)
13050 NEXT
```

(If this were a disk operation, each PRINT#2 statement would end with ;CHR\$(13);).

### A Practical Application

Now let's define and then write a minor cassette or disk data *tour-de-force* program. Let's say you need to input two arrays that contain names and scores for a tournament. NT\$ is the name of the tournament, TP the number of tournament players, N\$(TP) their names, and S(TP) their scores. We are reading data:

```
15000 OPEN 1,1

15010 INPUT#1,NT$,TP

15020 CLOSE 1

15030 DIM N$(TP),S(TP)

15040 OPEN 1,1

15050 FOR I=0 TO TP

15060 INPUT#1,N$(I)

15070 NEXT

15080 FOR I=0 TO TP

15090 INPUT#1,S(I)

15100 NEXT
```

At 15010 the name and size are brought in on the same line. That's OK. They were put on the record earlier using the necessary "delimiters." The file is then closed to bring all of the information in from the buffer.

At 15030, TP is used to dimension the necessary arrays to hold the data. Then, using loops, the data for names and then for scores is brought in separately. So, we have stuck to our principles. Single line data is mixed because it will mix. Array data is not mixed even though it seems compellingly simple to do so.

Note that we referred to both cassette and disk in this program. The only difference between input of cassette data and input of disk data is the opening statements. It is actually practical to have independent opening statements, but then GOSUB to the same input loop subroutine for both cassette and disk. When you are reading data back in, there are no forced delimiters and no fancy manipulation of the line feeds. You can easily make your program read either cassette or disk data with negligible extra programming or complexity.

The Commodore cassette and disk are amazingly reliable in handling data. I once tried saving and then reloading .5 megabytes (500,000 characters) in the same program, and no errors occurred.

# THE ULTIMATE IN FAST ACTION FOR YOUR VIC-20

#### Dive Into a Fearsome Fight!

Grab your gloves, survival pack and headgear! Your Sidewinder commandos are whooshing off into the most frenzied fight in the far side of the galaxy! You've got to out-maneuver deadly Battle pods, dodge destructive Stalker bombs and go head-to-head with alien Oblitojets... all at speeds you wouldn't imagine possible!

Suggested Retail Price \$29.95

#### Blast An Insect Invasion!

Dive into the most awesome all-out battle ever! You'll be attacked from all directions by a barrage of deadly android wasps and alien creatures like you've never encountered before! Any contact means instant destruction! If it's not the fastest game you've ever played, you're from another planet. Suggested Retail Price \$29.95

### Attack Crazy Aliens!

Fall back into the far fields of the galaxy! That bumbling formation coming at you is the crazy Galactic Blitz. These aliens have 15 different play patterns. And each time you take one out of the game they come back mad as ever! So go for the galactic score full speed ahead! If you're merely a spectator, find another sport.

Suggested Retail Price \$24.95

VIC-20™ is a trademark of Commodore Electronics Limited.

Dealer inquiries invited. Tronix Publishing, Inc., 701 W. Manchester Blvd., Inglewood, CA 90301. (213) 671-8440.

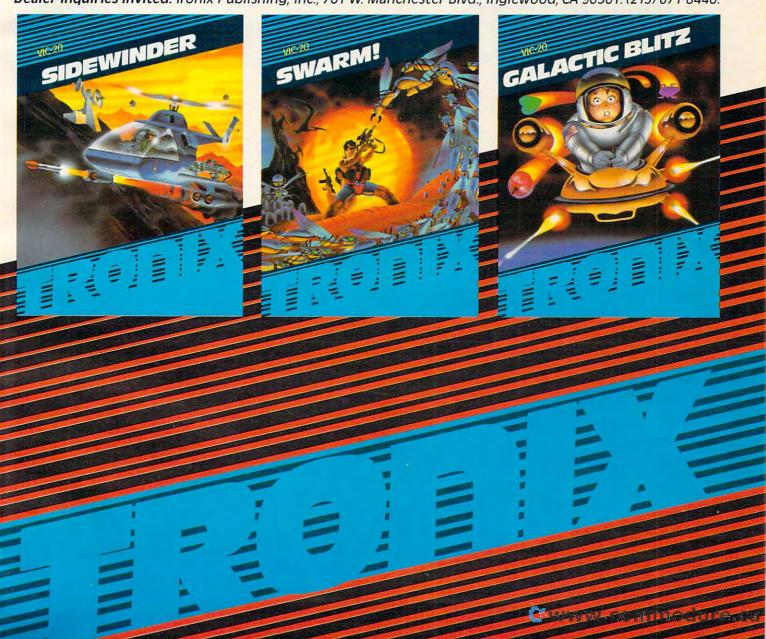

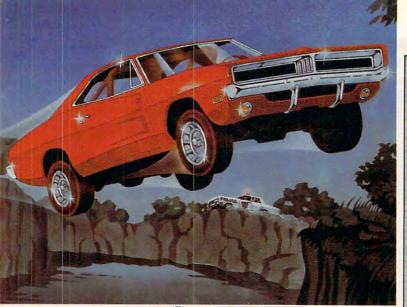

### WE'VE MADE RECKLESS DRIVING AN INDOOR SPORT.

Grab the wheel in Hazard Run, our high-speed cross-country chase . . . and watch the feathers fly! This exciting game features four progressively tougher runs, plus one random run. Smash through the brush, snake around trees and boulders, leap

ponds in a single bound, and maneuver on just two wheels. It's all part of the fast moving, fine-scrolling white-knuckle action of Hazard Run, 100% assembly language play that flexes your Atari graphics to the

max! For more fun than the

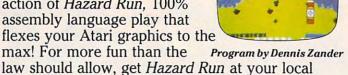

computer store, or write or call today. 100% assembly language program for the **ATARI 400/800** 16K Cassette \$27.95\* 25K diskette \$31.95\*

ALSO AVAILABLE: Strip Poker, Adult fun for the ATARI 400/800

and APPLE II 40K diskette \$34.95\*
\*Add \$2. for postage and handling. N.Y. residents add 7% sales tax

#### Get it in gear . . . send in this coupon or call toll-free 800-828-6573 ARTWORX Software Co., Inc. 150 North Main St., Fairport, NY 14450 (716) 425-2833

|        | zard Run program(s) p Poker program(s). |
|--------|-----------------------------------------|
|        | Bill my VISA MasterCard                 |
| NUMBER | EXP. DATE                               |

Signature .

Name (please print) \_\_\_

Address \_ \_\_State \_\_ \_Zip \_

☐ Please send free ARTWORX catalog.

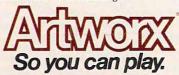

### **TI Data Storage**

C. Regena

Data handling is discussed in detail in the User's Reference Guide that is included with your TI computer. You may refer to the topic, "File Processing." In the TI-99/4 book, the pages are 144 to 162. In the TI-99/4A book, the pages are II-118 to II-136.

There are only two kinds of variables in TI BASIC, A or A(X) for numeric and A\$ or A\$(X) for string. You do not need to worry about integer or floating-point numbers.

Unlike the Commodore computers, the TI will accept null strings. You may specify a null string by setting the variable C\$="" or reading in data:

200 DATA 3,4.5,,X 210 READ A, B, CS, D\$

### Saving Simple Variables

Only in DISPLAY mode do you need to specify delimiters in quotes. If you specify INTERNAL, it is easier to handle data. A sample program to save the variables A, B, and C\$ is:

100 OPEN #2: "CS1", INTERNAL, OUTPUT, FIXED 110 PRINT #2:A,B,C\$

When you are using the program later and want to read the variables, use this procedure:

200 OPEN #3: "CS1", INTERNAL, INPUT, FIXED 210 INPUT #3:A,B,C\$

By the way, you may number your devices anything you want, from #1 to #255, inclusive. You may even use OPEN #X+5 if you have previously defined X.

#### On A Disk

The procedure is the same as with cassette except for the device name:

100 OPEN #2: "DSK1.TEST", INTERNAL, OUTPUT, FIXED 110 PRINT #2:A,B,C\$

The Disk Memory System manual that comes with the Disk Controller describes "File Processing" on pages 29-41 and presents several sample programs.

### Richvale Telecommunications

10610 BAYVIEW (Bayview Plaza)
RICHMOND HILL, ONTARIO, CANADA L4C 3N8
(416) 884-4165

RTC

### C64-LINK The Smart 64

RTC

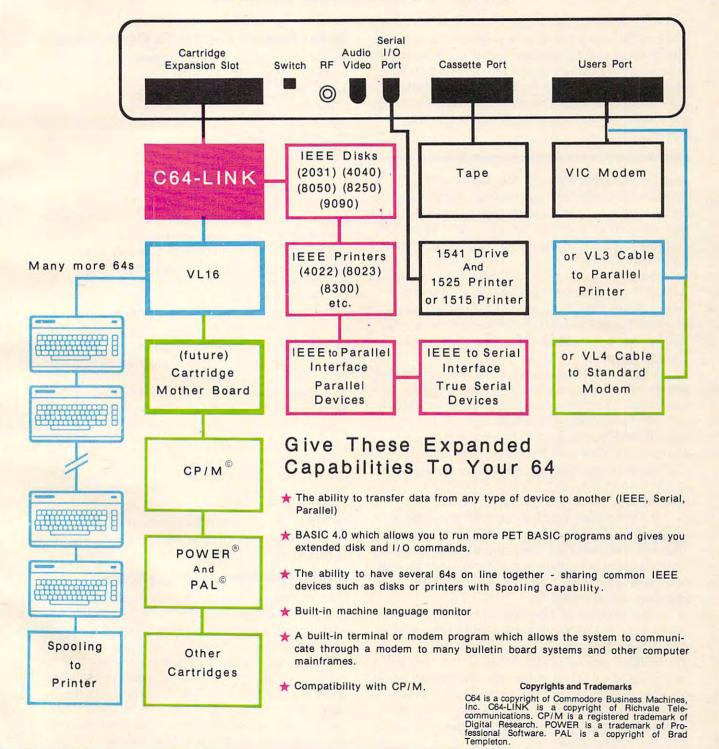

# Mass Memory Now And In The Future

Tom R. Halfhill, Features Editor

To be useful, every computer system must have some kind of mass storage — a tape or disk drive, something to permanently store programs and data outside the computer's built-in memory. Here's a brief history of mass storage methods, a rundown of today's technology, and what developments we can expect in the near future.

Eagerly you page through the latest issue of your favorite computer magazine. Searching for applications, you discover a game program that sounds fantastic, an educational program that looks fascinating, and a programming utility that is just what you needed.

What if you had no way to store programs or data and had to type them in every time you switched on your computer? Or even worse, imagine having to take apart the computer and completely rewire it each time you wanted to change the program.

Yet, that's what operators of the earliest computers were forced to do – and it wasn't that many years ago. The first electronic computer, ENIAC, a 30-ton behemoth which first came to life just after World War II, had to be programmed by hard-wiring. That is, it had to be physically rewired to alter its programming. And since it contained more than 18,000 vacuum tubes, rewiring ENIAC was no easy task.

It didn't take long for computer scientists to realize the advantage of a *stored program* computer. This is a computer whose programs are stored outside the machine on some recording medium, and then temporarily loaded into the computer's memory when needed.

This concept of mass storage or mass memory was a key step in the development of modern computers, because it made them more generalized and versatile. ENIAC was originally designed to calculate trajectories for artillery shells and bombs. When reprogramming was made easier by making it a "soft" process, computers could be applied to jobs that even the designers had not anticipated.

### From French Looms To Computers

Ironically, although some experts predict that today's computer revolution eventually will result in a society that is almost paperless, computers once devoured whole forests of the stuff. Punch cards and paper tape were the earliest media for mass storage. Both work on the same principle – the presence or absence of a punched hole indicates a bit (binary digit) switched "on" or "off." Punch cards long pre-dated electronic computers; they were first used in the 19th century to "program" weaving patterns on mechanized French looms. They turned up later on adding machines when the Census Bureau realized its manual counting methods could not tabulate the 1890 census in time for the 1900 census.

Although punch cards and paper tape are still used in some places today, they were largely replaced in the 1960s by what has become the dominant storage method – magnetic media. Reels of audio tape and magnetic drums led to hard disks and floppy disks.

Disk drives were invented to solve a problem with tape drives: to find a certain piece of data on a tape, you must first wind through all the intervening tape (*sequential access*). Then someone hit upon the idea of coating a flat plastic disk with the same magnetic material found on tape, so that a movable recording head could skip to the right spot in a split-second, just as a tone arm can be lifted to a certain selection on a phonograph record. This system of *random access* made it much easier to retrieve information.

#### **Cassettes Versus Diskettes**

When personal microcomputers started appearing in the mid-1970s, the early hobbyists needed some sort of inexpensive mass storage device to hook up to their home-brewed or kit-built computers.

As you've no doubt noticed during a power failure, all the information in a computer's Random Access Memory (RAM) disappears the instant the power goes off. That's because RAM chips need a constant flow of electricity to maintain the molecular alignments that indicate if a given

### NOT EVERYONE CAN TEACH THEIR ATARI™NEW TRICKS...

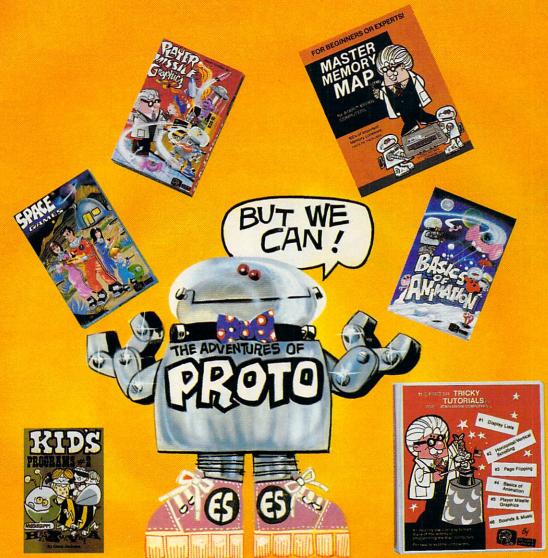

### WE MAKE USING AND LEARNING ABOUT COMPUTERS FUN!

PROGRAMMING GUIDE FOR BEGINNERS OR EXPERTS — MASTER MEMORY MAP.™ A 32 page book with hundreds of hints on how to use your computer. Over 500 memory locations! \$6.95.

LEARN SOUND AND GRAPHICS with our exciting lessons called TRICKY TUTORIALS.™ Each comes with a tape or disk full of examples. and a 12 to 64 page manual written in an easy to understand manner. #1 DISPLAY LISTS — Put several graphics modes on your screen at once. #2 SCROLLING - Move text or graphics smoothly up, down, sideways, or diagonally. #3 PAGE FLIPPING — Change TV screens as quickly as flipping pages in a book. #4 BASICS OF ANIMATION — A beginner's lesson in animation using PLOT, PRINT, and a surprise game. #5 PLAYER MISSILE GRAPHICS - Learn the basics of writing your own arcade games. #6 SOUND & MUSIC - Simple methods to play complete songs, with graphics. Includes PLAYER PIANO free! #7 DISK UTILITIES — 7 programs to help you use your disk drive. 32K. #8 CHARACTER GRAPHICS — The best editor available with examples using special characters YOU CREATE and ANIMATE. #9 GTIA. **GRAPHICS 9 to 11** — New tricks you can do with these 16 color modes. #10 SOUND EFFECTS — Many examples, from rainfall to laser blasts,

with ample explanation. #11 MEMORY MAP TUTORIAL — 30 colorful examples of tricks your computer can do.

TUTORIALS 1 to 4 are \$19.95 each. Numbers 5 to 11 are \$29.95 each. 16K Tape or 24K disk. SPECIAL: Tutorials 1 through 6 for \$119.95. SAVE \$20.00!

WRITE FOR A CATALOG OR CALL FOR ORDERING INFORMATION VISA/MC/COD: (800) 692-9520 OR (408) 476-4901

**OUR GUARANTEE: Your money back if unsatisfied!** 

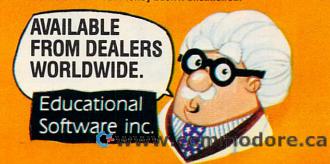

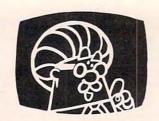

### **EDUCATIONAL SOFTWARE**

PROUDLY PRESENTS

### TRICKY TUTORIALS™ 8 Thru 11

FOR ATARI® COMPUTERS

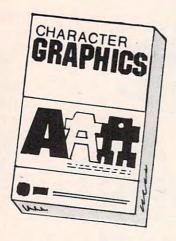

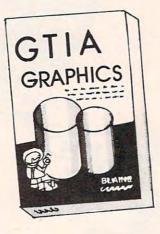

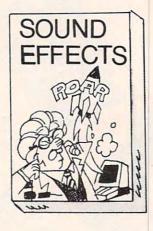

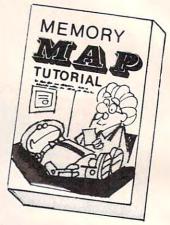

#8 - Create and animate your own character sets using the same methods used in many of your favorite games. Includes a great editor, utilities, examples, and a complete Space Invaders look-alike, all explained in detail.

#9 - Learn to use Graphics modes 9, 10 & 11 giving you 16 shades or 9 colors, all from BASIC. Create programs never before possible such as three dimentional shapes and digitized pictures, all explained in great detail

#10 - Find that perfect sound effect for your games and programs. Includes over 50 effects ready to use and explains how they were written. Special utilities are included to allow you to develop your own sound effects.

#11 - Our famous Memory Map now COMES ALIVE in this TUTORIAL. Included are thirty of the most useful POKE locations within the ATARI, each fully explained with interactive examples. See the tricks you have always heard about.

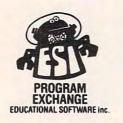

### **OUR NEW PROGRAM EXCHANGE**

16K TAPE OR 32K DISK ONLY \$29.95 FACH!

FEATURING THE FINEST PROGRAMS
FROM AUTHORS AROUND THE WORLD:

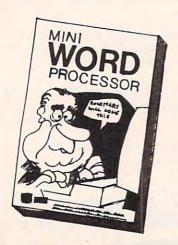

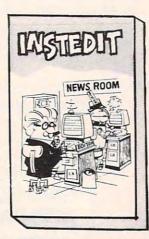

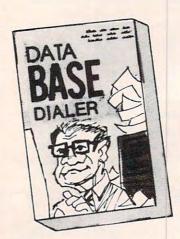

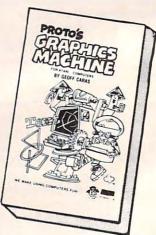

THE ESI PROGRAM EXCHANGE OFFERS A \$24.95 WORD PROCESSOR (TAPE OR DISK), A \$19.95 GRAPHICS TOOL THAT USES SINGLE WORD COMMANDS, A FAMOUS CHARACTER EDITOR FOR ONLY \$19.95, A DATABLE PROGRAM (\$24.95) THAT ACTUALLY DIALS YOUR PHONE AS WELL AS KEEP YOUR RECORDS, AND OVER 20 MORE!

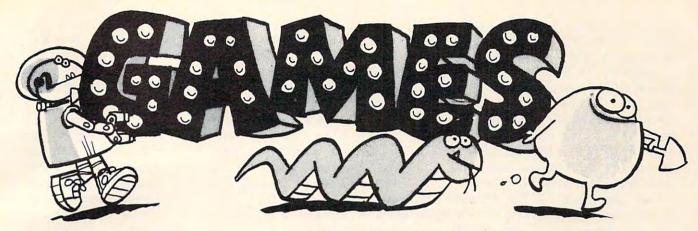

Diggerbonk! contains the following ingredients: Orange Whirlers, Pulsing Greenies, Twinklers, Bombs, Fog. Purple Gurples, Yellow Blinkers, Aqua Chasers (watch out). and of course the PANIC BUTTON.

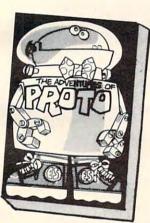

Prototype the Robot needs the help of your child, 4 or older. His busy day includes catching marshmallows being dropped by friendly Aliens, Coloring pictures, and Playing tunes on his piano. \$24.95

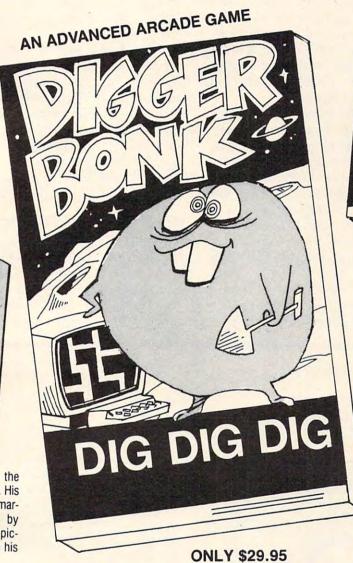

Diggerbonk! is the first arcade style game with a continuously scrolling maze that never repeats. You must guide your Digger upward before it goes off the bottom of your screen. There are, however, a few problems you must BONK! along the way (see ingredients). To add to the complication, you need to BONK! the creatures in a specific order. Playable by all ages, but be prepared to end up with a NEGATIVE SCORE.

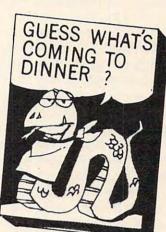

For those of you who always wanted a pet snake, this game is for you. What do you feed a guest like this? An ample supply of insects, of course, but be aware that snakes often wind up biting themselves or getting electrocuted on their cage walls if not properly trained. Difficulty levels for all ages. \$24.95.

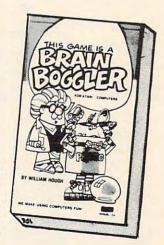

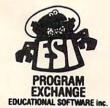

AVAILABLE FROM DEALERS WORLDWIDE.

WRITE FOR A CATALOG OR CALL FOR ORDERING INFORMATION VISA/MC/COD: (800) 692-9520 OR (408) 476-4901 4565 Cherryvale Ave., Soquel, Ca. 95073

Do you like to challenge your mental powers? Try to solve this color matching puzzle in less than 11 moves. Play it against the computer or a human. Easy

-vywww.spemmmoldsre.ca

bit is "on" or "off." Even if memory chips were designed to retain their data in a powerless state – as magnetic "bubble" memory chips do – there would still be a need for mass storage outside the computer. A typical computer owner's software library might consist of dozens or hundreds of programs, and there's no way they could be held all at once in the computer's relatively small built-in memory. And even if they could, they would interfere with each other.

Arriving in the 1970s, personal computers pretty much skipped the paper methods of mass storage, although punch card and bar code readers are used on some microcomputers. Instead, the early computerists looked around and adapted audio cassette recorders as mass storage devices. Cheap and generally reliable, cassettes remain the most popular way to store programs and data on low-cost home computer systems.

Unfortunately, cassettes suffer from one major problem: they are usually abysmally slow. While this doesn't matter much for casual applications, business users, advanced programmers, and others who need to frequently transfer large volumes of data just cannot afford to tie up personhours and computer time waiting for tapes to load. Having already borrowed the idea of tape storage from the world of large computers, microcomputer users next adapted disk drives to their small machines.

By this time, there were two sizes of *floppy disks* (so-called because the magnetic layer is coated onto a thin, flexible sheet of plastic): 8"

floppies (pioneered by IBM), and 5½" minifloppies (pioneered by Shugart). Partly because the smaller disks seemed more appropriate to small computers, and partly because of their smaller cost, the 5½" size became the standard for personal computers.

Both styles are similar, enclosing the disks in a vinyl dust jacket so that only a small section of the disk itself is exposed through a head window. When the disk drive is summoned by a command from the computer, the disk starts spinning at about 300 revolutions per minute, and a read/write head very similar to a tape recorder's playback/recording head is lowered into contact with the disk.

The data is stored on the disk in concentric circular *tracks* divided into arc-shaped *sectors*. The amount of data a disk can store is determined by the number of tracks and sectors, and the density of the recorded information (*single-, double-,* or *quad-density*). Some disk drives have two read/write heads, one for each side of the disk, thus doubling a disk's capacity. The highest-density double-sided minifloppies can now store about one megabyte (one million bytes, or characters).

### **Hard Disks And Stringy Floppies**

Now that their prices are dropping, hard disks are becoming increasingly common on microcomputers. Unlike floppies, hard disks consist of a magnetic coating on a rigid aluminum platter which spins constantly, not just when the disk drive is called by the computer. They also spin much fas-

#### Typical Floppy Diskette Architecture

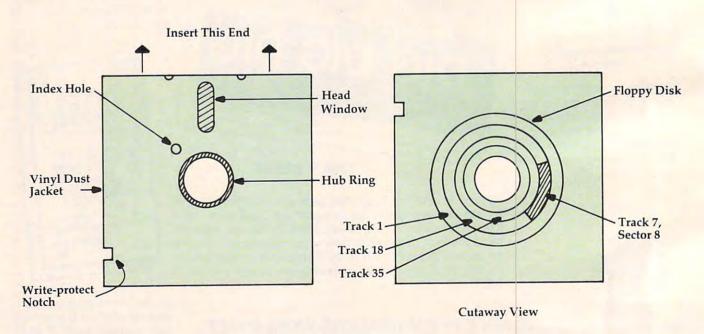

### YOUR HOME COMPUTER IS JUST THE BEGINNING.

You've got your home finances organized, learned a little French, played a lot of Zork. You have all the software you want.

Yet, something is missing.
Introducing Delphi™. The
information, communications and
entertainment system that takes you
far beyond the limitations of disks
and cartridges. The system that's
so friendly the whole family can

use and enjoy it.

Delphi is what the home computer was really meant for.

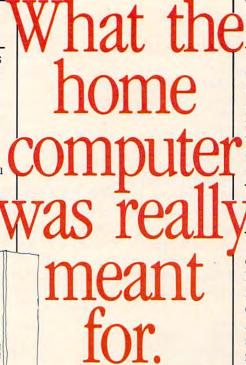

### YOU CAN BE PART OF THE DESIGN COMMITTEE.

We're continually adding new services. But only services we think you and your family will use and enjoy. What's coming, for example, are tutorials on subjects from

algebra to zoology.

You can be part of the design committee. Just tell us what you'd like to see on Delphi.

### SO FRIENDLY, YOU DON'T EVEN NEED OUR HANDBOOK.

Delphi is the easy-to-use, friendly information system. We designed it for humans. You don't have to speak computerese. In fact, you don't even need our friendly handbook. We'll take you on a guided tour right on your screen.

### THE PRICE IS FRIENDLY, TOO.

It's just \$49.95 to establish your Delphi membership and for the handbook to get you started. Then just as little as 85 cents for 10 minutes (\$5 per hour) on-line for most services during home time . . . evenings, weekends and holidays. Office time, of course, is more.

### DELPHI IS COMPATIBLE WITH YOUR EQUIPMENT.

No matter what home computer you have, you can use Delphi. Unlike other systems, Delphi is compatible with all makes and is easily adaptable to any screen size. And you can use just about any acoustic coupler or direct connect modem to connect Delphi to your telephone.

#### WE PROTECT YOUR PRIVACY.

We designed privacy into Delphi from the start. Our

password system
prevents
unauthorized
access. We don't
even know your password,

actions or communications. We can't retrieve information except at your request. The safeguards are spelled out in our policy statement and agreed to by our people. A copy is available. We are members of and subscribe to the policies of the Videotex Industry Association.

and you can change it any

### SIGN UP, LOG ON, BE IN TOUCH.

To sign up and log on, or for more information, just see your

dealer. Or get in touch with Delphi.

We'll put your computer in touch with destiny.

\*Comp-U-Store is a registered trademark of Comp-U-Card of America

### HERE'S WHAT DELPHI GIVES YOU NOW.

THE THE TAXABLE PROPERTY OF THE TAXABLE PROPERTY OF TAXABLE PROPERTY OF TAXABLE PROPERTY OF TAXABLE PROPERTY O

With a simple telephone call, you can look up anything in a vast research library which includes a 20,000-entry encyclopedia. You can do your banking. Get the news, weather and sports stories you want from several wire services. Check airline schedules and make reservations. Shop from an electronic catalog. Tap into the Comp-U-Store\* discount shopping service. Keep track of your appointments. Play games. Get in touch with other people through the electronic bulletin board, mail and "talk" services. Seek advice from other members and volunteer your own expertise. Collaborate on the Delphi novels. Take part in or run a subscriber poll.

That's just the beginning.

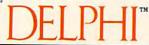

What the home computer was really meant for.

ter, as fast as 3600 rpm. (A floppy disk would quickly wear out under this kind of use, but the read/write head of a hard disk does not actually touch the surface.) Hard disks transfer their data much faster than floppies and can store much more information, up to 100 megabytes. Like floppies, hard disks come in 8" and 514" sizes.

But besides their expense, hard disks have other drawbacks. The gap between the read/write head and the disk surface must be critically adjusted, and the disk itself must be centered exactly on its spindle. Also, hard disks are much more sensitive to dust or defects. That's why most hard disks are permanently sealed in their drives, unlike floppies. Since the disks are non-removable, they must be backed up on another hard disk, on floppies, or on tape. Still, hard disks are showing up in greater numbers on microcomputers used for business.

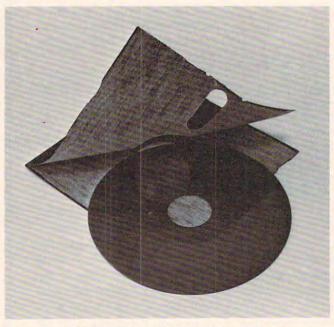

Exposed – a  $5^{1/4}$ " minifloppy diskette removed from its protective sleeve.

One of the less common mass storage devices found on personal computers is the stringy floppy. This is something of a cross between cassette tape and floppy disk. The medium is a small cartridge called a wafer, which is about the size of a business card and 3/16" thick. Inside the wafer is a special tape designed for storing digital data. But instead of being wound end-to-end on a pair of spools, like cassette tape, wafer tape is wound in an endless loop, much like an eight-track audio cartridge. Tape lengths vary from five feet to 75 feet, and can hold up to 64 kilobytes (64,000 bytes). Wafers snap into a special stringy floppy drive which resembles an eight-track player. On some systems, stringy floppies can load and store programs as fast as or even faster than disk drives, and they

usually cost less than a disk drive.

Stringy floppies are most commonly used with Radio Shack TRS-80 computers. However, they may have found a new market in portable microcomputers, where their small size, high speed, and ruggedness make them viable alternatives to microcassettes and floppy disks. A newly announced portable aimed at business people, the Rover I, will use stringy floppies for mass storage.

### The Incredible Shrinking Floppy

As technology advances, storage media seem always to shrink. For example, consider what's happened over the past 50 years to photographic film (which, after all, is just another method of storing information – *visual* information). In the 1930s and 1940s, most professional photographers worked almost exclusively with cameras that used 4x5" sheet film. Smaller-sized film was avoided because the enlarged prints would turn out too grainy (that is, the film was incapable of storing visual information at a high enough density).

But as film technology advanced, photographers were able to trade in their bulky 4x5'' cameras for lighter models using smaller film. In the 1950s,  $2\frac{1}{4}$  square film was very popular. This was superseded in the 1960s by 35-millimeter  $(1x1\frac{1}{2})'$ . In the 1970s Kodak introduced the 110 format, and in the 1980s, the new disc film – in each case, roughly half as large as the previous format. The ability to record information at greater densities (more tightly pack the film's grain particles) has allowed smaller film and cameras with little, if any, loss of quality.

Now we're witnessing the same progression in computer mass storage technology. Floppies begat minifloppies which have now spawned microfloppies.

The main problem with microfloppies right now is that everyone cannot agree on a standard format. There seem to be three major microfloppies emerging  $-3\frac{1}{2}$ ", led by Sony;  $3\frac{1}{4}$ ", led by Dysan; and 3", led by Hitachi. Some people believe more than one format can coexist, while others maintain that one will eventually rule supreme.

Which disk really has the inside track?
Sony is off to a good start, largely on the strength of a \$30 million contract to supply microfloppy drives to Hewlett Packard for a new line of business/technical computers. Also, a group of U.S. manufacturers has decided to follow the Sony standard.

"What's going to establish the standard is the marketplace," points out Myles Tintle, general manager of Sony Data Products. "It probably will be the one that emerges as the dominant technology."

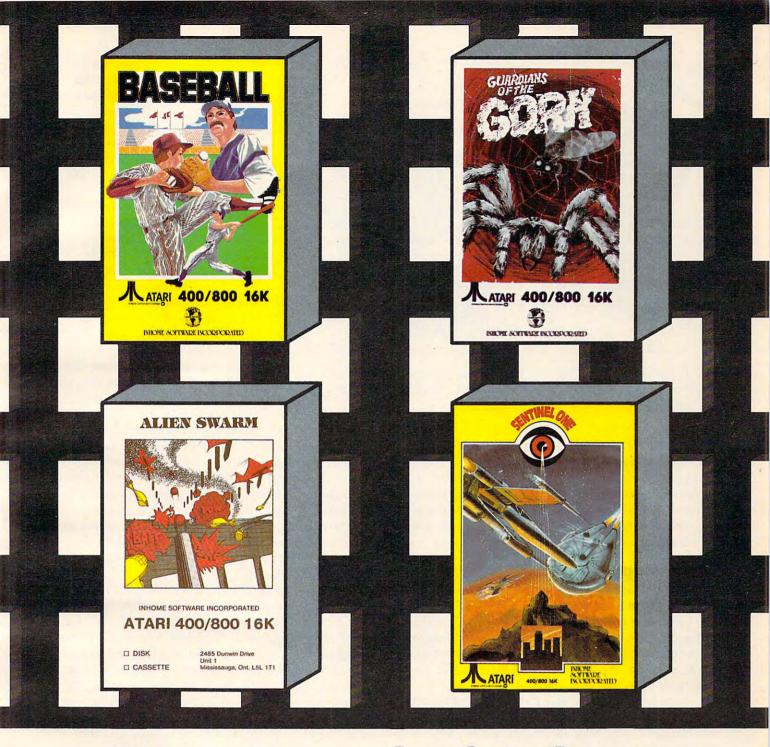

# You can see the fourbest for the trees.

In a time where everywhere you turn there's a forest of new video games, it's exciting to see a series of video games that obviously stand apart from the rest.

With extensive color, the best graphics anywhere and the finest sound utilization available, these Inhome arcade style games will no longer have you just playing a video game, you will be living a video adventure.

Baseball, Alien Swarm, Sentinel One and Guardians of the Gorn, from Inhome, for your Atari 400/800, just might change the way you look at video games for some time to come.

Baseball \$34.95 US funds available in 16K Tape and 24K Disc, Alien Swarm, Sentinel One and Guardians of the Gorn \$29.95 US funds Tape and \$34.95 Disc—obviously standing apart from the rest.

### ADVANCING THE PROGRESS

Inhome Software Incorporated, 2485 Dunwin Drive, Mississauga, Ontario, Canada L5L 1T1 (416) 828-0775 Atari is a trade mark of Atari Inc. Made in Canada.

See us at the West Coast Computer Faire - Booth 1547

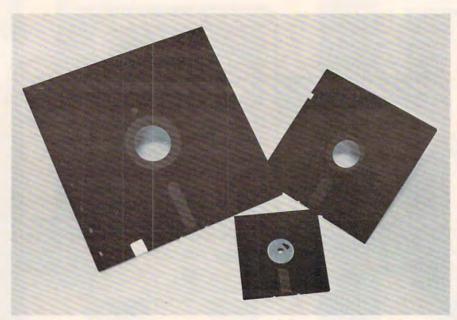

The Incredible Shrinking Disk. At left is an 8" floppy diskette; at right, a 51/4" minifloppy; and in the center, a 31/4" microfloppy. Are even smaller disks on the way?

On the other hand, the competing formats also have factors in their favor – mainly, greater compatibility with existing computers. Even though all three types of miniature diskettes are known collectively as "microfloppies," there are significant differences which reflect various design philosophies.

### **Microfloppy Wars**

The most noticeable difference is in the nature of the media themselves. Both the Sony-standard 3½" and the Hitachi-standard 3" disks are encased in hard plastic-and-metal housings much more impervious to abuse than the vinyl sleeves found on 8" and 5¼" disks. They look and handle more like cartridges than "floppies."

"You can actually stand on these disks without damaging the media," boasts a spokesman
for Amdek Corp., whose microfloppies adhere to
the Hitachi standard. Both the Sony- and Hitachistandard cases include movable shields which
protect the head window when not in use. The
shield retracts automatically when the Hitachi
disk is inserted in a drive; the Sony shield works
manually.

The Dysan 3<sup>1</sup>/<sub>4</sub>" microfloppy is unlike the Sony or Hitachi disks. The Dysan appears more like a shrunken 5<sup>1</sup>/<sub>4</sub>" or 8" floppy.

All three microfloppies, however, have metal hub rings, an improvement over their larger ancestors. Since the disk drive spindle does not directly grip the media, the holes are virtually immune to wear. And what is perhaps more important, the metal hubs have special holes or nubs which securely anchor the disk to the drive spindle

and center it more accurately and consistently. This is vital because recording densities are much greater, so there is less tolerance for mistracking.

Thanks to the denser recording, all the new microfloppies can store about as much information as most 51/4" or even 8" disks. Sony's microfloppy crams 437.5K (unformatted) on a single side of a double density disk, which means a double-sided version would approach a megabyte. It also revolves at 600 rpm, twice as fast as larger disks, which vields faster data transfer (throughput) and shorter access times. But these characteristics also make the Sony microfloppy less compatible with existing computers.

On the other hand, Hitachi decided to go with less capacity and greater compatibility. Amdek's Hitachi-standard microfloppy stores 250K (unformatted) on one side of its smaller 3" disk, or 500K (half a megabyte) per double-sided disk. It also spins at 300 rpm and is easier to interface to existing machines since it adheres to the 51/4" Shugart standard. In other words, the microfloppy appears to the computer as an ordinary minifloppy drive.

Amdek is selling a dual microfloppy drive, the Amdisk 3, which attaches to an IBM Personal Computer or TRS-80, at only \$749 retail. The Amdisk 3 also works with Atari and Apple computers with an extra controller. Amdek also is introducing a single microfloppy drive for the Apple, with a built-in controller, that will sell for only \$299. A similar unit is on the way for the Commodore 64.

At those prices, microfloppies already are more than competitive with minifloppies. The media price is a bit higher – \$55 for a box of ten Amdek disks – but that should drop with greater production. Amdek's assistant sales manager, Jerry S. Benson, Jr., says his firm is being flooded with inquiries.

"You wouldn't believe the kind of questions we're getting over here," says Benson. "We get calls from people who want to know if they can hook up our \$750 dual microdrives to their \$99 Sinclairs.

"We've also got a lot of interest from people who are designing portable computers, because they really have to go with the microfloppy technology," he adds. "It also greatly simplifies their design considerations, because we just tell them the microdrive works with a standard Shugart

Exterminator By Ken Grant Just about as action-packed and complex as is nufisically possible in your standard 5K VIC 20. This extremely well-written, machine code game is invariably praised by customers and has been called the second best tape game made for the VIC of 1982 (oh, no, not by us, we don't agree with that opinion). Rapidfire from the bottom of the screen at moving insects and creatures . . . anything that moves, and even anything that doesn't. Just don't be overrun by any or all. It's as much fun the hundredth time you play it as it was the first. This game plays stick or key and runs in standard 5K VIC 20.

3-D Man Not just another eat-thedots-in-a-maze game, this! Though you find yourself in an edible dotlittered floor plan that may seem vaguely familiar, we guarantee you have never looked at it from this perspective (eye level) before. The dots diminish into the distance as you race down a hallway eating them one after the other. The dot-remaining counter on the right clicks downward. Race through a 4-way intersection and whoops! Head to head with one of the ghosts that haunt these halls! Back quickly on the stick puts you facing the dotless hall you just cleaned out when . . . another ghost! A quick left turn into that junction saves you, but in the confusion you've lost direction momentarily and must check the miniature radar plotting screen to set things straight. Definitely, an ordinary maze game this one is not. 3-D Man requires a joystick and at least 3K extra memory.

Racefun Extensive use of multicolor character graphic capabilities of the VIC make this game very appealing to the eye. Fast all-machine language action, quick response to the stick or keyboard-controlled throttle, combine with the challenge of driving in ever-faster traffic to make it appeal to the rest of the body. Plays joystick or keyboard.

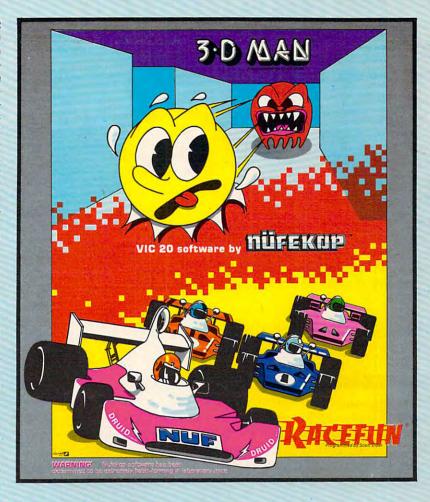

Antimatter Splatter! A more dastardly alien could scarcely be found than one who would wipe out an entire civilization by dropping antimatter anti-canisters, right? If your opinion of this alien troublemaker is the same as ours, probably your first thought was, get some matter! We say calm down! All is not lost. A mobile rapid splatter cannon capable of both breaking through his standard alien moving force fields and laying waste to the ever-increasing number of anti-canisters is even now hovering above us. If only our cannoneer hadn't called in sick...say, what are you doing today? Anti-Matter Splatter is 100% machine language and runs in standard 5K VIC.

Defender on Tri As pilot of the experimental Defender-style ship "Skyes Limited," you are the only hope for an advance party of scientists trapped in ancient alien sphere which suddenly (heat from collision course with sun presumably-G.E.) came to life. Four screens worth of unique defenses, on-off shields, fuel deposits, alien treasures, running timer, energy, score and very nice graphics display make this one that does not quickly wax old. Defender on TRI requires at least 3K memory expander, but will run with any memory add-on (8K, 16K, 24K, etc.) we have come across.

Alien Panic Standard 5K VIC 20/combination stick & keyboard. This arcade-type game pits you against time and an alien on a six level construction sight with ladders and pitfalls, but not to worry! You have a shovel.

#### And there's more ...

| Rescue  | From Nufon Adventure | s12.95  |
|---------|----------------------|---------|
| Collide | Crunch               | \$12.95 |
| Vikman  | Classic              | \$12.95 |
| Search  | Challenging          | 512 QF  |

### nüfekap

P.O. Box 156, Shady Cove, Oregon 97539-0156 C.O.D. Orders...call (503) 878-2113

> Mastercard and Visa cards accepted Ask for our new FREE catalog!

NOW: Two for the 64!

Call, write, check your stores and watch our ads!

VIC is a trademark of Commodore Business Machines, Inc.

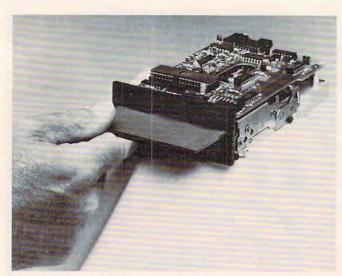

Tandon's 3½" microfloppy disk drive, the TM35, stores 875K per disk. It adheres to the Sony microfloppy standard.

strip and they automatically know what we're talking about."

### A \$100 ZX Microdrive

Like the Hitachi/Amdek, Dysan's 3½' microfloppy also spins at 300 rpm, but manages to pack even more data than the Sony – 500K per side, or one megabyte per disk. And an even more exciting development is on its way from Great Britain: Sinclair's ZX Microdrive, which does not conform to any of the aforementioned systems. Although this still-unseen palm-sized disk drive stores only 100K per disk, Sinclair claims it will transfer data at 16K per second and sell for about \$100. How could it be so inexpensive? One rumor has it that the ZX Microdrive is a sequential access device, like a tape drive. Whatever its secret, the ZX Microdrive should appear, at least overseas, sometime this year.

Obviously, there is no storage penalty for switching from mini- to microfloppy. In fact, most people will gain capacity. And if the drives cost about the same (Tandon Magnetics is selling both size drives at a manufacturer's cost of \$200-\$225), then what's left to stop the microfloppy revolution?

Software, for one thing. If commercial software is hard to get on microfloppies, it will seriously affect their popularity. Amdek's Benson points out that programs such as *VisiCalc* will have to be readily available before microfloppies really take off. The smart companies are already courting the major software producers.

And, of course, the ever-present standards battle will slow things for awhile. Many software producers and computer manufacturers may decide to wait until a clear winner emerges. Still, it seems likely that microfloppies will be the dominant mass storage device on personal microcom-

puters within a couple of years.

### **Making Magnets Stand At Attention**

Meanwhile, even greater developments in recording are on the way which will advance mass storage technology by quantum leaps.

The one which is most promising, or at least the most impending, is known as *vertical* or *perpendicular* recording. This is a method of magnetic recording which will dramatically increase the amount of information that can be stored on a small disk. How does a five-megabyte *microfloppy* grab you?

The secret is in the way the microscopic particles are aligned on the magnetic surface of the disk. Conventional recording stores information by aligning the particles horizontally, end-to-end. Vertical recording aligns them – well, vertically. It's sort of like the difference between a line of people lying on the ground head-to-toe, or standing upright. Naturally, you can get a lot more people into a room if they're standing up.

That five-meg microfloppy is a bit down the road, but preliminary results are already impressive enough. Clark Johnson, president of Vertimag Systems, a small company in Minneapolis, Minnesota, says he has a working prototype of a five-meg 5½" minifloppy. Actually, Johnson says, a microfloppy would work even better, because the smaller disks are less affected by temperature and humidity changes and are thus more reliable for vertical recording.

"A minifloppy is a sub-optimal application for this technology because it's limited to 96 tracks per inch for mechanical reasons," says Johnson. "The plastic shrinks and expands too much, and all the tolerances are too sloppy."

Vertical recording requires a special magnetic coating on the disk, one that tends to magnetize vertically. Johnson is using a two-layer coating. The first is a half-micron-thick layer of nickel-iron permalloy, and the second is a cobalt-chromium alloy. The disks are actually easier to make than conventional disks, he says, because the coating is much thicker and therefore easier to apply. Although the coating is more expensive to make, he contends that vertical recording disk drives will be more than competitive with conventional drives – especially if measured in terms of dollars per megabyte.

"It really doesn't cost that much more. In fact, the machine doesn't cost *any* more. The media costs more – maybe two to three times more – but it also stores more, and the price will come down.

Johnson expects to have vertical recording drives in production by mid-1984. Oddly, he doesn't have much competition, at least in the U.S. "Almost none," he marvels. "Only the Japanese. And they're no threat to us because the

market is so huge and we're just about the only U.S. company working on this thing. Very few people know about us at all. We're kind of just at the end of a line of a string out here, just doing our thing."

Dennis Speliotis, whose Massachusetts consulting firm, Advanced Development Corp., is very active in vertical recording, says that only three or four small companies in the U.S. are exclusively working on the new technique despite "tremendous" interest. A few large firms, such as Control Data, 3-M, IBM, and Univac, also are reportedly interested, but none are as active as the Japanese. Toshiba has announced a verticalrecording floppy system, but it probably won't reach the market until late 1983 or 1984. Speliotis expects the first systems will use 51/4" minifloppies, shifting later to microfloppies. The more stable smaller disks can easily hold 200 tracks per inch, he says, more than twice what Johnson says is possible with the larger minifloppies.

#### A Laser In Your Disk Drive

Another new technology that has a devoted following is *optical recording*. This system dispenses with magnetics altogether and uses lasers to write information on disks and read it back. Proponents maintain that optical recording is more reliable than extremely dense magnetic recording, and is more *archival* (better able to store information safely for long periods).

Research is taking several paths, but the essence of optical recording is coating a disk with a heat- or light-sensitive material, burning in the "bits" of data with a laser, and then reading it back by scanning with another laser. This is similar to home videodisc systems that use lasers. A big advantage is that since the read/write head does not rub the media – as floppy disk drives do – the disks can last much longer.

Right now one of the problems holding back optical recording is the formulation of a coating that can withstand repeated writing and erasures. Magnetic media can be written to, erased, and rewritten hundreds of times. Since optical recording uses a laser's heat to "evaporate" tiny bits of material, the process is hard to reverse over and over again.

Some proponents of magnetic recording contend that, barring a breakthrough, optical recording cannot achieve the densities of magnetic recording. Currently, optical recording is pushing against a diffraction limit which is approximately the wavelength of the laser's light – .75 to one micron. This means a limit of about 25,000 bits per inch. This is large when compared to current magnetic densities; the Sony double-density microfloppy records 7610 bpi.

But Vertimag's prototype vertical minifloppy

already packs 36,000 bpi, and Johnson expects 100,000 bpi in five years. And reportedly, some U.S. researchers who toured Japanese laboratories saw vertical recording under carefully controlled conditions which approached 440,000 bpi. Of course, the chances of errors or defects at these high densities are also much greater.

Although the magnetic versus optical question is being fiercely debated, the prevailing opinion seems to be that magnetics will dominate reusable recording for the foreseeable future, and that optical recording will be used where archival storage is more important than frequent writing, erasing, and rewriting.

### Superminimicrofloppy?

Even more advanced technologies are being played with in the laboratories. Speliotis, the vertical recording consultant, says the Japanese are experimenting with something called *magneto-optics*. This seems to be an attempt to wed magnetic and optical technologies. A laser is used to affect a magnetic coating with heat; somehow, the intense heat alters the magnetic properties. Since the read/write head would be a laser, disk wear could be dramatically reduced. But Speliotis says the system is still stuck with the same diffraction limits as optical recording.

Getting back to magnetics: now that we've seen full-sized floppies reduced to minifloppies reduced to microfloppies, will we see something even smaller? Tintle, the general manager of Sony Data Products, responds to this question by pointing out that Sony is preparing to market an electronic camera, the Mavica, that dispenses with film and records photographic images on a tiny, two inch magnetic disk. The disk and disk drive is so small that it fits in the back of the camera – which is about the size of a 35-millimeter singlelens reflex. Could we someday be using a superminimicrofloppy for computer mass storage?

"There's always that possibility," he says.

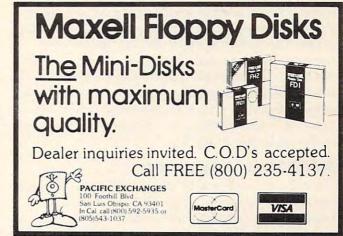

# Atari's New Top-Line Home Computer

Tom R. Halfhill, Features Editor

Atari, Inc., enters the new-computer sweepstakes with a high-end home model that improves on the Atari 800 while retaining full compatibility. A new series of peripherals rounds out the Atari line.

Let's get the catch-phrases out of the way first: "1200XL," "64K," "software/hardware compatible," "under \$1000."

There. With that off our chests, we can sit back and take a closer look at Atari's new entry

into the high-end home market.

Mindful of the growing competition, Atari took pains not to share too much of the spotlight. Knowing that competitors were unveiling several other new home computers at January's Consumer Electronics Show in Las Vegas (see coverage elsewhere in this issue), Atari beat them to the publicity punch. The Atari 1200XL was announced at an early December press conference in New York.

What's the 1200XL like? Very much like an Atari 800. Basically, the new machine is an upgraded version of Atari's former top-line model, the 800 (which is not being dropped, according to

the latest word from Atari).

Inside, the Atari 1200XL comes with 64K of memory, unexpandable, just like the machine it most likely will be compared to, the Commodore 64. Like the 64, the 1200XL actually has much less Random Access Memory (RAM) available for BASIC language programming, after overhead for the Operating System, BASIC, and screen memory is subtracted. Both computers are "64K" machines in the sense that they can address a total of 64K memory. The 1200XL's Central Processing Unit is a 6502 microprocessor chip – the same as in the 400/800, and functionally identical to the 6510 chip in the 64.

### A Friendlier Keyboard

As you can see from the photo, the most obvious changes are cosmetic. The 1200XL's sleek, low-profile case is remarkably similar to an Apple II's, right down to the mock vent slots in the sides.

The 1200XL, though, has a polished metal frontpiece around the keyboard. Atari devotees also will notice some interesting changes in the keyboard.

First, the four console keys found to the right of the keyboard on the Atari 400/800 – START, SELECT, OPTION, and SYSTEM RESET – have been moved above the keyboard and recessed into the case. They have been joined by four new programmable function keys – F1 through F4 – a HELP key, the inverse video key, and the BREAK key formerly found in the upper right corner of the keyboard.

The HELP key serves two purposes. With certain programs, it will call up instructions for baffled users. It also runs diagnostic tests on the computer's memory, audio/video and keyboard systems, and verifies that all external wiring connections are intact.

The new function keys also add some features. The keyboard can be shifted into a European character set (from the regular graphics set) with special symbols for currency and grammar. Another key disables the entire keyboard so that programs which are running cannot be interrupted by accidental keystrokes. Still another key shuts off the screen to prevent permanently "burning in" the image on the TV when the computer is left unattended for long periods. This is like the 400/800's automatic "attract mode" which constantly changes the screen colors if no keys have been pressed for a few minutes.

Two additional lights, labeled L1 and L2, located near the new power indicator, show if the keyboard-disabling function or European character set have been selected.

The main keyboard layout has also been improved. Both SHIFT keys are now extra-wide, and the inverse video key (also known as the "Atari logo key") has been moved away from its bothersome position next to the right SHIFT key no more accidental inverse video when reaching for SHIFT. The CONTROL, TAB, ESCape, CAPS, and DELETE BACK SPACE keys have been

### MEET THE NEW KID ON THE BLOCK.

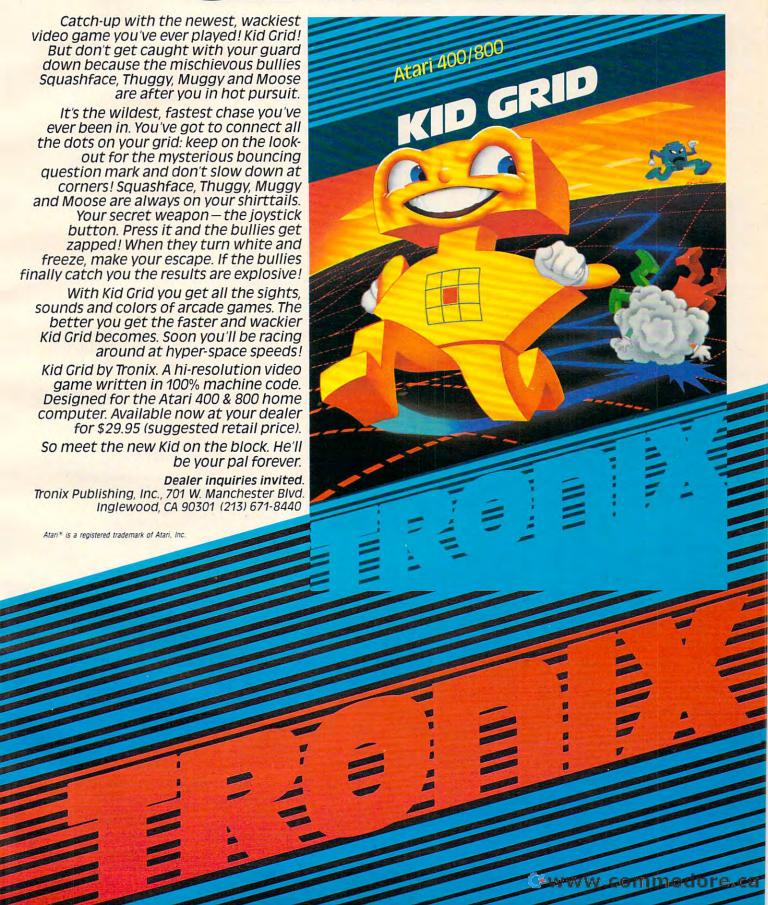

widened, the last one extending over the spot vacated by the old BREAK key. The cursor-control keys now work without pressing CONTROL, although this isn't apparent by looking at the keyboard.

Another interesting keyboard change that will be immediately noticed by Atari veterans is the absence of the usual "beep" when a key is pressed. But the controversial little beep is not entirely gone. Instead, it now emanates from the TV speaker, so at least it can be turned down, or off altogether.

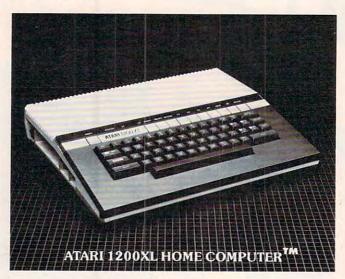

### One Cartridge, Two Joysticks

The cartridge slot – notice the singular – has been moved from beneath the top hatch of the 400/800 to the left side of the 1200XL. It is no longer necessary to open a door to plug in ROM cartridges. Atari apparently elected for just one ROM slot on the 1200XL because only one cartridge has ever been marketed for the 800's extra right slot – and that cartridge is not made by Atari.

Atari also moved the controller ports from the front to the left side, and reduced their number from four to two. This means you can plug in only two joysticks instead of four, and four paddles instead of eight. Atari is silent on its rationale for this move. Some of Atari's own games (e.g., Asteroids) are designed for up to four joysticks.

Like the Atari 800, the 1200XL works with either a TV or video monitor. Like the GTIA-equipped 400/800, the 1200XL displays up to 256 colors. On the audio side, there are still four sound channels as found on the older models.

Atari is promising delivery of the 1200XL late in the first quarter of 1983.

### **Color Printing And Plotting**

Atari also has introduced a new line of peripherals designed to match the new computer. They will also work with the 400/800. In addition, the peripherals have built-in interfaces for the 1200XL,

so the new computer does not need the 850 Interface Module.

There's the Model 1010 Program Recorder, a repackaged 410 Recorder that will retail for \$99.95; the Model 1025 80-column dot-matrix printer, a 40-character per second device that accepts fanfold tractor paper, single sheets, or rolls, \$549; and the Model 1020 40-column color printer/plotter.

This interesting peripheral prints four-color text and graphics on 4½" wide paper. Under program control, it can draw to any set of X and Y coordinates, and change the size and typeface of text. The rotary print head accepts four snap-in pens available in 16 colors. The printer/plotter will retail for \$299.

All the peripherals are promised for delivery in March and April. Atari also is hinting that a redesigned disk drive is on the way.

#### E. T. Phone Home!

Besides all the new hardware, Atari has also introduced some new software with the 1200XL. The Programmer, Communicator, and Entertainer Kits have been updated and joined by a new package, the Home Manager Kit. This includes two disk-based programs, Family Finances and The Home Filing Manager. (Prices not yet available.)

New games include E.T. Phone Home!, adapted from the film (no price yet); and Dig Dug, Galaxian, Defender, and Qix, all home versions of the arcade games (\$44.95 each). Juggle's Rainbow and Juggle's House are the first two programs in a new Early Learning Series (\$29.95 each). Additions to Atari's line of home management/personal development software are Family Finances, a two-disk package (\$49.95); Timewise, an electronic calendar (\$29.95); Atari Writer, a cartridge word processor that can save text to disk or cassette (\$79.95); and Atari Music 1, a music-theory teacher aimed at third-graders to adults, the first in a new series of Music Learning Software (no price yet).

All the software is promised for delivery throughout the first quarter of 1983.

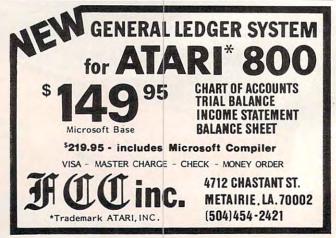

0

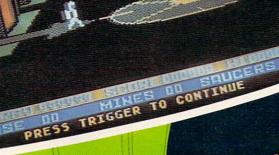

HINES: Fernando Herreras

La constanción de la constanción de la constanc

is a trademark of First Star Software, Inc. First Star Software, Inc., 22 East 41st Street
New York, NY 10017 phone 212-889-1073
New York, NY 10017 phone 212-889-1073
ASTRO CHASE: "there is no escape" in is a to

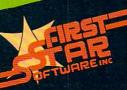

- www.commedore.ca

### Closeout

L L Beh

"Closeout" has been tested by 30 people, aged 5 to 55, for over four months. Many claim that they enjoy this game even more than popular commercial games. Written originally for Atari computers with 16K of memory, it has been translated to also work on a VIC with any amount of memory.

This program just fits into a 16K Atari. Almost all lines contain multiple statements, so make no alterations unless you have a bigger machine.

#### **Scrambling For Bargains**

Here's how you play the Atari version (VIC-20 owners should refer to the "VIC Notes"):

There's a huge sale going on at a local department store. You arrive at the multi-story building hungry for bargains. Boldly, you enter the store and look around – and see bargains galore. A real sale! You start gathering up sale items, but then become aware of a strange group of shoppers. Wherever you go, they follow you around. Soon you learn their true intentions – they are out to stop you at all costs, so they can have the store to themselves. What's worse, they're armed with ray guns from the Toy Department and modified to work!

The object of "Closeout" is to snatch up as many sale items as possible while evading the hostile bargain hunters. Don't let them get too close, because they'll either capture you or shoot you. Some of them can shoot farther than others. You can shoot back with the slingshot you bought in the Sporting Goods Department (50 percent off), but since slingshots require two hands to shoot, you must drop 25 sale items each time you use it.

You have only one chance and about three minutes of play. Extra time is awarded for higher scores. The remaining time is indicated on the left, and colors change as time runs out (there can be up to nine different colors on the screen at a time). When your score surpasses 25 points, you can shoot your slingshot, but remember, it costs you 25 points. You can only shoot horizontally, by aiming the joystick and pressing the fire button. The best strategy is to shoot only when cornered.

After you have typed in the program, save it twice on disk or tape, then type RUN. There will be a short initialization pause, and the screen will clear to GRAPHICS 7. The four players will appear, and the floors and stairways will be drawn. Short instructions will appear. Plug your joystick into port one. Press the fire button to start.

Your shopper is on the ground floor in the bottom left corner. Use the joystick to move left and right, or up and down stairs. You must be directly under the stairs to use them, and to exit onto a floor you must be standing exactly on it.

The program might run faster on U.S. Ataris than on my New Zealand model. The game for Atari is based on an idea in "P/M Graphics Made Easy" (COMPUTE!, February 1982) which animates the players with vertical blank interrupts (the split-second interval between the display of video frames). American televisions use the NTSC standard, which allows 60 vertical blank interrupts per second, while New Zealand's PAL standard allows only 50. On the other hand, the 6502 Central Processing Unit chip in our Ataris is clocked at three megahertz, as opposed to 1.8 MHz in U.S. Ataris, so the two factors might cancel each other out.

Good luck! I'd like to know who can better my score of 1200 points.

Since I omitted REM statements from the program to save space, here is a short explanation of the Atari version:

| Line    |                                                                                                    |
|---------|----------------------------------------------------------------------------------------------------|
| No.     | Comments                                                                                                    |
| 10      | Initializes. Jumps to line 209 to POKE in the P/M utility and player shapes, then to line 112 to wait for the trigger to be pressed to start the game. These jumps |
|         | keep the lower numbered lines free for frequently accessed statements.                                                                                             |
| 20-23   | Check for your moves up the stairs.                                                                                                    |
| 30-33   | Check for your moves down the stairs.                                                                                                    |
| 37-44   | Check for enemy movement on the left stairs.                                                                                                    |
| 55-59   | Check for enemy movement on the right stairs and                                                                                                    |
| 00 07   | also give the enemy some brainpower.                                                                                                    |
| 60-65   | Check for enemy movement on the middle stairs.                                                                                                    |
| 73-76   | Reading of joystick one (second slot from left) to de-                                                                                                    |
|         | termine your moves. Change this reading here and at                                                                                                    |
|         | two other locations if you want to use any other slot                                                                                                    |
|         | for the game.                                                                                                    |
| 78      | Uses BASIC LOCATE statement to determine points                                                                                                    |
|         | scored.                                                                                                    |
| 79      | If the sale items run low, draw some more.                                                                                                    |
|         | Determine movement of Player 2 – Enemy No. 1.                                                                                                    |
|         | Determine movement of Player 3 – Enemy No. 2.                                                                                                    |
| 87-89   | Determine movement of Player 4 – Enemy No. 3.                                                                                                    |
| 90      | Checks if you can shoot.                                                                                                    |
| 93-95   | Check to see if you are in the enemy shooting range.                                                                                                    |
|         | Note: some enemies can shoot farther than others.                                                                                                    |
| 96      | Game timekeeper.                                                                                                    |
| 97      | Go back to start of loop.                                                                                                    |
|         | Draw dots – sale items.                                                                                                    |
| 105-108 | Draw time bar graph and erase the portion of time                                                                                                    |
|         | that has run out; also award extra time for high scores.                                                                                                    |

109-114 You got shot! So these lines get you off the visible side

of the screen, and you wait for the trigger to be

Only simple constants and variables are used in the

program. These constants and variables are used all

pressed to start a new game.

209

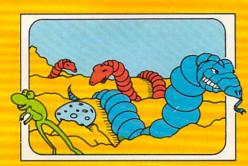

SERPENTINE

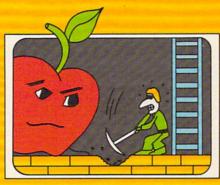

APPLE PANIC

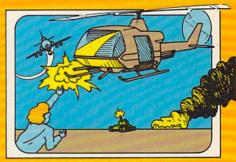

CHOPLIFTER

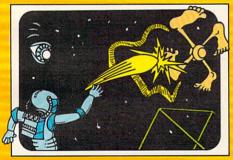

PIPEO MANIA

and these are just the games!

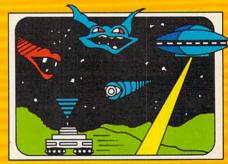

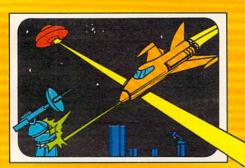

ASTROBLITZ

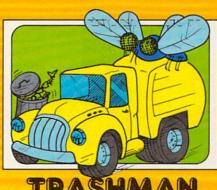

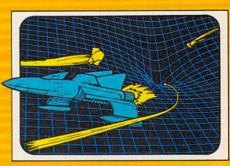

RIACK HOLE

201 San Antonio Circle • Mountain View, CA 94040

For use with the Commodore VIC-20. "VIC-20" and "Commodore" are trademarks of

over the place to conserve RAM; they are also used for the line numbers. These make the program look very untidy, but this is the only way I can get this program to run on my 16K Atari.

210-215 POKE the P/M utility and players' shapes and colors into RAM.

216-225 Constants and variables for the stairs and building

levels; draw it out in Graphics 7.

Data for P/M graphics utility as presented in

COMPUTE! (February 1982).

236-237 Last eight DATAs in line 236 and all of line 237 are for the P/M shapes. Change these if you like different shapes.

# **VIC-20 Notes**

Charles Brannon, Editorial Assistant

The VIC-20 version of Closeout, like the Atari version, uses almost all the memory that the unexpanded 5K VIC can offer. Don't enter any extra spaces or semicolons. It will run on any size VIC. "Floating" memory is handled in lines 180 and 190. Instead of using TX = 7680, the start of text memory on a 5K VIC, the formula in line 180 will return the proper address for any VIC. For more information on POKEing the screen, see "The Window" (Home and Educational Computing!, Fall 1981, or COMPUTE!'s First Book Of VIC).

# **Playing VIC-20 Closeout**

Using the I, J, K, M keys (I = up, M = down, J=left, K=right) move yourself (represented by the "pi" symbol) around the department store, avoiding the rapacious bargain hunters who mercilessly pursue you. Pick up the various sale items by moving your character over the colored dots. You can ascend and descend escalators to move from floor to floor. If a fellow shopper gets too aggressive, you can deliver a shove that will send him reeling back to the top floor. You start out with three shoves, and you get two more every time you acquire 120 sale items (at which point you move on to a whole new store). Press SPACE to deliver a shove, but be careful not to run out of them. You cannot use your shoves while you're on an escalator. Unlike the Atari version, you have no time limit to worry about.

# **Special Techniques**

In an attempt to get the most speed from a BASIC program while using the least amount of memory, there are several tricks here that may be useful to VIC programmers. First, variables replace much-used constants. For example, the number 22 (number of characters per line) is used extensively in the screen POKE statements. Initially setting Q = 22 at the start of the program lets me substitute Q

for the constant 22. Aside from the convenience of this, using variables is much faster. Instead of converting the characters "22" to the floating point equivalent, the computer only has to look up the value of Q. It seems trivial, but judicious use of variables can significantly speed up your programs. Also note that the letter "O" is used instead of zero in some places for the same reason.

# Artificial Intelligence?

A game like this is the perfect opportunity to fiddle with artificial intelligence. When you write a routine that makes a character chase another, you've simulated a simple animal's "instincts," or predetermined behavior.

The crazed shoppers in Closeout must know how to home in on you. Their behavior must include the ability to get on and off the escalators. One thing you should watch out for when writing games like this is predictability. If your "intelligence" subroutine is too good, your creatures will accurately home in on the victim, but they will act in predictable ways. Sometimes it helps to stir a little randomness in with the RND function (we humans call such "careful" randomness creativity).

Since all three pursuers use the same "intelligence" algorithm, we've just created "mini-arrays" that hold important variables for each character: the X and Y position, the character used, the current direction, and the character "underneath" the pursuer. To move a character non-destructively, you have to save and restore the background characters. The routine can move any of the three chasers according to E, the "Enemy index." To create the illusion of simultaneous motion without slowing down the player too much, only one chaser can move for every move the player makes.

# **Enhancements**

If you have more than the normal 5K RAM memory in your VIC, you might want to make some enhancements to the game. You could add: custom characters, improved sound effects, and more pursuers.

# COMM\*DATA SOFTWARE

# GUIDES YOU AND YOUR VIC 20° DOWN ROADS OF ADVENTURE WITH:

- Maelstrom\*
- Escape MCP\*
- Gator Chase\*
- Astro Command
- Caves of Annod
- Capture the Beast
- Whirlwind Rescue\*
- Street Maze
- The Market
- Chivalry

# THROUGH TRAILS OF CREATIVITY WITH:

Sketch and Paint

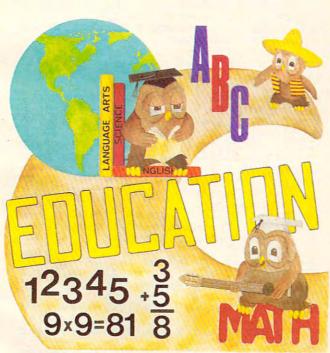

Quality software also available for Pet and Commodore 64 computers

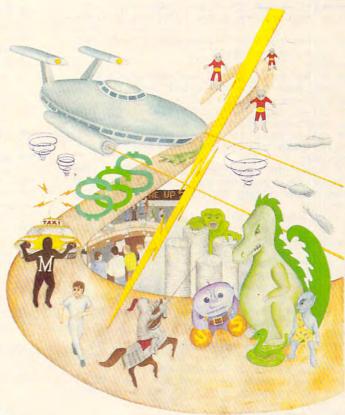

# ALONG THE PATH TO KNOWLEDGE WITH:

- Wordspot
- Math Tutor Series
- Alphabet Tutor
- Conversion
- Gotcha Math
- English Invaders
- Math Invaders Series

ASK FOR COMM\*DATA
COMPUTER HOUSE SOFTWARE
AT YOUR LOCAL DEALER.

Or Send for FREE Catalog:

# COMM\*DATA COMPUTER HOUSE

320 Summit Avenue Milford, Michigan 48042 (313) 685-0113

Dealer Inquiries Welcome.

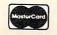

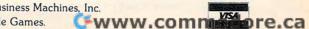

# **Program 1: Atari Version**

- 10 GRAPHICS 7:SETCOLOR 2,0,0:POKE 752 ,1:7 "CLOSEOUT!":GOSUB 209:GOSUB 1 12:Y1=181:GOTO C
- 20 IF X1=J THEN IF Y1>A AND Y1<=B OR Y1>C AND Y1<=D OR Y1>E AND Y1<=I T HEN Y1=Y1-3:RETURN
- 21 IF X1=L THEN IF Y1>A AND Y1<=E OR Y1>F AND Y1<=I THEN Y1=Y1-3:RETURN
- 22 IF X1=K THEN IF Y1>A AND Y1<=8 THE N Y1=Y1-3: RETURN
- 23 RETURN
- 30 IF X1=J THEN IF Y1>=A AND Y1<B OR
  Y1>=C AND Y1<D OR Y1>=E AND Y1<I T
  HEN Y1=Y1+3:RETURN
- 31 IF X1=K THEN IF Y1>=A AND Y1<8 THE N Y1=Y1+3:RETURN
- 32 IF X1=L THEN IF Y1>=A AND Y1<E DR Y1>=F AND Y1<I THEN Y1=Y1+3
- 33 RETURN
- 37 IF Y5=1 OR Y5=H OR Y5=G OR Y5=F OR Y5=E OR Y5=D OR Y5=C OR Y5=B OR Y 5=A THEN GOSUB 42: RETURN
- 41 RETURN
- 42 Z=INT(RND(0)\*3):IF Z=0 THEN IF Y5= I OR Y5=H OR Y5=G OR Y5=F OR Y5=D OR Y5=R THEN Y9=0:Y9=-3:RETURN
- OR Y5=B THEN X9=0:Y9=-3:RETURN
  43 IF Z=1 THEN IF Y5=A OR Y5=C OR Y5=
  E OR Y5=F OR Y5=G OR Y5=H THEN X9=
  0:Y9=3:RETURN
- 44 X9=4: Y9=0: RETURN
- 55 IF Y5=I OR Y5=H OR Y5=G OR Y5=F OR Y5=E OR Y5=D OR Y5=C OR Y5=B OR Y 5=A THEN GOSUB 57
- 56 RETURN
- 57 IF Y5>Y1 THEN IF Y5=B OR Y5=C OR Y 5=D OR Y5=E OR Y5=G OR Y5=H OR Y5= I THEN X9=0:Y9=-3:RETURN
- 58 IF Y5(Y1 THEN IF Y5=A OR Y5=B OR Y 5=C OR Y5=D OR Y5=F OR Y5=8 OR Y5= H THEN X9=0:Y9=3:RETURN
- 59 X9=-4: Y9=0: RETURN
- 60 IF Y5=G OR Y5=F OR Y5=E OR Y5=D OR Y5=C OR Y5=B OR Y5=A THEN GOSUB 6
- 61 RETURN
- 62 Z=INT(RND(0) \*4):IF Z=0 THEN IF Y5= E OR Y5=F OR Y5=D OR Y5=C OR Y5=B OR Y5=A THEN X9=0:Y9=3:RETURN
- 63 IF Z=1 THEN IF Y5=8 OR Y5=C OR Y5= D OR Y5=E OR Y5=8 OR Y5=F THEN X9= 0:Y9=-3:RETURN
- 64 IF Z=2 THEN X9=-4: Y9=0: RETURN
- 65 X9=4: Y9=0: RETURN
- 73 S=STICK(0):IF S=14 OR S=10 OR S=6 THEN GOSUB 20
- 74 IF S=13 OR S=9 OR S=5 THEN GOSUB 3
- 75 IF S=7 AND X1<L THEN IF Y1=A OR Y1
  =B OR Y1=C OR Y1=D OR Y1=E OR Y1=F
  OR Y1=G OR Y1=H OR Y1=I THEN X1=X
  1+4
- 76 IF S=11 AND X1>J THEN IF Y1=A OR Y 1=B OR Y1=C OR Y1=D OR Y1=E OR Y1= F OR Y1=G OR Y1=H OR Y1=I THEN X1= X1-4
- 78 Q=X1-42:R=(Y1-25)/2:LOCATE Q,R,Z:I F Z=1 THEN COLOR 4:PLOT Q,R:T=T+1: T1=T1+1:? "SALE ITEMS=";:? T
- 79 IF T1>T2 THEN GOSUB 100
- 80 POKE 77,0:POKE M,X1:POKE N,Y1:SOUN D 0,Y1,10,7:IF X2=J THEN Y5=Y2:X9= X7:Y9=Y7:GOSUB A:X7=X9:Y7=Y9
- 81 IF X2=K THEN Y5=Y2:X9=X7:Y9=Y7:GOS UB 60:X7=X9:Y7=Y9
- 82 IF X2=L THEN Y5=Y2:X9=X7:Y9=Y7:GOS UB B:X7=X9:Y7=Y9
- 84 X2=X2+X7: Y2=Y2+Y7: POKE M+1, X2: POKE

- N+1, Y2:IF X3=J THEN Y5=Y3:X9=X8:Y 9=Y8:GOSUB A:X8=X9:Y8=Y9
- 85 IF X3=K THEN Y5=Y3:X9=X8:Y9=Y8:GOS UB 60:X8=X9:Y8=Y9
- 86 IF X3=L THEN Y5=Y3:X9=X8:Y9=Y8:60S UB B:X8=X9:Y8=Y9
- 87 X3=X3+X8:Y3=Y3+Y8:POKE M+2,X3:POKE N+2,Y3:IF X4=J THEN Y5=Y4:X9=X6:Y 9=Y6:GOSUB A:X6=X9:Y6=Y9
- 88 SOUND 0,0,0,0:IF X4=K THEN Y5=Y4:X 9=X6:Y9=Y6:80SUB 60:X6=X9:Y6=Y9
- 89 IF X4=L THEN Y5=Y4:X9=X6:Y9=Y6:808 UB B:X6=X9:Y6=Y9
- 90 X4=X4+X6:Y4=Y4+Y6:PDKE M+3,X4:PDKE N+3,Y4:IF STRIG(0)=0 AND T>25 THE N IF Y1=Y2 OR Y1=Y3 OR Y1=Y4 THEN GOSUB H
- 93 IF Y1=Y2 AND 70>ABS(X1-X2) THEN U= X2-44:V=(Y2-31)/2:608UB E
- 94 IF Y1=Y3 AND 60>ABS(X1-X3) THEN U= X3-44:V=(Y3-31)/2:80SUB E
- 95 IF Y1=Y4 AND 55>ABS(X1-X4) THEN U= X4-44:V=(Y4-31)/2:GOSUB E
- 96 IF PEEK (19) >A1 THEN GOSUB 105
- 97 GOTO C
- 100 SOUND 0,0,0,0; COLOR 1: SETCOLOR 0, C1,9
- 101 FOR Y=6 TO 79 STEP 9:FOR W=16 TO
  148 STEP 4:PLOT W, Y:NEXT W:NEXT Y
  :T1=0:RETURN
- 105 C1=INT(RND(0) #15):SETCOLOR 1,C1,8 :COLOR 4:PLOT 0,V1:DRAWTO 3,V1:A1 =A1+1:V1=V1+2:IF A1<>41 THEN RETU
- 106 IF T<T3 THEN BOSUB 112:RETURN
- 107 ? "EXTRA 3.5 MIN":13=T3+T4:? "NEX T BONUS AT ";:? T3:T4=T4+100
- 108 COLOR 2:FOR Y=0 TO 78 STEP 2:PLOT 0,Y:DRAWTO 3,Y:NEXT Y:A1=1:V1=0: POKE 19,0:POKE 20,0:RETURN
- 109 SOUND 0,2,6,15; COLOR 2:PLOT U,V:D RAWTO Q,R:POKE M,1:POKE N,247; COL OR 4:PLOT U,V:DRAWTO Q,R
- 112 SOUND 0,0,0,0:80SUB 216:80SUB 100
  17:7 "SAME OVER, SALES FOUND=";:
  7 T:T=0:7 "To play-Press FIRE"
- 113 IF STRIB(0) <>0 THEN 113
- 114 ? "Extra TIME at 200":80SUB 108:T =0:T3=200:T4=300:RETURN
- 163 W=0:T=T-25:? "SALE ITEMS=";:? T:I F Y1=Y2 THEN U=X2-44:V=(Y2-31)/2: I1=M+1:J1=N+1:80SUB I:Y2=Z:X2=L:R ETURN
- 164 IF Y1=Y3 THEN U=X3-44:V=(Y3-31)/2 :I1=M+2:Z1=N+2:80SUB I:Y3=Z:X3=L: RETURN
- 165 IF Y1=Y4 THEN U=X4-44:V=(Y4-31)/2 :I1=M+3:J1=N+3:GOSUB I:Y4=Z:X4=L: RETURN
- 181 SOUND 0,1,6,15: COLOR 1: PLOT Q,R:D
  RAWTO U,V:COLOR 4: PLOT Q,R:DRAWTO
  U,V:SOUND 0,0,0;POKE I1,1: POKE
- 189 Z=V\*2+67: IF Z=A OR Z=B OR Z=C OR Z=D OR Z=E OR Z=F OR Z=I OR Z=G T HEN GOSUB T2: RETURN
- 190 V=3:80TO 189
- 209 A=37:B=55:C=73:D=91:E=109:F=127:B =145:H=163:I=181:J=54:K=126:L=198 :M=53248:N=1780:D=1784:P=704:T2=2 20
- 210 ? "Please wait":FOR Y=1536 TO 170 6:READ Z:POKE Y,Z:NEXT Y:FOR Y=17 74 TO 1787:POKE Y,O:NEXT Y:PM=PEE K(106)-32
- 211 PMBASE=256\*PM:FOR Y=PMBASE+1023 T O PMBASE+2047:FOKE Y,0:NEXT Y:FOR Y=PMBASE+1025 TO PMBASE+1032:REA D Z
- 212 POKE Y, Z: NEXT Y: FOR Y=PMBASE+1281

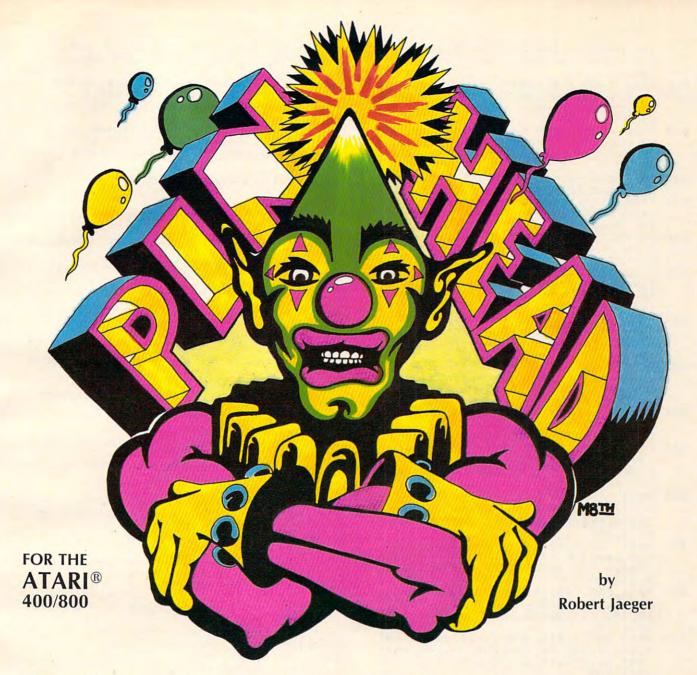

# Only your skill will save you!

You, Pinhead the Clown<sup>™</sup>, are at the circus performing the ultimate acts of acrobatics. You ride the high wire on your unicycle, catching, popping and kicking balloons.

Keys, umbrellas, more balloons, and other

objects will come at you from all directions — any one of them could make you lose your balance and go hurtling to the ground! Pinhead™ will give you hours of enjoyment and excitement!

PINHEAD™ is written in machine language and contains Arcade Quality graphics and music.

PINHEAD™ Atari® 400/800 16K tape or 16K diskette, \$29.95.

To order, see your local dealer or send check or money order to:

**UTOPIA** Software Inc.

58 Millay Road ● Morganville, NJ 07751 or call (201) 536-1191.

**C**www.commodore.ca

TO PMBASE+1288: READ Z: POKE Y, Z: N EXT Y: FOR Y=PMBASE+1537 TO PMBASE +1544

213 READ Z:POKE Y, Z:NEXT Y:FOR Y=PMBA SE+1793 TO PMBASE+1800:READ Z:POK E Y, Z: NEXT Y: POKE P+2, 76: POKE P+3 204

214 POKE P, 252: POKE P+1, 140: POKE 559 62: POKE 623, 1: POKE 1788, PM+4: POKE 53277, 3: POKE 54279, PM: X=USR (1696

215 POKE 0.8:POKE 0+1,8:POKE 0+2,8:PO KE 0+3,8:RETURN

216 X1=J:Y1=I:Y2=B:X2=62:Y3=E:X3=154: Y4=G: X4=122: X6=4: Y6=0: X7=-4: Y7=0: X8=-4: Y8=0

220 COLOR 3: SETCOLOR 2,15-C1,5: FOR Y= 7 TO 79 STEP 9:PLOT 4, Y: DRAWTO 15 9, Y: NEXT Y

221 PLOT 4,0:DRAWTO 4,79:PLOT 159,0:D RAWTO 159,79:PLOT 149,79:DRAWTO 1 49,52:FOR Y=52 TO 79 STEP 3:PLOT 149, Y

222 DRAWTO 159, Y: NEXT Y: PLOT 14, 79: DR AWTO 14,43:FOR Y=43 TO 79 STEP 3: PLOT 4,Y:DRAWTO 14,Y:NEXT Y:PLOT 149,43

223 DRAWTO 149,7:FOR Y=7 TO 43 STEP 3 :PLOT 149, Y: DRAWTO 159, Y: NEXT Y:P LOT 14,7:DRAWTO 14,16:FOR Y=7 TO 16 STEP 3

224 PLOT 4, Y: DRAWTO 14, Y: NEXT Y: PLOT 77,7:DRAWTO 77,61:PLOT 87,7:DRAWT 0 87,61:FOR Y=7 TO 61 STEP 3

225 PLOT 77, Y: DRAWTO 87, Y: NEXT Y: PLOT 14,25: DRAWTO 14,34: FOR Y=25 TO 3 4 STEP 3:PLOT 4, Y: DRAWTO 14, Y: NEX T Y: RETURN

230 DATA 162,3,189,244,6,240,89,56,22 1,240,6,240,83,141,254,6,106,141, 255, 6, 142, 253, 6, 24, 169, 0, 109, 253, 6,24,109

231 DATA 252,6,133,204,133,206,189,24 0, 6, 133, 203, 173, 254, 6, 133, 205, 189 , 248, 6, 170, 232, 46, 255, 6, 144, 16, 16 8,177,203

232 DATA 145,205,169,0,145,203,136,20 2,208,244,76,87,6,160,0,177,203,1 45, 205, 169, 0, 145, 203, 200, 202, 208, 244,174

234 DATA 253,6,173,254,6,157,240,6,18 9,236,6,240,48,133,203,24,138,141 , 253, 6, 109, 235, 6, 133, 204, 24, 173, 2 53,6,109

235 DATA 252,6,133,206,189,240,6,133,

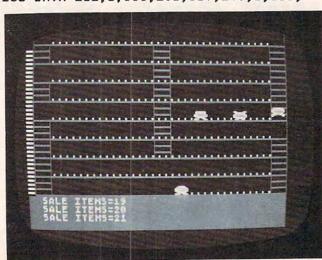

Snatching up sale items on the bottom floor while evading enemy shoppers in the Atari version of "Closeout."

205, 189, 248, 6, 170, 160, 0, 177, 203, 1 45, 205, 200, 202, 208, 248, 174, 253, 6, 169,0,157

236 DATA 236,6,202,48,3,76,2,6,76,98, 228,0,0,104,169,7,162,6,160,0,32, 92, 228, 96, 60, 126, 219, 255, 195, 126, 60,231

237 DATA 126,219,255,129,126,102,195 129, 195, 126, 90, 255, 129, 255, 60, 102 , 126, 90, 126, 195, 255, 60, 102, 195

# Program 2: VIC-20 Version

100 REM VIC-20 CLOSEOUT

110 DIM EX%(2), EY%(2), EC%(2), EP%(2), PC%(2), DX% (2), DY%(2), SV%(21)

120 S1=36874:S3=S1+3:V=36878:POKES1,0:POKEV,0: S2=S1+1

130 R=0:PTS=0:SH=1:O=0:CD\$=CHR\$(19):FORI=1TO23 :CD\$=CD\$+CHR\$(17):NEXT

140 PRINTCHR\$(147)CHR\$(18)CHR\$(156)" CLOSEOUT

150 R=R+1:PRINTCHR\$(19)TAB(12)CHR\$(30)"ROUND"R

160 SH=SH+2:GOSUB900

170 SC=36879:Q=22:M=0

18Ø TX=4\*(PEEK(36866)AND128)+64\*(PEEK(36869)AN D120)

190 COLOUR=37888+4\*(PEEK(36866)AND128)

200 FORI=44T065:POKETX+I,104:POKECO+I,6:NEXT

210 FORI=88TO400STEP44

220 FORJ=ITOI+21

23Ø POKETX+J,1Ø4:POKECO+J,6

24Ø POKETX+J-Q,46:POKECO+J-Q,6\*RND(O)+2

250 NEXT:NEXT

260 FORI=66TO378STEPQ:POKETX+I,64:POKECO+I,O:P OKETX+21+I,64:POKECO+21+I,O:NEXT

27Ø FORI=1TO1Ø

28Ø SX=INT(7\*RND(0))\*3+3:SY=5+INT(6\*RND(0))\*2

290 LN=2+INT(3\*RND(0))\*2:IF SY+LN>18 THEN 290

300 FORJ=SY\*QTO(SY+LN)\*QSTEPQ

310 POKETX+SX+J,64:POKECO+SX+J,0

320 NEXT:NEXT

330 EX%(O)=1:EX%(1)=2:EX%(2)=3:FORI=OTO2:EY%(I )=3:NEXT

34Ø EC%(0)=65:EC%(1)=88:EC%(2)=81

350 DX%(0)=1:DX%(1)=1:DX%(2)=-1

360 FORI=OTO2:EP%(I)=46:PC%(I)=INT(6\*RND(O)+2) : NEXT

37Ø PX=2:PY=17:PC=94:DX=0:DY=0:PK=32 38Ø GETA\$:IFA\$<>""THENB\$=A\$

390 IFB\$=" "THENGOSUB800

400 IFB\$="I"THENDY=-1:DX=0 410 IFB\$="M"THENDY=1:DX=O

420 IFB\$="J"THENDX=-1:DY=0

430 IFB\$="K"THENDX=1:DY=0

44Ø CP=TX+PX+Q\*PY

450 IFPK<>640RPEEK(CP+Q\*DY)=104THENDY=0

460 IFPEEK(CP+DX)=104THENDX=0:B\$=""

470 POKE CP, PK: POKECO+CP-TX, CC

480 PX=PX+DX:PY=PY+DY

490 IFPX < OTHENPX=0:B\$="":DX=0

500 IFPX>21THENPX=21:B\$="":DX=0

510 NP=TX+PX+Q\*PY:CC=PEEK(CO+NP-TX)

520 PK=PEEK(NP):IFPK<>46ANDPK<>42THEN560

530 PTS=PTS+1:IFPK=42THENPTS=PTS+49

540 GOSUB980:PK=32:FORI=15TO0STEP-5:POKES3,255 -I:POKEV, I:NEXT:POKES3,0

550 M=M+1:IFM=120THEN140

560 IFPK=EC%(O)ORPC=EC%(1)ORPK=EC%(2)THEN730

570 POKENP, PC: POKECO+PX+Q\*PY, 2

58Ø E=-(E+1)\*(E<2)

590 EX=EX%(E):EY=EY%(E):EC=EC%(E):XX=DX%(E):YY =DY%(E): EP=EP%(E): C=PC%(E)

600 POKETX+EX+Q\*EY, EP: POKECO+EX+Q\*EY, C

610 CP=TX+EX+Q\*EY

620 IF(PEEK(CP-Q)=640RPEEK(CP+Q)=64)ANDRND(1)> . 1THENXX=O:YY=SGN(PY-EY)

630 IFPEEK(CP+YY\*Q)=104OR(EY=PYANDEY/2<>INT(EY

/2))THENYY=0:XX=SGN(PX-EX) 640 EX=EX+XX:EY=EY+YY 650 IFEX=OOREX=21THENXX=-XX 660 NP=TX+EX+Q\*EY:EP=PEEK(NP):C=PEEK(CO+NP-TX) 67Ø IFEP=PCTHENPOKENP, 161:GOTO73Ø 675 IFEP<>EC%(0)ANDEP<>EC%(1)ANDEP<>EC%(2)THEN 68Ø FORI=OTO2: IFEP <> EC% (I) THENNEXT: STOP 69Ø EP=EP%(I):C=PC%(I) 700 POKENP, EC: POKECO+NP-TX, 3+E 710 EX%(E)=EX:EY%(E)=EY:EP%(E)=EP:PC%(E)=C:DX% (E)=XX:DY%(E)=YY 72Ø GOTO38Ø 730 FORI=128TO255STEP2:POKESC, I:POKES3, I:POKEV (I-128)/8:NEXT 740 POKESC, 27: PRINTCHR\$ (19) CHR\$ (18) CHR\$ (156) " ~ NABBED! " 750 PRINTLEFT\$ (CD\$, 23); CHR\$ (31); "PRESS "CHR\$ (1 8): 760 PRINTCHR\$ (156) "SPACE"CHR\$ (146) CHR\$ (31) " TO REPLAY"; 77Ø FORI=1TO1Ø:GETA\$:NEXT 78Ø GETA\$: IFA\$ <> " "THEN 78Ø 790 RUN 800 REM SHOVE! 810 IFDX=0THENPOKESC, 31:POKES2, 200:POKEV, 10:FO RW=1T0100:NEXT:POKESC,27:POKES2,0:RET URN 820 IFSH=0THENPOKESC, 28:POKES2, 255:POKEV, 10:FO RW=1T0100:NEXT:POKESC,27:POKES2,0:RET 830 CP=TX+Q\*PY:LC=64:B\$="" 840 FORI=PXTO-21\*(DX>0)STEPDX 850 SV%(I)=PEEK(CP+I):POKECP+I,LC:LC=131-LC:PO KES1, LC: POKEV, (IAND15) 860 IFSV%(I)=EC%(O)ORSV%(I)=EC%(1)ORSV%(I)=EC% (2)THENGOSUB920 870 NEXTI: POKES1, 0: POKEV, 0 88Ø FORI=PXTO-21\*(DX>Ø)STEPDX 890 POKECP+I, SV%(I): NEXT: SH=SH-1 900 PRINTCHR\$(156); LEFT\$(CD\$, 23); TAB(10) "SHOVE S = "SH; 910 RETURN 920 FORJ=OTO2:IFSV%(I)<>EC%(J)THENNEXT:STOP 930 SV%(I)=EP%(J):POKECO+CP+I-TX,PC%(J) 940 EX(J) = INT(20\*RND(O)+1): EY(J)=3950 DX%(J)=-1:IFRND(O)>.5THENDX%(J)=1 96Ø DY%(J)=0:EP%(J)=46

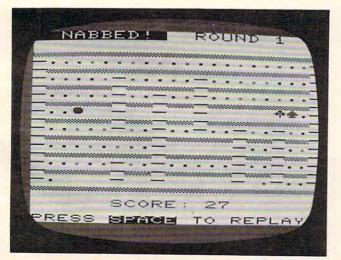

970 PTS=PTS+50:FORJ=0T015:POKES3,128+J:POKEV,1

SCORE: "P

5-J:NEXT:POKES3, Ø:POKEV, Ø

980 PRINTCHR\$(159)LEFT\$(CD\$,21)"

TS:

99Ø RETURN

Enemy shoppers have captured the player in this game of "Closeout," VIC-20 version.

# ARE YOU A **SMART BUYER?**

For \$89.95 this is a smart buy if you're looking for a place to store your computer, peripherals, and accessories without spending a fortune.

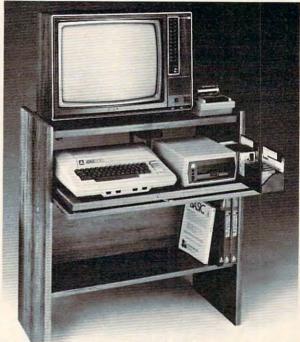

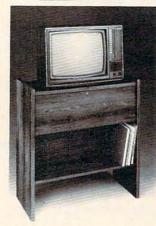

The CS 1632 computer storage cabinets compact yet functional design fits almost anywhere while housing your computer monitor, joysticks, software, books and peripherals all for only \$89.95. The slide out shelf puts the computer at the right height and position for easy comfortable operation.

The fold up locking door keeps unwanted fingers off the key board when not in use. To store joysticks just turn them upside down and slide them into the inverted storage rack. Twist tabs on the back of center panel allow for neat concealed grouping of wires, while power packs rest hidden behind center panel on shelf.

The slide out software tray has room for 14 cartridges or cassettes and up to 30 diskettes. Most brands of software will fit between the adjustable partitions with a convenient hook for the spare key at rear. Stand fits Atari 400 & 800, Commodore 64 & VIC 20, Ti 99/4A and TRS-80.

Cabinet dimensions overall 36" high x 33-7/8" wide x 16" deep. Cabinet comes unassembled. Assembly requires only a screwdriver, hammer, and a few minutes of your time.

Choice in simulated woodgrain, of warm golden oak or rich natural walnut finish.

To order CS1632, send \$89.95 to:

| <b>HYTEC</b> Systems |
|----------------------|
|----------------------|

P.O. Box 446 West Linn, OR 97068 Phone orders call, (503) 636-6888

| Name                        |                                     |
|-----------------------------|-------------------------------------|
| Address                     |                                     |
| City                        | _StateZip                           |
| ☐ Golden oak finish         | ☐ Natural walnut finish             |
| My personal check, cashiers | s check or money order is enclosed. |
| Bill my VISA #              | Exp. Date                           |
| Bill my Mastercard #        | Exp. Date                           |
| Card Holders Signature      |                                     |

Immediate shipment if in stock. If persons check is sent, allow additional 2 week 1000 Perca Prices subject to change. Shipment subject to availability. Cabinet shipped unassembled in

2 cartons. Ships UPS frt. collect FOB Portland, Oregon.

# BOGGLER

Gary Braun

In the tradition of popular board games like checkers, Boggler should offer hours of intriguing strategic planning as you try to capture your opponent's pieces and avoid capture yourself.

This is a simple, yet challenging, game of skill. The object of the game is to capture five pairs of your opponent's pebbles or to get five consecutive pebbles in a row, either vertically, horizontally, or diagonally. In this version, the computer acts as the playing board, checking all moves for validity and keeping score for the two opposing players, who alternate turns.

At the top center of the screen is a box indicating, by turning either black or white, whose turn it is. White always goes first in the center of the board. A joystick is used to position the player's pebble in the desired location, and the fire button is used to drop the pebble.

The program then checks to see if the player has either captured a pair of his opponent's pebbles by placing one of his on either side or has five pebbles in a row. If he has captured two pebbles, it places them on his side of the board. To begin play after the instructions are printed, touch any control on the joystick.

Two final notes on the program: If you should try to go off the board, you will be brought back to the opposite side from where you left. As you take a new turn, the program will always return you back to where you made *your* last play.

# Program 1: VIC Version

- 1 DIM JS(2,2):POKE37139,0:DD=37154:PA=37
  137:PB=37152
  2 FORI=0TO2:FORJ=0TO2:READJS(J,I):NEXTJ,
  I
  3 DATA7,0,1,6,8,2,5,4,3:GOSUB7000
  6 PRINT"{CLEAR}":POKE 36879,221
  7 C=37888+4\*(PEEK(36866)AND128)
  8 A=4\*(PEEK(36866)AND128)+64\*(PEEK(36869)AND12)
  9 CL=0:RS=1:POKEC+230,1
  10 POKE A+23,85:BC=A+22:WC=A+42
  20 FORI=1T017:POKEA+23+I,114:NEXT
  25 FORI=1T0 17:POKEA+419+I,113:NEXT
  30 POKEA+41,73
  40 FORI=0 TO352STEP22:POKE A+45+I,107:NEX
  T
  45 FOR I=0TO 352 STEP 22:POKE A+63+I,115:
- 47 POKE A+419,74:POKEA+437,75 50 X=A+45:FORI=1T017 60 FORQ=1TO17:POKEX+Q,91:NEXTQ:X=X+22:NEX 110 FOR I=0TO 352 STEP 22:POKE A+63+I,115: 115 POKE A+10,160:CR=A+230:POKEC+10,CL 121 BL=CR:WH=CR 122 POKE CR,81 123 FOR WE=22TO22ØSTEP22:POKEWC+WE,7Ø:NEXT 124 FOR WE=22TO22ØSTEP22:POKEBC+WE,7Ø:NEXT 200 GOSUB 9000 202 POKE C+10, CL 205 IFFR=1THEN500 210 IFW=8THEN200 220 IFW=0THENT2=CR-22 230 IFW=1THENT2=CR-21 240 IFW=2THENT2=CR+1 250 IFW=3THENT2=CR+23 260 IFW=4THENT2=CR+22 27Ø IFW=5THENT2=CR+21 280 IFW=6THENT2=CR-1 290 IFW=7THENT2=CR-23 305 GOTO8000 306 IFPEEK(CR)=91THENRS=1 310 POKEC+(CR-A), RS 315 RS=PEEK(C+T2-A) 32Ø POKEC+(T2-A),3 33Ø CR=T2 34Ø GOTO2ØØ 500 IF PEEK(CR)=91THEN510 502 GOSUB6000 504 GOTO200 510 IF CL=1THEN530 511 POKEC+(CR-A), Ø: POKECR, 81 523 GOSUB 1000 524 BL=CR:T2=WH:RS=1:CL=1 529 GOTO 320 530 POKE C+(CR-A),1 550 POKE CR,81 555 WH=CR:RS=Ø:T2=BL 557 GOSUB 1000:CL=0 560 GOTO 320 1000 IFCL=0THENOP=1 1001 IFCL=1THENOP=0 1010 01%=-22:02%=-44:03%=-66:GOSUB1800 1012 01%=-21:02%=-42:03%=-63:GOSUB1800 1014 01%=+1:02%=+2:03%=+3:GOSUB1800 1020 01%=+23:02%=+46:03%=+69:GOSUB1800 1034 01%=22:02%=44:03%=66:GOSUB1800 1036 01%=21:02%=42:03%=63:GOSUB1800 1040 01%=-1:02%=-2:03%=-3:GOSUB1800 1044 018=-23:028=-46:038=-69:GOSUB1800 1060 01%=-88:02%=22:GOSUB 3000 1070 01%=-84:02%=21:GOSUB 3000 1080 01%=-4:02%=1 :GOSUB 3000 1090 01%=-92:02%=23:GOSUB 3000 178Ø RETURN 1800 IF PEEK(CR+01%) <> 810R(PEEK(C+((CR+01%) -A))AND15)<>OPTHEN 2200 Cwww.commodore.ca

# DYNACOMP

# The Leading Distributor Of Microcomputer Software

# **PRESENTS**

# PERSONAL FINANCE SYSTEM:

One of the most complete financial management packages available. Keeps track of all tax deductible items, bank deposits, monthly charges, cash payments and more.

Personal Finance System automatically deducts check fees, gives complete financial summaries for any category on a per item, monthly or yearly basis, prints results in detail or summary form, and even plots results on a monthly bar graph. Available on diskette/disk only.

Price \$39.95 (diskette); \$42.45 (disk).

# THE TAX OPTIMIZER

Evaluates various tax alternatives and selects the most advantageous method for preparation of individual Federal Income Tax.

With Tax Optimizer you can easily determine the advantages and disadvantages of projected financial decisions and actions.

Tax Optimizer evaluates several filing approaches and calculates the resulting tax liability for each one. This can be done for a series of years, so you can choose the approach with the overall best tax advantage. Comes with a 14 page instruction manual. Available on diskette/disk only. *Price \$59.95 (diskette); \$62.45 (disk)*.

# THESE ARE ONLY TWO OF THE HUNDREDS OF PROGRAMS AVAILABLE FROM THE DYNACOMP LIBRARY OF SOFT-WARE PROGRAMS:

- Business/Utilities
- Education
- Engineering

- Adventure
- Thought Provokers
- And Much, Much More!

- Personal Finance
- Statistics

Games

Card Games

Besides being the leading distributor of microcomputer software, DYNACOMP currently distributes software in over 60 countries. DYNACOMP provides FRIENDLY, ACCESSIBLE CUSTOMER SERVICE through our highly qualified and knowledgeable staff. WE'RE AS NEAR AS YOUR TELEPHONE.

DYNACOMP'S prices are highly competitive and we promise prompt processing of every order!

# WRITE FOR A FREE, DETAILED CATALOG

Daytime Toll Free Order Phones: (800) 828-6772 (800) 828-6773

24 Hour Message and Order Phone: (716) 442-8731

Office Hotline: 9-5 E.S.T. (716) 442-8960

# DYNACOMP, INC.

1427 Monroe Avenue • Rochester NWM6W.commodore.ca

APPLE
ATARI
IBM-PC

NORTHSTAR

NEC

OSBORNE

PET/CBM

TRS-80

SUPERBRAIN

CP/M DISKS DISKETTES

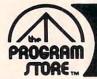

# Our March Medley of

guaran-tee: to certify or vouch for the performance of something.

The Program Store guarantees that any item we sell will run on the system for which it was designed. We will replace merchandise defective in manufacture within 90 days of purchase. Our complete policy is included with your purchase. Our many satisfied customers are proof of our dedication to service as well as selection.

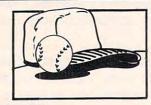

# COMPUTER BASEBALL STRATEGY

From Avalon Hill

You're the Manager of the Home Team. Plan your strategy and test your skill against the computer. Great opportunity to try out all those plays you know will make your team the Champions. Let's go...play

32K Tape, \$16.95 Save 15% Now Thru Mar. 31 You Pay Only \$14.41

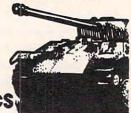

TANKTICS
From Avaion Hill

In this combination computer/board game, you control up to 8 German tanks or anti-tank guns against the computer's Russian forces. Game takes place on the Eastern Front during WWII, and rages through a landscape of forests, lakes, roads and rough terrain. Includes colorful wargame board.

16K Tape, \$23.95

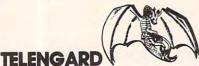

From Avalon Hill

This fantasy role-playing game is in real-time, so you only have 5 seconds to make decisions! Choose your character attributes and begin your descent into the 50-level dungeon of TELENGARD. Some players defeat the monsters and return with great wealth. Others, however, may loose sleep, their jobs, and even their spouses. Don't say we didn't warn you! 48K Tape, \$22.95

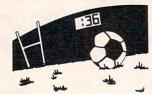

# SOCCER

From Thorn EM

The screen features a rolling display of football field with goals, line-markings and time clock. With 22 players that tackle, pass, dribble, shoot and defend. Multi-skill levels. Play against a friend or the computer. . . or, play with a friend against the computer. 1-4 players.

ROM Cartridge (16K), \$49.95 Save 15% Now Thru Mar. 31 You Pay Only \$42,46

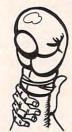

# KNOCKOUT

From Avalon Hill
Can be played by two players simultaneously.

This computer boxing game has the exciting graphics you can expect from the whole Sports Illustrated Series from Avalon Hill. This one's a real KNOCKOUT, as you control the movements of your boxer with your jovstick. For one or two players... or try the computer

as you control the movements of your boxer with your joystick. For one or two players . . . or try the computer against itself, as you watch and learn. Requires joystick.

16K Tape, \$19.95 Save 15% Now Thru Mar. 31 You Pay Only \$16.96

# LEGIONNAIRE

By Chris Crawford from Avalon Hill

One of the most realistic war games ever created for the home computer! It's 58 B.C., and you're Julius Caesar, commanding your legions against the Barbarian tribes. The battlefield scrolls before you, displaying the 10 square foot map of the battle area. Are you up to the challenge? A real-time war game with hi res graphics and realistic sound effects.

16K Tape, \$34.95 32K Disk, \$39.95

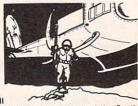

From Avalon Hill

Can you change history? You command the South Vietnam army; the computer controls the Viet Cong (VC) and North Vietnamese Army. Can you win the hearts and minds of the people, and destroy the VC units in your province? Challenging operational level combat game with hi res graphics.

16K Tape, \$19.95

32K Disk, \$24.95

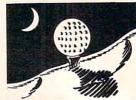

# SUNDAY GOLF

By Jerry White from Adventure International Realistic, challenging golf game on courses open 24 hours a day, regardless of weather. Great sound and graphics, with running tally of each player's score. Select course, type of club, 1-4 players.

16K Tape to Disk, \$14.95 Save 15% Now Thru Mar. 31 You Pay Only \$12.71

# PERSONAL FITNESS PROGRAM

By David Getreu from APX

Do you have Computer Hobbyist's Spread? Do you pant when moving your equipment? PERSONAL FITNESS will design an exercise program for you specifically and our animated model, Pinky Stamina, will work out with you, demonstrating each exercise in turn. With daily & weekly progress charts.

24K Disk, \$22.95 Save 15% Now Thru Mar. 31 You Pay Only \$19.51

## Also available: BASKETBALL

From Atari

5 game variations for 1 to 4 players.

ROM Cartridge (16K), \$32.95 Save 15% Now Thru Mar. 31 You Pay Only \$28.86

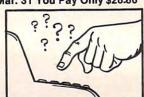

## TYPO From Bomox

And you thought typing was dull? TYPO will change your mind as you increase your skill and speed. It combines learning and practicing with the fun of a maze game! Challenging, interesting, effective and

**ROM Cartridge (16K), \$44.95** 

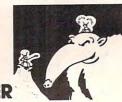

ANTEATER

Exciting, challenging maze game that requires careful planning to beat the ANTEATER. Ants must burrow underground, making tunnels and mazes, to get their food. The ANTEATER follows the maze, so ants must take different route each time to avoid being eaten. In later games, more ANTEATERS are added.

ROM Cartridge, \$44.95

# Over 1500 programs for TRS-80, ATARI 400/800, APPLE, IBM & VIC-20

4200 Wisconsin Ave., N.W., Dept.10-03-3 Box 9582 • Washington, D.C. • 20016

Visit our other stores: Seven Comers Center, Falls Church, VA • W. Bell Plaza, 6600 Security Blvd., Baltimore, MD • 829 Bethel Rd., Columbus OH • White Flint Mall, Rockville, MD • Coming Soon to Boston.

For Information Call: (202) 363-9797

To Order Call Toll-Free: 800-424-2738

Cwww.commodore.ca

© 1983 The Program Store, Inc.

PROGRAM

STORE ...

# ATARI Books & Software

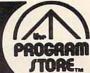

# YOUR ATARI COMPUTER

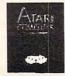

By Poole, McNiff & Cook from Osborne/McGraw-Hill Comprehensive, all-in-one guide for Atari 400/800 computers that is helpful to the beginning and advanced programmer. Complete operating instruc-tions; detailed BASIC programming, including a handy alphabetical glossary of BASIC statements and functions; advanced BASIC; computer graphics; and tips on hardware, peripherals and compatible

Softcover, \$16.95

# COMPUTE!'S SECOND BOOK

From Compute! Books An all new collection of never-before published articles on the Atari for beginner to advanced users. Topics include: Utilities, Programming, Graphics, Applications and Beyond BASIC.

Spiral-bound, \$12.95

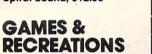

This new book is packed with games and ideas on how to create your own. You'll discover the special Atari capabilities of the keyboard, graphics, sound and color. The book provides an entertaining way to learn more about general programming, too.
Part I: Learning Through Games, Part II: Games for

the Atari. Part III: The Atari Special. Plus seven appendices.

Softcover, \$14.95

Hardcover, \$19.95

# MASTER MEMORY MAP

From Santa Cruz Software

If you are serious about programming the Atari, this booklet could become one of your most important tools. A highly detailed map of the Atari's memory, it details thousands of locations and routines. Using this booklet makes easier the use of display list, player/missile, and interrupt graphics. The "Miscellaneous Notes" section contains a wealth of knowledge picked up by Santa Cruz in their explorations of the Atari. Also included are notes on the new GTIA graphics chip.

Softcover, \$6.95

# VISICALC HOME AND OFFICE COMPANION

By Castlewitz and Chisausky from Osborne/McGraw Hill

Fifty VisiCalc models for home and office, including: investments, inventory, sales forecasts, payroll, personal net worth, home budget planning, family insurance needs. Each comes with model listings, sample printed reports and narrative. Softcover \$15.95

# 6502 **ASSEMBLY** LANGUAGE **SUBROUTINES**

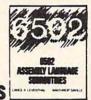

By Leventhal and Saville from Osborne/McGraw-Hill If you're interested in using assembly language quickly, this book is ideal. It describes general 6502 programming methods, provides code for more than 40 subroutines to help you improve your programming skills, debug or revise an existing program; add instructions and addressing modes.

Softcover, \$15.95

# SOUND AND GRAPHICS

# **ATARI** SOUND AND GRAPHICS

By Moore, Lower and Albrecht from John Wiley This self-paced, self-teaching guide will have you seeing and hearing things on your Atari in no time even if you're a complete beginner. You'll learn to compose and play melodies, draw cartoons, create sound effects and games. Each section teaches something new in BASIC, the most commonly used computer language

Softcover, \$9.95

# PICTURE THIS **PICTURE THIS!** An Introduction to Computer Graphics for Kids of All Ages

By David D. Thornburg from Addison-Wesley This book promises to become the "modern replace ment for coloring books and crayons". It's a learn-bydoing manual that uses PILOT, a simpler language than BASIC, and Turtle Geometry to teach kids to create pictures in full color from simple lines to complex angles and curves. Recommended for use in conjunction with PILOT Cartridge.

Spiral-bound, \$14.95

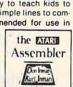

# **ASSEMBLER**

By Don & Kurt Inman from Reston While the Atari Assembler Cartridge comes with an operating manual, it assumes that you already know assembly language. If you're new to the Atari or its 6502 processor, this book is a must. The Inmans guide you through the rudiments of this fascinating type of programming in clear, easy steps. Includes full listing and description of 6502 mnemonics and addressing modes. Recommended for use in conjunction with Assembler Cartridge.

Softcover, \$12.95

# INSIDE ATARI DOS

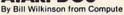

The comprehensive manual on the disk File Manager System (FMS), commonly known as Atari DOS 2.0S. Contains the only complete and official listing for the system, plus a full description of: the external view, charts & tables, various interfaces and functions of individual subroutines.

Spiral-bound, \$19.95

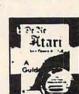

# DE RE ATARI

Translated from Latin, the title of this book is ' About Atari" and it means what it says! Used in combination with Atari's Technical Reference Manual, advanced programmers will be able to learn to exploit the many hardware and operating system features that make the Atari 400/800 so tremendously versatile. Includes a useful discussion of the new GTIA chip. Once you know Atari BASIC and assembler, this book is a must.

Loose leaf (binder not supplied), \$19.95

# COMPUTERS **FOR KIDS**

Atari Edition By Sally Larsen from Creative The BASIC programming manual written for kids, from flowcharts to color graphics, including the sure-to-please program, "Scare Mom with an Elephant." Detailed instructions and sketches plus glossary of statements and commands. With lesson plans and tips for parents and teachers.

Softcover, \$4.95

# STIMULATING SIMULATIONS

Atari Version. 2nd Edition

By C.W. Engel from Hayden

A handbook of 12 simulation games including Art Auction, Starship Alpha, Monster Chase and Devil's Dungeon — each complete with listing, sample run, instructions and program documentation, including flowchart and ideas for variations.

Softcover, \$6.50

| 1 | F. 1   |      |
|---|--------|------|
| 1 | Simula | ions |
|   |        | 100  |
|   | 900    | N    |
|   | LG/G   | -    |
| 1 | 30     | PR   |
| Ł | 2      | P    |
| L | Jen S. | -    |

| MAIL O | RDERS: Send check or<br>Cards: Include | money order f | or total purchase pric | e, plus \$2.00 postage & l | nandling. D.C., MD. & VA | A.: add sales tax. Charge |
|--------|----------------------------------------|---------------|------------------------|----------------------------|--------------------------|---------------------------|
|        | OGRAM STORE • De                       |               |                        |                            |                          |                           |
| tem    | Tape/Disk/Book                         |               | otal                   | Name<br>Address            |                          |                           |
|        |                                        |               | CHECK VISA             | City                       | State                    | Zip                       |

```
1840 IF PEEK(CR+01%) <> 810R(PEEK(C+((CR+01%)
    -A))AND15)<>OPTHEN 2200
1850 IF PEEK(CR+02%) <> 810R(PEEK(C+((CR+02%)
    -A))AND15)<>OPTHEN 2200
1860 IF PEEK(CR+03%) <> 810R(PEEK(C+((CR+03%)
    -A))AND15)<>CLTHEN 2200
2000 IFCL=1THEN2100
2001 BC=BC+22:POKEBC,81
2003 POKECR+01%, 91: POKE C+(CR+01%-A), 1
2006 BC=BC+22:POKEBC,81
2009 POKE CR+02%, 91: POKE C+(CR+02%-A), 1
2010 IF BC>A+220THEN 4500
2020 GOTO 2200
2100 WC=WC+22
2102 POKE WC, 81: POKE C+ (WC-A), 0
2103 POKE CR+01%, 91: POKE C+(CR+01%-A), 1
21Ø6 WC=WC+22
2108 POKE WC,81:POKE C+(WC-A),0
2109 POKE CR+02%, 91: POKE C+(CR+02%-A), 1
2110 IF WC>A+240THEN 4500
2200 RETURN
                                               Setting up a trap in "Boggler," VIC-20 version.
3000 CN%=0
3010 FOR N=1TO 10
3030 IF PEEK(CR+01%)=81AND(PEEK(C+((CR+01%) 6020 FOR WF=1TO 200:NEXT
    -A))AND15)=CLTHEN 3500
                                               6030 POKE 36878,0
3040 CN%=0
                                               6040 RETURN
                                               7000 PRINT" {CLEAR} * OBJECT OF GAME *"
3050 GOTO 3600
                                               7003 PRINT
3500 CN%=CN%+1
                                               7005 PRINT" 1 CAPTURE FIVE PAIRS"
7010 PRINT" OF THE OPPONENT'S"
3600 IF CN%=5THEN 4500
3700 018=018+028
                                               7020 PRINT"
                                                               STONES BY PLACING"
3750 NEXT N
                                               7022 PRINT"
                                                               ONE OF YOURS ON
4000 RETURN
                                               7024 PRINT"
                                                               EACH SIDE OF HIS."
4500 PRINT" {HOME} {20 DOWN} ";
4505 IF CL=1THEN PRINT" {REV}WHITE WINS !! 7060 PRINT
                                               7070 PRINT"
    {OFF}"
                                                                  @@@@OR@@@"
                           {REV}BLACK WINS!! 7075 PRINT
4510 IF CL=OTHEN PRINT"
                                               7080 PRINT" 2 GET 5 CONSECUTIVE"
                                               7085 PRINT"
4515 PRINT" PRESS FIRE BUTTON TO"
                                                               STONES IN A ROW.
4516 PRINT"
                                               7090 PRINT
              PLAY AGAIN";
                                               7180 PRINT" STONES CAN BE PLACED"
7200 PRINT" VERTICALLY,"
4520 GOSUB 9000
4530 IF FR=0 THEN 4520
                                               7205 PRINT"
                                                              HORIZONTALLY,"
4540 GOTO 6
                                               7210 PRINT" OR DIAGONALLY.
6000 POKE 36878,15
                                               7900 GOSUB 9000
6010 POKE 36876,200
```

# Notes For Atari, Apple, Tl, And TRS-80 Color Computer

In these adaptations of the VIC-20 version of "Boggler," two players take turns moving their playing pieces. Player two goes first, since player one's piece is placed in the center automatically. Use joysticks plugged into the first two ports to move the pieces in the Atari version. The arrow keys (E,S,D,X for the TI; I,J,K,M for the Apple) are used in the other versions. Position the piece, and press RETURN (or ENTER) to place the piece. You cannot place a piece on top of another piece.

# **Translating Programs**

The various versions of Boggler illustrate how you can translate programs from one

machine to another. The Atari version was written first (not following the VIC version). The TI version was written following the Atari version. The TRS-80 Color Computer version was next, and finally the Apple II version, based on the Color Computer version.

Overall, the programs are similar, but none are written in "general" BASIC. Each attempts to use the computer's special graphics and/or sound capabilities. This avoids the boring "teletype" style of gaming you get with games written in totally transportable BASIC, but does require familiarity with each computer.

# BUSICALC.

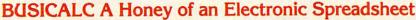

Why electronic spreadsheet programs?

Electronic spreadsheet programs allow the user to create a gridsheet, spreadsheet, worksheet, or any other table of information, using the memory of the computer as pencil and paper. The computer display or terminal acts as a window through which the user views the information as it is entered. Textual information (such as headings), numerical values, and formulas can easily be entered into the spreadsheet.

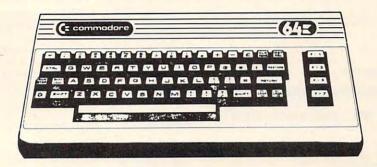

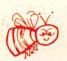

For Commodore 64 For Commodore VIC 20 For Commodore PET/CBM 40 columns For Commodore CBM 80 column/SuperPet

# BUSICALC Your Computer Drone for Repetitive Calculations

The outstanding advantage of using a computer is that it acts not only as a pencil and paper but as a perfect eraser and an automatic calculator. The user can quickly and easily make any number of alterations to the data within the table. The BUSICALC will evaluate any formula using the data that has been entered. Further, it retains the formulas and displays the resulting value. With BUSICALC controlling the entry of data, providing a comprehensive memory, and performing arithmetic, the preparation of a spreadsheet is faster and more accurate than if it were prepared by hand.

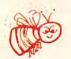

# **BUSICALC** With the Sting Removed from the Prices

| BUSICALC 20             | only <b>\$49.00</b> for the VIC 20               |
|-------------------------|--------------------------------------------------|
| BUSICALC 64             | only <b>\$69.00</b> for the CBM 64               |
| BUSICALC 40             | only \$79.00 for the original 40 column PET/CBM  |
| BUSICALC 80 only \$89.0 | of for the original 80 column CBMs and SuperPets |

BUSICALC AVAILABLE NOW FROM YOUR LOCAL DEALER (800) 227-9998 FOR THE NAME OF YOUR NEAREST DEALER

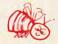

California, Canada, Alaska and Hawaii please call (415) 965-1735

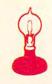

Skyles Electric Works 231G South Whisman Road Mountain View, CA 94041

| 7910 IF FR=0 AND W=8 THEN 7900               |
|----------------------------------------------|
| 7999 RETURN                                  |
| 8000 IF PEEK(T2)=107THEN T2=T2+17            |
| 8005 IF PEEK(T2)=115THEN T2=T2-17            |
| 8Ø1Ø IF PEEK(T2)=113THEN T2=T2-374           |
| 8020 IF PEEK(T2)=114THEN T2=T2+374           |
| 8030 IF PEEK(T2)=85THEN T2=T2+391            |
| 8040 IF PEEK(T2)=75THEN T2=T2-391            |
| 8050 IF PEEK(T2)=73THEN T2=T2+357            |
| 8060 IF PEEK(T2)=74THEN T2=T2-357            |
| 8900 GOTO306                                 |
| 9000 POKEDD, 127:S3=-((PEEK(PB)AND128)=0):PO |
| KEDD, 255                                    |
| 9010 P=PEEK(PA):S1=-((PAND8)=0):S2=((PAND16  |
| )=Ø):SØ=((PAND4)=Ø)                          |
| 9020 FR=-((PAND32)=0):X=S2+S3::Y=S0+S1       |
| 9030 W=JS(X+1,Y+1)                           |
| 9040 RETURN                                  |
| Program 2: Atgri Version                     |

# 10giuiii 2. Afari version

| 100 | REM ATARI 400/800 BOGGLER              |
|-----|----------------------------------------|
| 110 | REM                                    |
| 120 | GOSUB 760: REM TINE THE PROPERTY ON    |
| 130 | REM MAIN LOOP                          |
| 140 | PLR=1-PLR                              |
| 150 | COLOR 181-32*PLR:PLOT 0,23:DRAWTO      |
|     | 19,23:REM Plot bar                     |
| 160 | PK=PEEK(PPOS(PLR)): REM Current PC     |
|     | Sition                                 |
| 170 | POKE PPOS (PLR) , PIECE (PLR) : REM PI |
|     | ace piece                              |
| 180 | FOR W=1 TO 20: NEXT W: REM Delay 1     |
|     | oop makes flash visible                |
| 190 | ST=STICK(PLR): IF STRIG(PLR) = 0 AND   |
|     | PK=83 THEN 270                         |
| 200 | POKE PPOS (PLR) , PK-128* (PK>128)     |
| 210 | IF ST=15 THEN 170                      |
| 220 | POKE PPOS(PLR), PK                     |
|     |                                        |

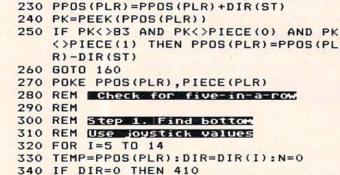

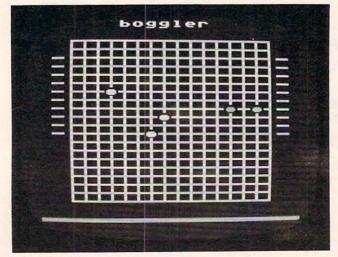

"Boggler," Atari version.

350 TEMP=TEMP+DIR 360 IF PEEK (TEMP) = PIECE (PLR) THEN N=N +1:GOTO 350 370 N=0:REM Do count from bottom 380 TEMP=TEMP-DIR 390 IF PEEK (TEMP) = PIECE (PLR) THEN N=N +1:GOTO 380 400 IF N=5 THEN 570 410 NEXT I 420 REM No five-in-a-row 430 REM Check for capture 440 FOR I=5 TO 14 450 TEMP=PPOS(PLR): DIR=DIR(I) 460 IF DIR=0 THEN 540 470 IF PEEK(TEMP+DIR) <>PIECE(1-PLR) 0 R PEEK (TEMP+DIR\*2) <>PIECE (1-PLR) OR PEEK (TEMP+DIR\*3) <> PIECE (PLR) **HEN 540** 480 COUNT (PLR) = COUNT (PLR) +2: IF COUNT ( PLR) >10 THEN COUNT (PLR) =10 490 FOR J=1 TO COUNT (PLR) 500 POKE SCR+(3+J) \*20+1+17\*PLR, PIECE( 1-PLR) 510 NEXT J 520 POKE TEMP+DIR, B3: POKE TEMP+DIR #2, 530 IF COUNT (PLR) = 10 THEN 570 540 NEXT I 550 GOTO 140 560 REM SOMEBODY WON ! 570 FOR I=1 TO 100:POKE 712, PEEK (5377 0):NEXT I:POKE 712,0 580 P=PEEK (710+PLR): C=INT (P/16) 590 FOR I=1 TO 10: POKE 710+PLR, 0: SOUN D 0,200,10,8:FDR W=1 TO 20:NEXT W :POKE 710+PLR, P:SOUND 0,100,10,8 600 FOR W=1 TO 20: NEXT W: NEXT 610 P=PEEK(711-PLR): C=INT(P/16) 620 FOR I=14 TO 0 STEP -0.2: SOUND 0, I \*2,12, I: POKE 711-PLR, C\*16+I: NEXT 630 POKE 711-PLR, 0 640 FOR I=1 TO 10: POKE 53274, PEEK (537 70): NEXT I 650 POSITION 2,0:? #6; "player ";: IF P LR THEN ? #6; "two"; : GOTO 670 660 ? #6; "one"; 670 ? #6; " wins" 680 FOR W=1 TO 500: NEXT W 690 POSITION 1,0:? #6; "press fire new game" 700 IF STRIG(0)=0 THEN 700 710 IF STRIG(0) THEN 710 720 RIIN 730 GOTO 730 740 REM Initialization 750 REM 760 DIM DIR (15) 770 FOR I=5 TO 15 780 READ A: DIR(I) = A 790 NEXT 800 DATA 21,-19,1,0,19,-21,-1,0,20,-2 0,0 810 GRAPHICS 17: SETCOLOR 0,0,0 820 POKE 756, 226: REM GRAPHICS SET 830 SCR=PEEK(88)+256\*PEEK(89)

860 FOR I=2 TO 20: POKE SCR+20\*I+2,65: POKE SCR+20\*I+17,68: NEXT I 870 POKE SCR+42,81:POKE SCR+57,69:P E SCR+422, 90: POKE SCR+437, 67

840 FOR I=2 TO 20: FOR J=2 TO 17: POKE SCR+I \*20+J,83: NEXT J: NEXT I 850 FOR I=2 TO 17:POKE SCR+40+1,87:PO

880 POSITION 6,0:? #6; "EDITION E.

KE SCR+420+I,88:NEXT I

# PERIPHERALS UNLIMITED Fantastic Prices!

Our fast service, product selection and our customers' satisfaction make us #1.

# **NEC Printers**

| 7710  | Spinwriter R/O         | \$2134 |
|-------|------------------------|--------|
| 7720  | Spinwriter KSR         | \$2495 |
| 7730  | Spinwriter R/O         | \$2145 |
| 7700  | Bi-directional Tractor | \$250  |
| 7700  | Ribbons                | \$5    |
| 3510  | Spinwriter             | \$1545 |
| 3515  | Spinwriter             | \$1699 |
| 3530  | Spinwriter             | \$1545 |
| 3550  | Spinwriter             | \$1899 |
| 3500  | Bi-directional Tractor | \$225  |
| 3500  | Ribbons                | \$14   |
| NEC 1 | Thimbles — All Styles  | \$18   |

# **NEC Dot Matrix**

| PC-8023 | A-C     | \$474 |
|---------|---------|-------|
| PC-8023 | Ribbons | \$14  |

# **Okidata Printers**

| Okidata Microline 82A      | \$439  |
|----------------------------|--------|
| Okidata Microline 83A      | \$679  |
| Okidata Microline 84P      | \$1069 |
| Okidata Microline 84S      | \$1099 |
| Tractor (Oki 80 & 82 Only) | \$60   |
| Okidata Okigraph           | \$85   |
|                            |        |

Call for prices on ribbons

# **Diablo Printers**

| Diablo 620                        | \$1349 |
|-----------------------------------|--------|
| Diablo 620 Bi-Directional Tractor | \$175  |
| Diablo 630 RO                     | \$1999 |
| Diablo 630 KSR                    | \$2700 |
| Diablo 630 Bi-Directional Tractor | \$275  |
| RS232 Cable                       | \$35   |
| Call for prices on ribbons        |        |

# **NEC Monitors**

| NEC JB1201 | GRN Phosphor | \$149 |
|------------|--------------|-------|
| NEC JC1201 | Color        | \$339 |

# **Epson Printers**

| MX-80 w/Graphtrax Plus   | \$449 |
|--------------------------|-------|
|                          |       |
| MX-80FT w/Graphtrax Plus | \$529 |
| MX-100 (15" Carriage)    | \$684 |
| Grappler Plus Interface  | \$129 |
| MX-80 Ribbons            | \$12  |
| MX-100 Ribbons           | \$18  |

Call for prices on interfaces & cables

# **IDS Printers**

| IDS Microprism        | \$539  |
|-----------------------|--------|
| IDS Prism 132         | \$1449 |
| IDS Prism 132 w/color | \$1659 |
| IDS Grappler          | \$129  |

# **Amdek**

| Amdek 12" 300 GRN Phosphor       | \$149 |
|----------------------------------|-------|
| Amdek 12" 300 Amber              | \$149 |
| Amdek 13" Color I                | \$319 |
| Amdek 13" Color II               | \$739 |
| Amdek 13" Color III              | \$429 |
| Amdisk 3                         | \$749 |
| (3" Dual Microfloppy Storage for |       |

For service, quality and delivery Call toll free

# 1-800-343-4114

APPLE II & IBM PC)

**Ordering information:** Our order lines are open 9 A.M. to 5:30 P.M. EST Monday through Friday. Phone orders are welcome; free use of Mastercard and VISA. Personal checks require 2 weeks clearance. Manufacturer's warranty included on all equipment. Prices subject to revision. C.O.D.'s accepted. All U.P.S. shipments are subject to a shipping charge of 1% of the total purchase, with a minimum charge of \$5.00.

# PERIPHERALS UNLIMITED

(617) 655-7400

62 North Main Street, Natick, MA 01760

890 FOR I=4 TO 13:POKE SCR+I\*20+1,82: POKE SCR+18+I\*20,82:NEXT I 900 DIM PPOS(1),PIECE(1),COUNT(1) 910 PPOS(0)=SCR+229:PPOS(1)=SCR+209 920 PIECE(0)=148:PIECE(1)=212:COUNT(0)=0:COUNT(1)=0 930 POKE PPOS(0),PIECE(0) 940 RETURN

# Program 3: TRS-80 Color Computer Version

```
100 'TRS-80 COLOR COMPUTER
110 ' BORGER
120 DIM DX(8), DY(8), ROW(1), COL(1), CNT
130 GDSUB 980
140 ' MEET MINE
150 PLR=1-PLR
160 PRINT@495, CHR$ (16* (4+3*PLR) +143);
170 PK=POINT (COL (PLR), ROW (PLR))
180 SET(COL(PLR), ROW(PLR), PIECE(PLR))
190
200 WHICH=ASC(INKEY$+CHR$(0))
210 IF WHICH=13 AND PK=2 THEN 340
220 RESET(COL(PLR), ROW(PLR))
230 IF WHICH=0 THEN 180
240 SET(COL(PLR), ROW(PLR), PK)
250 TR=ROW(PLR)
260 TC=COL(PLR)
270 ROW(PLR)=ROW(PLR)-2*(WHICH=10)+2*
    (WHICH=94)
280 COL(PLR)=COL(PLR)-2*(WHICH=9)+2*(
    WHICH=8)
290 PK=POINT(COL(PLR), ROW(PLR))
300 IF PK<>7 THEN 170
310 ROW(PLR)=TR
320 COL(PLR)=TC
330 GOTO 170
340 SET(COL(PLR), ROW(PLR), PIECE(PLR))
350 '
      CHECK FOR FRUE-TIX-E-ROX
360 '
370 '
      STEE 1. FINE BOTTON
380 FOR I=1 TO 8
390 TR=ROW(PLR)
400 TC=COL (PLR)
410 DX=DX(I)
420 DY=DY(I)
430 N=0
440 TC=TC+DX
450 TR=TR+DY
460 PK=POINT (TC, TR)
470 IF PK<>PIECE(PLR) THEN 500
480 N=N+1
490 GDTD 440
500 N=0
510 TC=TC-DX
520 TR=TR-DY
530 PK=PDINT(TC, TR)
540 IF PK<>PIECE(PLR) THEN 570
550 N=N+1
560 GOTO 510
570 IF N=5 THEN 800
580 NEXT I
590 ' NE FEUS-EE-ROE
900 , GHECK LOE GUSTALIS
610 FOR I=1 TO 8
620 DX=DX(I): DY=DY(I)
630 TC=COL(PLR)+DX
640 TR=ROW(PLR)+DY
660 C1=PDINT(TC, TR)
670 C2=POINT (TC+DX, TR+DY)
680 C3=POINT(TC+DX*2, TR+DY*2)
690 IF C1<>PIECE(1-PLR) OR C2<>PIECE(
    1-PLR) OR C3<>PIECE(PLR) THEN 770
```

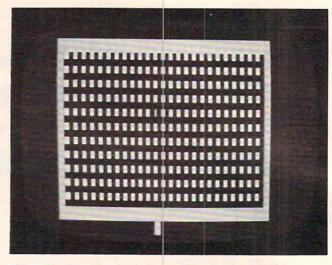

The TRS-80 Color Computer version of "Boggler."

```
710 IF CNT(PLR)>10 THEN CNT(PLR)=10
720 REM
730 FOR J=1 TO CNT (PLR)
735 SET(56*PLR+5,10+J*2,PIECE(1-PLR))
737 NEXT J
740 SET (TC+DX, TR+DY, 2)
750 SET(TC, TR, 2)
760 IF CNT(PLR)=10 THEN 800
770 NEXT I
780 GOTO 150
790 REM SOMEBODY WON!
800 FOR I=0 TO 7
810 CLS I
815 SOUND I #10+10,1
820 NEXT I
830 CLS
840 PRINT "PLAYER ";PLR+1;" WON!!"
850 PRINT
860 PRINT"PRESS SPACE TO PLAY AGAIN: "
870 IF INKEY$<>" " THEN 870
880 RUN
950 END
960
      970
980 CLS 0
990 FOR I=1 TO 8
1000 READ DX(I), DY(I)
1010 NEXT
1040 DATA 0,2,2,0,2,2,-2,-2,-2,0,0,-2
1050 ,-2,2,2,-2
1160 FOR I=3 TO 29
1170 PRINT@64+I, CHR$ (239);
1180 PRINT@448+I, CHR$ (239);
1190 NEXT I
1191 FOR I=3 TO 13
1193 PRINT@I *32+3, CHR$ (239);
1194 PRINTƏI *32+29, CHR$ (239);
1195 FOR J=4 TO 28
1200 PRINT@I * 32+J, CHR$ (152);
1210 NEXT J
1220 NEXT I
1230 PIECE(0)=5
1240 PIECE(1)=8
1250 CNT(0)=0:CNT(1)=0
1270 ROW(0)=16
1280 COL(0)=32
1290 ROW(1)=14
1300 COL(1)=30
1310 SET(COL(0), ROW(0), PIECE(0))
1320 RETURN
```

700 CNT (PLR) = CNT (PLR) +2

# Why use other computer media when you could be using

# Scotch® high quality error free media?

Get Scotch Diskettes Directly From Communications Electronics There's a lot of valuable data stored on the diskettes in your computer or word processing system. In 1981, a diskette manufacturer calculated that the "true cost of a diskette" was \$186.50 after data loading. With inflation, the actual cost is well over \$200.00 today. That is why you don't want to use just any diskette, you want the high reliability and quality of Scotch diskettes. You can trust Scotch diskettes to deliver that accuracy because each diskette is tested before it leaves the factory and is certified error-free. That means fewer errors and less lost data. Flexible discs may look alike, but they don't all perform alike. Scotch diskettes can deliver all the performance you'll ever need. The low abrasivity of Scotch diskettes, 32% below industry average, saves wear and tear on your read/write heads, which means fewer service calls due to head problems. Longer and more reliable service is yours when you buy Scotch diskettes since they far exceed the industry standard durability tests. Finally, your Scotch diskettes are packaged in units of 10, complete with color-coded labels (except bulk product) to make your filing easier.

Flexible Disc Quantity Discounts Available

Scotch diskettes are packed 10 discs to a carton and five cartons to a case. Please order only in increments of 100 units for quantity 100 pricing. We are also willing to accommodate your smaller orders. Quantities less than 100 units are available in increments of 10 units at a 10% surcharge. Quantity discounts are also available. Order 500 or more discs at the same time and deduct 1%; 1,000 or more saves you 2%; 2,000 or more saves you 3%; 5,000 or more saves you 4%; 10,000 or more saves you 5%; 25,000 or more saves you 6%; 50,000 or more saves you 7% and 100,000 or more discs earns you an 8% discount off our super low quantity 100 price. Almost all Scotch diskettes are immediately available from CE. Our warehouse facilities are equipped to help us get you the quality product you need, when you need it. If you need further assistance to find the flexible disc that's right for you, call the 3M/Scotch flexible disc compatibility hotline. Dial tollfree 800-328-1300 and ask for the Data Recording Products Division. In Minnesota or outside the United States dial 612-736-9625 between 9 AM to 4 PM Central Time.

| SAVE ON SCOTCH FLEXIBLE DISCS Product Description | Part #     | CE quant.<br>100 price<br>per disc (\$) |
|---------------------------------------------------|------------|-----------------------------------------|
| 8" SSSD IBM Compatible (128 B/S, 26 Sectors)      | 740-0      | 2.19                                    |
| 8" Same as above, but bulk pack w/o envelope      | 740-0B     | 1.99                                    |
| 8" SSSD Shugart Compatible, 32 Hard Sector        | 740-32     | 2.19                                    |
| 8" SSSD CPT 8000 Compatible, Soft Sector          | 740-0-8000 | 2.89                                    |
| 8" SSDD IBM Compatible (128 B/S, 26 Sectors)      | 741-0      | 2.89                                    |
| 8" DSDD Soft Sector (Unformatted)                 | 743-0      | 3.49                                    |
| 8" DSDD Soft Sector (256 B/S, 26 Sectors)         | 743-0/256  | 3.49                                    |
| 8" DSDD Soft Sector (512 B/S, 15 Sectors)         | 743-0/512  | 3.49                                    |
| 8" DSDD Soft Sector (1024 B/S, 8 Sectors)         | 743-0/1024 | 3.49                                    |
| 51/4" SSDD Soft Sector w/Hub Ring                 | 744D-0RH   | 2.34                                    |
| 51/4" Same as above, but bulk pack w/o envelope   | 744D-ORHB  | 2.14                                    |
| 51/4" SSDD 10 Hard Sector w/Hub Ring              | 744D-10RH  | 2.34                                    |
| 51/4" SSDD 16 Hard Sector w/Hub Ring              | 744D-16RH  | 2.34                                    |
| 51/4" DSDD Soft Sector w/Hub Ring                 | 745-0RH    | 3.09                                    |
| 51/4" DSDD 10 Hard Sector w/Hub Ring              | 745-10RH   | 3.09                                    |
| 51/4" DSDD 16 Hard Sector w/Hub Ring              | 745-16RH   | 3.09                                    |
| 51/4" SSQD Soft Sector w/Hub Ring (96 TPI)        | 746-0RH    | 2.99                                    |
| 51/4" DSQD Soft Sector w/Hub Ring (96 TPI)        | 747-ORH    | 3.99                                    |

SSSD = Single Sided Single Density; SSDD = Single Sided Double Density; DSDD = Double Sided Double Density; SSQD = Single Sided Quad Density; DSQD = Double Sided Quad Density; TPI = Tracks per inch.

## Save on Scotch Static Control Floor Mats

Scotch Velostat Electrically Conductive Floor Mats, drain static charge before it can cause serious problems with computer or word processing equipment. Order number 1853 is a black 4' x 5' size mat with lip. Cost is \$170.00 each. Order number 9453 is the same mat, but the color is earthtone brown, which is designed to blend with any office decor. Cost on the 9453 mat is \$259.00 each. All Velostat mats come complete with 15 feet of ground cord. All mats are shipped freight collect.

Save on Scotch Data Cartridges

Scotch Data Cartridges are available from CE in three different configurations. The DC100A data cartridge is a small version of the DC300A data cartridge. The DC100A contains 140 feet of 0.150" tape in a package measuring 2.4 x 3.2 x 0.5 inches. Cost is \$14.00 each. The DC300A is a pre-loaded tape cartridge containing 300 feet of one mil thick by ¼" computer tape. The DC300A costs \$18.00 each. The DC300XL is an extra length data cartridge with 450 feet of tape. It is the same size and interchangeable with the DC300A. The DC300XL provides a total storage capacity of 34.5 million bits at 1600 BPI. The cost of the DC300XL is \$22.00 each.

Scotch Head Cleaning Diskettes – Helps Cut Downtime When the read/write heads on information processing machines are dirty, that can cause you a lot of grief. Now...with Scotch brand head cleaning diskettes, you can clean the read/write heads on the diskette drives yourself in just 30 seconds and as often as they need it. Simply apply the cleaning solution to the special white cleaning fabric. Insert the cleaning diskette into the drive and access the heads for 30 seconds. That's all there is to it. Regular use of the head cleaning diskettes can save you much of the grief caused by dirty heads. We recommend you use them once a week, or more often if your system gets heavy use. Each kit contains two head cleaning diskettes, and enough solution for 30 cleanings. Order # 5-CLE is for 51/4" drives and order # 8-CLE is for 8" drives. Only \$25.00 each plus \$3.00 shipping per kit.

**Buy with Confidence** 

To get the fastest delivery from CE of your Scotch computer products, send or phone your order directly to our Computer Products Division. Be sure to calculate your price using the CE prices in this ad. Michigan residents please add 4% sales tax or supply your tax I.D. number. Written purchase orders are accepted from approved government agencies and most well rated firms at a 30% surcharge for net 30 billing. All sales are subject to availability, acceptance and verification. All sales are final. Prices, terms and specifications are subject to change without notice. All prices are in U.S. dollars. Out of stock items will be placed on backorder automatically unless CE is instructed differently. Minimum prepaid order \$50.00. Minimum purchase order \$200.00. International orders are invited with a \$20.00 surcharge for special handling in addition to shipping charges. All shipments are F.O.B. Ann Arbor, Michigan. No COD's please. Non-certified and foreign checks require bank clearance.

For **shipping charges** add \$8.00 per 100 diskettes and/or any fraction of 100 8-inch diskettes, or \$6.00 per 100 diskettes and/or any fraction of 100 5%-inch mini-discs. For cleaning kits, add \$3.00 per kit. For tape data cartridges, add \$1.00 per cartridge, for U.P.S. ground

shipping and handling in the continental United States.

Mail orders to: Communications Electronics, Box 1002, Ann Arbor, Michigan 48106 U.S.A. If you have a Master Card or Visa card, you may call and place a credit card order. Order toll-free in the U.S. Dial 800-521-4414. If you are outside the U.S. or in Michigan, dial 313-994-4444. Order your Scotch computer products from Communications Electronics today.

Copyright e1982 Communications Electronics

Ad #120182

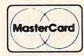

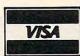

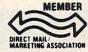

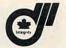

Order Toll-Free! (800) 521-4414 In Michigan (313) 994-4444

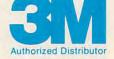

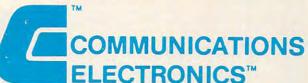

# **Computer Products Division**

854 Phoenix 

Box 1002 

Ann Arbor, Michigan 48106 U.S.A.

Call TOLL-FREE (800) 521 4414 or outside U.S.A. (313) 994-4444

WWW.COMMOGOPE.Ca

# Program 4: Apple II Version 100 REM APPLE II BOGGLER 110 120 DIM DX(8), DY(8), ROW(1), COL(1), CNT(1) 130 GDSUB 980 140 REM MAIN LOOP 150 PLR = 1 - PLR 160 COLOR= PIECE(PLR): HLIN 0,39 AT 0: HLIN 0,39 AT 39 170 PK = SCRN( COL(PLR), ROW(PLR)) 180 COLOR= PIECE(PLR): PLOT COL(PLR), ROW(PL R) 190 REM 200 WHICH = PEEK ( - 16384) - 128 210 IF WHICH = 13 AND PK = 13 THEN POKE -1636B, 0: GOTO 340 220 COLOR= 0: PLOT COL(PLR), ROW(PLR) IF WHICH < = 0 THEN 180 235 POKE - 1636B,0 240 COLOR= PK: PLOT COL (PLR) , ROW (PLR) 250 TR = ROW(PLR):TC = COL(PLR) 270 ROW(PLR) = ROW(PLR) - 2 \* (WHICH = 73) + 2 \* (WHICH = 77)280 COL(PLR) = COL(PLR) - 2 \* (WHICH = 74) +2 \* (WHICH = 75) 290 PK. = SCRN( COL(PLR), ROW(PLR)) 300 IF PK < > 3 THEN 170 310 ROW(PLR) = TR 320 COL (PLR) = TC 330 GDTD 170 340 COLOR= PIECE(PLR): PLOT COL(PLR), ROW(PL R) 350 REM CHECK FOR FIVE-IN-A-ROW 360 REM 370 REM STEP 1. FIND BOTTOM 380 FOR I = 1 TO 8 390 TR = ROW(PLR) 400 TC = COL (PLR) 410 DX = DX(I):DY = DY(I):N = 0440 TC = TC + DX:TR = TR + DY 460 IF SCRN( TC, TR) = PIECE(PLR) THEN 440 510 TC = TC - DX:TR = TR - DY 530 IF SCRN( TC, TR) = PIECE(PLR) THEN N = N + 1: GOTO 510 570 IF N = 5 THEN 800 580 NEXT I 590 REM NO FIVE-IN-A-ROW 600 REM CHECK FOR CAPTURE 610 FOR I = 1 TO 8 620 DX = DX(I):DY = DY(I)630 TC = COL(PLR) + DX 640 TR = ROW(PLR) + DY660 C1 = SCRN( TC, TR)

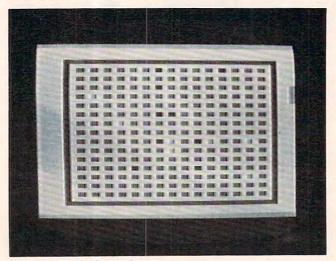

"Boggler," Apple version.

```
670 C2 = SCRN( TC + DX, TR + DY)
680 C3 = SCRN( TC + DX * 2, TR + DY * 2)
    IF C1 < > PIECE(1 - PLR) OR C2 < > PI
     ECE(1 - PLR) OR C3 < > PIECE(PLR) THEN
700 CNT (PLR) = CNT (PLR) + 2: IF CNT (PLR) > 1
     O THEN CNT (PLR) = 10
710 COLOR= PIECE(1 - PLR)
730
     VLIN 10,10 + CNT (PLR) AT 39 * PLR
740 COLOR= 13: PLOT TC, TR: PLOT TC + DX, TR +
     DY
760
     IF CNT (PLR) = 10 THEN 800
770
     NEXT I
780
     GOTO 150
790
     REM SOMEBODY WON!
800
     FOR I = 0 TO 15
     COLOR= 16 * RND (1): HLIN 0,39 AT 20 -
     I: HLIN 0,39 AT 19 - I
820
     HLIN 0,39 AT 20 + I: HLIN 0,39 AT 21 +
830
     NEXT I
840
     HOME : PRINT "PLAYER "; PLR + 1; " WON!!"
     PRINT : PRINT "PRESS ";: FLASH : PRINT
850
     "SPACE";: NORMAL : PRINT " TO PLAY AGAI
     N:";
IF PEEK ( - 16384) < 128 THEN 800
860
     GET AS: RUN
870
960
     REM INITIALIZATION
970
     REM
980
     GR : COLOR= 15: FOR I = 0 TO 39: HLIN 0
     ,39 AT I: NEXT
985
     HOME
990 FOR I = 1 TO 8
1000
      READ DX(I), DY(I)
1010
      NEXT
1040
     DATA 0,2,2,0,2,2,-2,-2,-2,0,0,-2,-2,2
,2,-2
1050 COLOR= 3
1060 FOR I = 3 TO 39
1160
      HLIN 4,36 AT 4
1170
      HLIN 4,36 AT 36
     VLIN 4,36 AT 4
1180
1190 VLIN 4,36 AT 36
1200 COLOR= 13
1210 FOR I = 6 TO 34 STEP 2
1220 HLIN 6,34 AT I
1230 NEXT I
1235 COLOR= 15
1240 FOR I = 7 TO 33 STEP 2
1250 VLIN 6,34 AT I
1260 NEXT I
1270 PIECE(0) = 7:PIECE(1) = 9
1280 CNT(0) = 0:CNT(1) = 1
1290 COL(1) = 20:ROW(1) = 18
1300 COL(0) = 18:ROW(0) = 20
1310 COLOR= PIECE(O): PLOT COL(O), ROW(O)
1320 RETURN
```

# Program 5: TI Version

```
100 REM TI-99/4A BOGGLER

110 REM

120 DIM DELTAX(B), DELTAY(B), ROW(1), CO L(1), PIECE(1), COUNT(1)

130 GOSUB 980

140 REM MAIN LOOP

150 PLR=1-PLR

160 CALL HCHAR(24, 1, 128+PLR*8, 32)

170 CALL GCHAR(ROW(PLR), COL(PLR), PK)

180 CALL HCHAR(ROW(PLR), COL(PLR), PIEC E(PLR))

190 REM

200 CALL KEY(3, WHICH, STATUS)

210 IF (WHICH=13)* (PK=144) THEN 340

220 CALL HCHAR(ROW(PLR), COL(PLR), 32)
```

```
230 IF STATUS=0 THEN 180
240 CALL HCHAR (ROW (PLR), COL (PLR), PK)
250 TEMPROW=ROW(PLR)
260 TEMPCOL=COL(PLR)
270 ROW(PLR) = ROW(PLR) + (WHICH=69) - (WHI
    CH=88)
280 COL(PLR)=COL(PLR)+(WHICH=83)-(WHI
    CH=68)
290 CALL GCHAR (ROW (PLR), COL (PLR), PK)
300 IF PK<>152 THEN 170
310 ROW(PLR) = TEMPROW
320 COL(PLR) = TEMPCOL
330 GOTO 170
340 CALL HCHAR (ROW (PLR), COL (PLR), PIEC
    E(PLR))
350 REM
         CHECK FOR FIVE-IN-A-ROW
360 REM
370 REM
         STEP 1. FIND BOTTOM
380 FOR I=1 TO 8
390 TEMPROW=ROW(PLR)
400 TEMPCOL=COL(PLR)
410 DX=DELTAX(I)
420 DY=DELTAY(I)
430 N=0
440 TEMPCOL=TEMPCOL+DX
450 TEMPROW=TEMPROW+DY
460 CALL GCHAR (TEMPROW, TEMPCOL, PK)
470 IF PK<>PIECE(PLR)THEN 500
480 N=N+1
490 GOTO 440
500 N=0
510 TEMPCOL=TEMPCOL-DX
520 TEMPROW=TEMPROW-DY
530 CALL GCHAR (TEMPROW, TEMPCOL, PK)
540 IF PK<>PIECE(PLR)THEN 570
550 N=N+1
560 GOTO 510
570 IF N=5 THEN 800
580 NEXT I
590 REM
         NO FIVE-IN-A-ROW
600 REM
         CHECK FOR CAPTURE
610 FOR I=1 TO 8
620 TEMPROW-ROW (PLR)
630 TEMPCOL=COL (PLR)
640 DX=DELTAX(I)
650 DY=DELTAY(I)
660 CALL GCHAR (TEMPROW+DY, TEMPCOL+DX,
    CK1)
670 CALL GCHAR (TEMPROW+DY#2, TEMPCOL+D
    X * 2, CK2)
680 CALL GCHAR (TEMPROW+DY#3, TEMPCOL+D
    X * 3, CK3)
690 IF (CK1<>PIECE(1-PLR))+(CK2<>PIEC
    E(1-PLR))+(CK3<>PIECE(PLR))THEN 7
    70
700 COUNT (PLR) = COUNT (PLR) +2
710 IF COUNT(PLR)>10 THEN 720 ELSE 73
720 COUNT (PLR) = 10
730 CALL VCHAR(5,28*PLR+2,PIECE(1-PLR 1180 CALL VCHAR(2,3,152,20)
    ), COUNT (PLR))
740 CALL HCHAR (TEMPROW+DY, TEMPCOL+DX,
    144)
750 CALL HCHAR (TEMPROW+DY*2, TEMPCOL+D
    X * 2, 144)
760 IF COUNT (PLR) = 10 THEN 800
770 NEXT I
780 GOTO 150
790 REM
        SOMEBODY WON!
800 FOR I=1 TO 20
810 CALL SCREEN(RND $15+1)
820 NEXT I
830 FOR I=1 TO 10
840 CALL COLOR(14-PLR, RND*15+1, RND*15
```

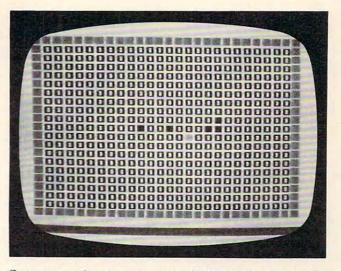

Outmaneuvering an opponent in the TI-99/4A version of "Boggler."

```
850 CALL SOUND (-1, I * 100+100, I * 3)
860 NEXT I
870 CALL COLOR(14-PLR, 1, 1)
880 CALL CLEAR
890 PRINT "PLAYER ";
900 IF PLR THEN 930
910 PRINT "TWO":
920 GOTO 940
930 PRINT
           "ONE":
940 PRINT " WINS!"
950 END
960 REM
          INITIALIZATION
970 REM
980 CALL SCREEN(16)
990 FOR I=1 TO 8
1000 READ A.B
1010 DELTAX(I)=A
1020 DELTAY(I)=B
1030 NEXT I
1040 DATA 0,1,1,0,1,1,-1,-1,-1,0,0,-1
       -1,1,1,-1
1050 CALL CLEAR
1060 CALL COLOR(13,9,1)
1070 CALL COLOR (14,6,1)
1080 CALL COLOR(15,14,1)
1090 CALL COLOR(16,12,1)
1100 CALL CHAR(152, "FEFEFEFEFEFEFE00")
1110 CALL CHAR (144, "007E666666667E00")
1120 CALL CHAR(129, "007E7E7E7E7E7E00")
1130 CALL CHAR(137, "007E7E7E7E7E7E00")
1140 CALL CHAR(128, "FFFFFFFFFFFFFF")
1150 CALL CHAR(136, "FFFFFFFFFFFFFF")
1160 CALL HCHAR (2, 3, 152, 26)
1170 CALL HCHAR (22, 3, 152, 26)
1190 CALL VCHAR (2, 29, 152, 21)
1200 FOR I=3 TO 21
1210 CALL HCHAR (I, 4, 144, 25)
1220 NEXT
1230 PIECE(0)=129
1240 PIECE(1)=137
1250 COUNT(0)=0
1260 COUNT(1)=0
1270 ROW(0)=12
1280 COL (0)=16
1290 ROW(1)=11
1300 COL(1)=16
1310 CALL HCHAR(ROW(O), COL(O), PIECE(O
1320 RETURN
```

# **Questions Beginners Ask**

Tom R. Halfhill, Features Editor

Are you thinking about buying a computer for the first time, but don't know anything about computers? Or maybe you just purchased a computer and are still baffled by what personal computing is all about. Each month, **COMPUTE!** will tackle the types of questions we receive from beginners.

# Oo I really need to learn how to program in order to use a home computer?

No, you don't – not really. You could simply stick to buying *commercial software*, programs which are pre-written and pre-packaged for you by professional programmers. Your local computer dealers, and mail-order dealers which advertise in magazines such as **COMPUTE!**, carry hundreds of programs for all types of computers. You only have to make sure that the programs you buy will work on your computer and do what you want. (Read reviews; test the programs at the dealer's showroom.)

If you have a standard VIC-20 computer with a Datasette tape recorder, for example, make sure the programs you buy come on cassette tape (not diskette) and use no more memory than the standard VIC's 5K of RAM. Some computers, such as the VIC, also accept programs stored on plug-in cartridges. In any case, make sure you know what you're buying. The software should be clearly labeled as to its requirements: type of computer, amount of memory, peripherals required, and special equipment, if any (such as joysticks). Test the program if possible to be certain it does what you want.

Building a software library in this manner is like buying records or tapes for a stereo system – you don't have to be a professional musician to enjoy the equipment.

Computers, however, give you a choice that stereos do not. You can learn to write your own programs. This has several advantages. For one thing, you can tailor your own programs to do exactly what you want. For example, you could buy a pre-packaged personal budget program, but it might not be designed for a household with two checking accounts. It might also lack other features you find desirable. If you write programs yourself, you can fit them to your needs – exactly.

Also, writing your own programs is less expensive than buying commercial ones. Although it's quite challenging to write commercial-quality arcade games, something as relatively simple as a checkbook-balancer could be written in an evening. You might save \$20 or \$30.

And finally, do not immediately dismiss the idea that programming can be fun. Too many people assume that programming would be too hard or too boring for them. Yet, thousands of children have learned how to program computers, and their attention is often riveted for hours.

I'm interested in buying a home computer, but it seems that the prices are constantly dropping, and that new and better models are coming out all the time. Why should I buy a computer now? Shouldn't I wait?

This seems to bother lots of people shopping for home computers. If you want to wait, you should define for yourself exactly what you're waiting for. A computer with 65K of memory selling for under \$500? Any computer selling for under \$75? An under-\$1000 computer with at least 128K? A computer with eight synthesized voices and 500 colors?

If you don't decide exactly what you're waiting for, you might be waiting forever. For the past two decades, computer technology has been moving faster than any other technology, and it is not slowing down. In the foreseeable future, computers will *always* be getting cheaper and more powerful. This is likely to continue throughout our lifetimes. So if you wait, there's no doubt you'll get a better deal in terms of computing power per dollar.

But in the meantime, you won't have a computer. It's sort of like deciding whether to join some friends who are swimming in a lake on a chilly summer morning. You are hesitating because the water feels cold. You can see that your friends are enjoying themselves, and you know that if you jump in, you'll get used to the water and have fun yourself. But you also know that if you wait awhile, the day will grow warmer and make your dive easier. When do you take the plunge?

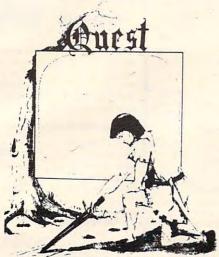

QUEST — A NEW IDEA IN ADVENTURE GAMES! Different from all the others. Quest is played on a computer generated map of Alesia. Your job is to gather men and supplies by combat, bargaining, exploration of ruins and temples and outright banditry. When your force is strong enough, you attack the Citadel of Moorlock in a life or death battle to the finish. Playable in 2 to 5 hours, this one is different every time. 16k TRS-80, TRS-80 Color, and Sinclair. 13K VIC-20. \$14.95 each.

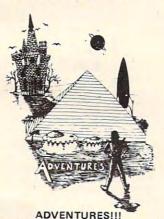

These Adventures are written in BASIC, are full featured, fast action, full plotted adventures that take 30-50 hours to play. (Adventures are interactive fantasies. It's like reading a book except that you are the main character as you give the computer com-mands like "Look in the Coffin" and "Light the torch.")

Adventures require 16k on TRS80, TRS80 color, and Sinclair. They require 8k on OSI and 13k on Vic-20. Derelict takes 12k on OSI. \$14.95 each.

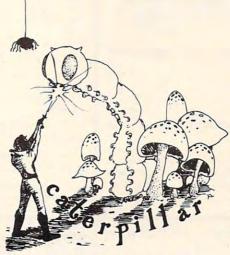

CATERPILLAR

O.K., the Caterpillar does look a lot like a Centipede. We have spiders, falling fleas, monsters traipsing across the screen, poison mushrooms, and a lot of other familiar stuff. COLOR 80 requires 16k and Joy-sticks. This is Edson's best game to date. \$19.95 for TRS 80 COLOR.

PROGRAMMERS! SEE YOUR PROGRAM IN THIS SPACE!! Aardvark traditionally pays the highest commissions in the industry and gives programs the widest possible coverage. Quality is the keyword. If your program is good and you want it presented by the best, send it to Aardvark.

#### **ESCAPE FROM MARS** (by Rodger Olsen)

This ADVENTURE takes place on the RED PLANET. You'll have to explore a Martian city and deal with possibly hostile aliens to survive this one. A good first adventure.

PYRAMID (by Rodger Olsen) This is our most challenging ADVENTURE. It is a treasure hunt in a pyramid full of problems. Exciting and tough!

HAUNTED HOUSE (by Bob Anderson) It's a real adventure - with ghosts and ghouls and goblins and treasures and problems but it is for kids. Designed for the 8 to 12 year old population and those who haven't tried Adventure before and want to start out real easy.

## DERELICT

(by Rodger Olsen & Bob Anderson) New winner in the toughest adventure from Aardvark sweepstakes. This one takes place on an alien ship that has been deserted for a thousand years - and is still dangerous!

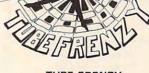

**TUBE FRENZY** (by Dave Edson)

This is an almost indescribably fast action arcade game. It has fast action, an all new concept in play, simple rules, and 63 levels of difficulty. All machine code, requires Joysticks. Another great game by Dave Edson. TRS 80 COLOR ONLY, 16k and Joysticks required, \$19.95.

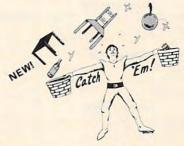

CATCH'EM (by Dave Edson)

One of our simplest, fastest, funnest, all machine code arcade games. Raindrops and an incredibe variety of other things come falling down on your head. Use the Joysticks to Catch'em. It's a BALL! - and a flying saucer! - and a Flying Y!- and so on. TRS 80 COLOR, \$19.95.

BASIC THAT ZOOOMMS!! AT LAST AN AFFORDABLE COMPILER! The compiler allows you to write your programs in easy BASIC and then automatically generates a machine code equivalent that runs 50 to 150 times faster.

It does have some limitations. It takes at least 8k of RAM to run the compiler and it does only support a subset of BASICabout 20 commands including FOR, NEXT, END, GOSUB, GOTO, IF, THEN, RETURN, END, PRINT, STOP, USR (X), PEEK, POKE POKE, \*, /, +, -, > , < , =, VARIABLE NAMES A-Z, SUBSCRIPTED VARIABLES, , VARIABLE and INTEGER NUMBERS FORM 0-64K.

TINY COMPILER is written in BASIC. It generates native, relocatable 6502 or 6809 code. It comes with a 20-page manual and can be modified or augmented by the user. \$24.95 on tape or disk for OSI, TRS-80 Color, or VIC.

Please specify system on all orders

ALSO FROM AARDVARK - This is only a partial list of what we carry. We have a lot of other games (particularly for the TRS-80 Color and OSI), business programs, blank tapes and disks and hardware. Send \$1.00 for our complete catalog.

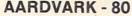

2352 S. Commerce, Walled Lake, MI 48088 (313) 669-3110

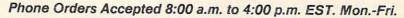

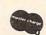

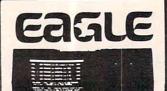

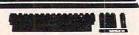

64K Ram 780 KB Disk Storage Word Processing, Ultracalc CP/M C-Basic Software Smith Corona TP 1 Letter Quality Printer \$2995.00

EAGLE 1600... CALL

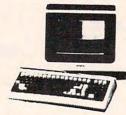

| TELEVIDEO   | TERMINALS |
|-------------|-----------|
| 910         | \$579.00  |
| 912C        | \$699.00  |
| 920C        | \$749.00  |
| 925C        | \$749.00  |
| 950         | \$950.00  |
| TELEVIDEO C | OMPUTERS  |
| 800A        | \$1319.00 |
| 802         | \$2649.00 |
| 802H        | \$4695.00 |
| 806         | \$5495.00 |

# MONITORS AMDEK

| 100 B & W \$74                 | 4.95 |
|--------------------------------|------|
| 300G \$16                      | 9 00 |
| 300A                           | 9 00 |
| Color I                        | 900  |
| Color II                       | 9 00 |
| Color II A \$79                | 9 00 |
| Color III\$39                  | 9 00 |
| Color IVC                      | ALL  |
| вмс                            |      |
| 12" Green\$7                   | 99   |
| 13" Color 1401 (Mid Res.) \$36 | 9 00 |
| 9191U 13"\$32                  | 9 00 |
| ZENITH                         |      |
| ZVM 121\$9                     | 9 00 |
| SHARP                          |      |
| Sharp 13" Color TV \$27        | 5.00 |
| PANABONIC                      |      |

# HEWLETT PACKARD

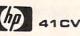

\$209

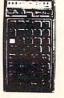

| HP 41C\$149.00  |
|-----------------|
| HP 10C \$69.00  |
| HP 11C \$79.00  |
| HP 12C \$114.00 |
| HP 15C \$109.00 |
| NEW 16C\$114.00 |
|                 |

#### PERIPHERALS

| \$144.00 |
|----------|
| \$99.00  |
| \$449.00 |
| \$419.00 |
| \$64.00  |
| \$64.00  |
| \$64.00  |
|          |

| PRINTERS |          |  |  |  |
|----------|----------|--|--|--|
| 8012     | \$549.00 |  |  |  |
| 8031     | \$729.00 |  |  |  |
| 8001A    | \$729.00 |  |  |  |
|          |          |  |  |  |

| 8023      | \$499.00  |
|-----------|-----------|
| 7710/7730 | \$2399.00 |
| 3510/3530 | \$1599.00 |
| MC        | NITORS    |

| JB-1260 | **** | <br>\$1 | 29.00 |
|---------|------|---------|-------|
| JB-1201 |      | \$1     | 59.00 |
| JC-1201 |      | \$3     | 19.00 |
| JC-1203 |      | \$7     | 29.00 |

# TIMEX SINCLAIR

\$89.99

816

1603

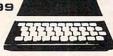

\$9495.00

CALL

... CALL

| 16K Memory Module         | \$44.95 |
|---------------------------|---------|
| Vu-Calc                   | \$17.95 |
| Super Math                | \$12.95 |
| Check Book Manager        | \$13.95 |
| The Organizer             | \$14.95 |
| The Budgeter              | \$13.95 |
| Stock Option              | \$14.95 |
| Loan & Mortgage Amortizer | \$12.95 |
|                           |         |

# PC-1500 SHARP POCKET COMPUTER \$209

TR-120MIP (High Res. Green) ... \$159.00

CT-160 Dual Mode Color ..... \$299.00

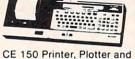

Cass. Interface Unit... \$172.00 CE 152 Cass. Recorder... \$69.00 **CE 155 8K Ram** Expansion Module.... \$94.00

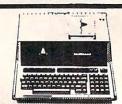

| HP985 \$1969                     |
|----------------------------------|
| HP 125\$1999.00                  |
| HP 85 16K Memory Module \$169.00 |
| 51/4" Dual Floppy Disk \$1799.00 |
| Hard Disk w/Floppy \$4349.00     |
| Hard Disk \$3549.00              |
| "Sweet Lips" Printer \$1219.00   |
| 80 Column Printer \$649.00       |

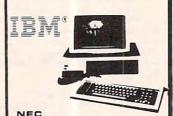

# 3550 PRINTER ... \$2099 PERCOM DRIVES

| 51/4" | 160K | Disk | Drive | \$249.00 |
|-------|------|------|-------|----------|
| 51/4" | 320K | Disk | Drive | \$299.00 |

| AMDEK                |          |
|----------------------|----------|
| 310A Amber Monitor   | \$179.00 |
| 310G                 | \$179.00 |
| Amdisk (31/4" Drive) | \$729.00 |

| DXY Plotter          | \$759.00 |
|----------------------|----------|
| Color II             | \$699.00 |
| SOFTWA               | RE       |
| I.U.S. Easywriter II | \$249.00 |

| I.U.S. Easywriter II     | \$249.00 |
|--------------------------|----------|
| I.U.S. Easyspeller       | \$129.00 |
| Peach Package (GL/AP/AR) | \$419.00 |

## PROFESSIONAL SOFTWARE

IBM/PC Word Processing....\$319.00

# PRINTERS SMITH CORONA

TP 1 ...... \$599.00

| C. ITOH (IE                  | C)        |
|------------------------------|-----------|
| Starwriter(F10-40CPS)        | \$1399.00 |
| Printmaster(F10-55CPS)       | \$1749.00 |
| Prowriter 80 Col.(Parallel). | \$499.00  |
| Prowriter 80 Col.(Serial)    | \$629.00  |
| Prowriter 2 (132 Col.)       | \$799.00  |

| OKIDATA                 |
|-------------------------|
| 82A\$429.00             |
| 83A\$659.00             |
| 84 (Parallel) \$1079.00 |
| 04 (Carial) \$1100.00   |

| IDS                    |           |
|------------------------|-----------|
| MicroPrism             | \$649.00  |
| 132 (Fully Configured) | \$1599.00 |
| 80 (Fully Configured)  | \$1399.00 |

| Call for other configurations. |
|--------------------------------|
| STAR                           |
| Gemini 10\$379.0               |
| DAISYWRITER                    |

|      |      |  | 1  | )  | ı | F | ٨ | E | 3 | ı | - | ( | 3 | ) |  |        |   |      |    |
|------|------|--|----|----|---|---|---|---|---|---|---|---|---|---|--|--------|---|------|----|
| 620. | <br> |  |    |    |   |   |   |   |   |   | į |   |   |   |  | \$     | 1 | 179. | 00 |
| 630. | <br> |  | 91 | 6/ |   |   |   |   |   | * |   |   |   |   |  | <br>\$ | 1 | 849. | 00 |

Letter Quality......1049.00

# MODEMS HAYES

| Smart\$239.00                      |
|------------------------------------|
| Smart 1200 (1200 Baud) \$549.00    |
| Chronograph\$199.00                |
| Micromodem II (with Term) \$309.00 |
| Micromodem 100\$309.00             |
|                                    |

| N        |
|----------|
| \$144.00 |
| \$159.00 |
| \$589.00 |
| \$279.00 |
| \$609.00 |
|          |

CALL for Price and Availability on New NOVATION Cat 103, 103/212 and J-Cat.

| ANCHOR                       |          |
|------------------------------|----------|
| Mark I (RS-232)              | \$79.00  |
| Mark II (Atari)              | 79.00    |
| Mark III (TI-99)             | 109.00   |
| Mark IV (CBM/PET)            | \$125.00 |
| Mark V (OSBORNE)             | \$95.00  |
| Mark VI (IBM-PC)             | \$179.00 |
| Mark VII (Auto Answer Call). | \$119.00 |
| TRS -80 Color Computer       | \$99.00  |
| 9 Volt Power Supply          | \$9.00   |
|                              |          |

# C commodore

| 8032                       | \$1039.00 |
|----------------------------|-----------|
| CBM 64                     | CALL      |
| 4032                       | \$749.00  |
| 8096 Upgrade Kit           |           |
| Super Pet                  | \$1499.00 |
| 2031                       | \$469.00  |
| 8250 Dbl. Sided Disk Drive | \$1699.00 |
| D9060 5 Meg. Hard Disk     | \$2399.00 |
| D9060 7.5 Meg. Hard Disk . | \$2699.00 |
| 8050                       | \$1299.00 |
| 4040                       | \$969.00  |
| 8300 (Letter Quality)      | \$1549.00 |
| 8023                       | \$599.00  |
| 4022                       | \$399.00  |
| New Z-Ram, Adds CP/M & 64h | \$549.00  |
| The Manager                |           |
| Magis                      | CALL      |
| Word Pro 5 Plus            | \$319.00  |
| Word Pro 4 Plus            | \$299.00  |
| Word Pro 3 Plus            | \$199.00  |
| The Administrator          | \$379.00  |
| Info Pro Plus              | \$219.00  |
| Power                      | \$79.00   |
| CBM 8032 Dust Cover        | \$14.99   |
| CBM 8050/4040 Dust Cove    | er\$10.99 |
|                            |           |

computer mail order east

IN PA. CALL (717)327-9575, 477 E.THIRD ST., WILLIAMSPORT, PA. 17701

In stock items shipped same day you call. No risk, no deposit on C.O.D. orders. Pre-paid orders receive free shipping within the continental United States with no waiting period for certified checks or money orders. Add 3% (minimum \$3.00) shipping and handling on all C.O.D. and Credit Card orders. NV and PA residents add sales tax. All items subject to availability and price change. NOTE: We stock manufacturer's and third party software for most all computers on the market CALL TODAY FOR OUR NEW CATALOGUE.

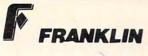

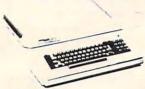

ACE 10 with Controller Card ACE Writer Word Processor

CALL...

FOR SYSTEM PRICE! ACE 1200..... CALL

# VISICORP

for Apple, IBM & Franklin

| Visidex\$189.00                            |
|--------------------------------------------|
| Visifile \$189.00                          |
| Visiplot\$159.00                           |
| Visiterm\$89.00                            |
| Visitrend/Plot\$229.00                     |
| VisiSchedule\$229.00                       |
| Desktop Plan \$189.00                      |
| Visicalc(AppleII † Atari,CBM,IBM)\$179.00  |
| Visicorp prices for IBM may vary slightly. |

#### CONTINENTAL

| Home Accnt. (Apple/Franklin)\$59.00     |
|-----------------------------------------|
| Home Accountant (IBM) \$119.00          |
| 1st Class Mail (Apple/Franklin) \$59.00 |

### SIRIUS

| Free Fall  |       |   |   | è |   |   |   |   |   |   |   |  |  |  | \$24.00 |
|------------|-------|---|---|---|---|---|---|---|---|---|---|--|--|--|---------|
| Beer Run   |       |   |   |   |   |   |   |   |   |   |   |  |  |  | \$24.00 |
| Snake Byte |       |   |   | ¥ |   |   |   |   |   |   |   |  |  |  | \$24.00 |
| Space Eggs |       |   | ٠ |   |   |   | × |   |   |   | è |  |  |  | \$24.00 |
| Sneakers   | <br>i |   |   |   | ÷ |   |   | , | , | ÷ | * |  |  |  | \$24.00 |
| Bandits    |       | , |   | 4 |   | - | * |   |   |   |   |  |  |  | \$28.00 |
|            |       |   |   |   |   |   |   |   |   |   |   |  |  |  |         |

## BRODERBUND

| Apple Panic    |    |     | <br>÷ | è | ÷ | ÷ | * |   |   | , |   |   | \$23.00 |
|----------------|----|-----|-------|---|---|---|---|---|---|---|---|---|---------|
| David's Magic  |    |     |       | * | ÷ |   |   |   |   | , |   |   | \$27.00 |
| Star Blazer    |    |     |       | × | ÷ |   | ż |   |   |   |   | , | \$25.00 |
| Arcade Machine |    | . , | <br>, | i |   |   |   | * | ÷ |   | , |   | \$34.00 |
| Choplifter     |    |     |       | * |   |   |   |   | + |   |   | ÷ | \$27.00 |
| Serpentine     | ** |     |       |   |   |   |   |   |   |   | , |   | \$27.00 |
| 1815           |    | _   | _     |   |   | _ |   |   |   |   |   |   |         |

| Deadille       |    | 9/4 |  |    | ٠ | * | ۶ | * | * |   | * | * | * | ۰ |   | • | * | ٠ | \$35.00 |
|----------------|----|-----|--|----|---|---|---|---|---|---|---|---|---|---|---|---|---|---|---------|
| Star Cross .   | į. |     |  | b  |   | i | , |   |   | ÷ |   |   |   |   | ÷ |   |   |   | \$29.00 |
| Zork I         | 2  |     |  | ,  |   |   | × |   |   |   | , |   | · | ÷ |   | i | è | v | \$29.00 |
| Zork II or III | 4  |     |  |    | è | ÷ |   | , |   |   |   |   |   |   |   |   |   | × | \$29.00 |
|                |    |     |  | ď. |   |   |   |   |   |   |   |   |   |   |   |   |   |   |         |

| Bubdisk (128K Ram) | . \$719.00 |
|--------------------|------------|
| AXLON              |            |

Ram Disk (Apple/Franklin) ...... CALL

# Call for Price on

**VIC 64** 

Peripherals and Software.

PROFESSIONAL SOFTWARE Word Processing for VIC 64....\$79.95

# PERCOM

|            | IAHI       |     |   |
|------------|------------|-----|---|
| AT 88-S1   | \$399.00   |     | 1 |
| AT 88-A1   | \$289.00   |     |   |
| RFD 40-S1. | \$539.00   |     |   |
| RFD 40-A1. | . \$329.00 |     |   |
| RFD 40-S2  | \$869.00   | *** |   |
| RFD 44-S1. | \$659.00   |     |   |
| RFD 44-S2  | \$999.00   |     |   |

## RANA DISK DRIVES

Call for price and availability on the new Rana Disk Drives for The Apple and Franklin Computer Systems.

# *U***-SCI**

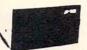

# MICRO-SCI DISK DRIVES FOR APPLE & FRANKLIN

| A2             | \$299.00 |
|----------------|----------|
| A40            | \$349.00 |
| A70            | \$459.00 |
| C2 Controller  | \$79.00  |
| C47 Controller | \$89.00  |

## FLOPPY DISKS

# MAXELL

| MD I (Box of 10)\$32.00  |
|--------------------------|
| MD II (Box of 10)\$44.00 |
| FD I (8")\$40.00         |
| FD II (8" DD) \$50.00    |
| VERBATUM                 |
| EV." CC DD               |

|       |     |  |  | Т |  | - | - |  | _ | 7 | 1 |  |   |   |
|-------|-----|--|--|---|--|---|---|--|---|---|---|--|---|---|
| 'SS E | DD. |  |  |   |  |   |   |  |   |   |   |  | s | 2 |
| DS    | DD. |  |  |   |  |   |   |  |   |   |   |  | s | 3 |

514

51/

|    |    |    | - | 1 | - | • | = | • | • | Ļ | 1 | • | ٠ | E | • | 3 | ı |  |    |   |    |   |   |
|----|----|----|---|---|---|---|---|---|---|---|---|---|---|---|---|---|---|--|----|---|----|---|---|
| 4" | SS | SD |   |   |   |   |   |   |   |   |   |   |   |   |   |   |   |  | \$ | 1 | 9. | 9 | 9 |

**VIC 20** \$179.

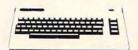

| VIC 20 Dust Cover\$9.99                 |
|-----------------------------------------|
| VIC 1530 Datassette\$69.00              |
| VIC 1540 Disk Drive \$339.00            |
| VIC 1541 (64K Disk Drive) CALL          |
| VIC 1525 Graphic Printer \$339.00       |
| VIC 1210 3K Mem. Exp \$32.00            |
| VIC 1110 8K Mem. Exp \$53.00            |
| VIC 1111 16K Mem. Exp \$94.00           |
| VIC 1011 RS232C Term. Interface \$43.00 |
| VIC 1112 IEEE-488 Interface \$86.00     |
| VIC 1211 Super Expander \$53.00         |
| VIC Mother Board\$99.00                 |
|                                         |

# ATARI"

# HOMECOMPUTERS

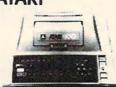

# 400

| 16 | K |  |  |  |  | .\$199 |
|----|---|--|--|--|--|--------|
| 32 | K |  |  |  |  | \$274  |
| 48 | K |  |  |  |  | \$359  |

\*Non-Atari Ram

| 410 Recorder \$74.00          |
|-------------------------------|
| 810 Disk Drive\$429.00        |
| 822 Printer \$269.00          |
| 825 Printer \$589.00          |
| 830 Modem\$159.00             |
| 820 Printer \$259.00          |
| 850 Interface \$169.00        |
| CX40 Joy Sticks (pair)\$18.00 |
| CX853 Atari 16K Ram\$77.95    |

# 800

# 48K ..... \$499 New low price effective January 1, 1983.

Call for Price and Availability of the NEW 64K ATARI 1200

## Axlon Ramdisk (128K) \$429.95 \$159.00 Intec 48K Board Intec 32K Board One Year Extended Warranty \$70.00 CX481 Entertainer Package ... \$69.00

CX482 Educator Package \$130.00 CX483 Programmer Package ... \$54.00

CX484 Communicator Package. \$344.00

#### SOFTWARE FOR ATARI

| AIAHI                   |
|-------------------------|
| Pac-Man \$33.00         |
| Centipede\$33.00        |
| Caverns of Mars\$32.00  |
| Asteroids\$29.00        |
| Missile Command \$29.00 |
| Star Raiders\$35.00     |
| Galaxian \$33.00        |
| Defender\$33.00         |
| ONLUNE                  |

## ON-LINE

| Jawbreaker              | \$27.00 |
|-------------------------|---------|
| Softporn                | \$27.00 |
| Wizard and the Princess | \$29.00 |
| The Next Step           | \$34.00 |
| Mission Asteroid        | \$22.00 |
| Mouskattack             | \$31.00 |
| Frogger                 | \$31.00 |
| Cross Fire (ROM)        | \$36.00 |
|                         |         |

### SYNAPSE

| File Manager | 8   | C | )( | 9 | 1 | t |   | Ŧ |  | ٠ | ě |   |   |   | è  | \$69.00 |
|--------------|-----|---|----|---|---|---|---|---|--|---|---|---|---|---|----|---------|
| Chicken      |     |   |    |   | , | è |   | , |  |   |   |   |   |   |    | \$26.00 |
| Dodge Racer  |     |   |    |   |   |   |   |   |  |   |   |   |   |   |    | \$26.00 |
| Synassemble  | r.  |   |    | , |   |   |   |   |  |   | , |   |   |   |    | \$30.00 |
| Page 6       | . , |   |    | , | 4 |   | , |   |  |   |   |   | × |   |    | \$19.00 |
| Shamus       |     |   |    | , |   | , | * |   |  |   |   | * |   | * | į. | \$26.00 |
| Protector    |     |   |    |   |   |   |   |   |  |   |   |   |   |   |    | \$26.00 |
| Nautilus     |     |   |    |   |   |   |   | , |  |   |   |   |   |   |    | \$26.00 |
| Slime        |     | + |    |   |   |   |   |   |  |   |   | , |   |   |    | \$26.00 |
| Disk Manage  | ۲.  |   |    |   |   |   |   |   |  |   | · |   |   |   | ٠  | \$24.00 |
| _            |     |   |    |   |   |   |   |   |  |   |   |   |   |   |    |         |

| DATABOFT                      |
|-------------------------------|
| Pacific Coast Highway \$25.00 |
| Canyon Climber\$25.00         |
| Tumble Bugs\$25.00            |
| Shooting Arcade\$25.00        |
| Clowns and Balloons\$25.00    |
| Graphic Master \$30.00        |
| Graphic Generator \$13.00     |
| Micro Painter\$25.00          |
| Text Wizard \$79.00           |
| Spell Wizard \$64.00          |
| Bishop's Square\$25.00        |
| Sands of Equat                |

| APX                       |   |
|---------------------------|---|
| Text Formatter \$18.50    | ) |
| amily Budgeter \$18.50    | 0 |
| Eastern Front \$24.00     | ) |
| Family Cash\$18.50        | ) |
| Jukebox\$13.00            | ) |
| Downhill\$18.50           | ) |
| Outlaw \$18.50            | ) |
| Holy Grail \$24.00        | ) |
| Player Piano \$18.50      | ) |
| Keyboard Piano\$18.50     | ) |
| Number Blast \$13.00      | ) |
| rogmaster \$18.50         | ) |
| '47 Land Simulator\$18.50 | ) |
| Vord Processor\$40.00     | ) |
|                           |   |

# EPYX

| 4.00 |
|------|
| 4.00 |
| 6.00 |
| 6.00 |
| 9.00 |
| 4.00 |
| 6.00 |
| 4.00 |
| 6.00 |
| 9.00 |
| 9.00 |
| 6.00 |
|      |

# CBB

| K-razy Shoot Out\$ | 32.00 |
|--------------------|-------|
| K-razy Kritters    | 32.00 |
| K-razy Antics      | 32.00 |
| K-star Patrol      | 32.00 |

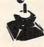

# STICK STAND \$6.99

Arcade Action from your ATARI or VIC Joy Stick

computer mail order west

D-648-33

IN NV. CALL (702)588-5654, P.O. BOX 6689, STATELINE, NV. 89449

INTERNATIONAL ORDERS: All shipments outside continental United States must be pre-paid by certified check only! Include 3%(minimum \$3.00) shipping and handling. EDUCATIONAL DIBCOUNTS: Additional discounts are available from both Computer Mail Order locations to qualified Educational Institutions Another thing to consider is that the computer you buy first doesn't have to be the last one you'll ever buy. You might start out with an inexpensive model to be sure you'll enjoy computing. A few years from now, maybe you can move up to a computer which is much more powerful than what you could afford today. Chances are you can trade in your original for a discount on a newer model too.

Also, if you are buying a computer for educational reasons – for yourself or for your children – you should balance the money you might save by waiting against the educational value of having a computer in the meantime. Admittedly, it's not an easy choice.

THE INTERNATIONAL USER'S NEWSLETTER/MAGAZINE CASSETTE – ALL IN ONE FOR

Lond

# VIC 20™ OWNERS

Do you want "READY TO RUN" educational, adventure, utility, and game programs? Do you want to learn to program or find out how to do some special effects? Do you want to find out what other "computerites" are doing? For \$50 a year you will receive all the above, and MORE, monthly! Send to: 20 Load, 550 Grant Ave., Junction City, Ks. 66441, or give us a call for more information — 913-762-4730.

(VIC-20 is a trademark of Commodore Business Machines, Inc.)

# VIC-20 CLUB

# SOFTWARE LOAN LIBRARY

Join our unique VIC-20 users club and get unlimited use of our extensive loan library of major VIC-20 software. Borrow any program for up to one month for only 10% of the list price (plus shipping and handling).

## TRY BEFORE YOU BUY

Software loan fee may be applied to later purchase if you want to keep a loaned program.

### SPECIAL PRICES

Members also get a free subscription to 20/20, the VIC-20 newsletter, and special purchase prices on all VIC-20 hardware and software from our huge catalog featuring all major producers. Membership fee only \$15 to join, plus \$10 per year dues (total of \$25 first year). Call or write for detailed information.

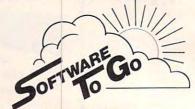

1964 Oak Ridge Turnpike
Four Oaks Shopping Center
Oak Ridge, Tn 37830 ● (615) 482-9592

Visa and Mastercard Accepted Commodore-64 Support Too!

# When You Buy Quality . . .

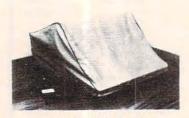

Protect With Quality.

# **AVAILABLE FOR**

Atari 800,400 CBM 8032/4032 Commodore 64 VIC-20 CBM 8050,4040 Atari 810 Atari 820 TRS 8011,111 Epson MX Series Okidata ML Series TRS 80 V-VIII

Leave your computer set up and ready for instant access; provide protection for your investment with a custom designed, professional touch for your home or office.

The best in its class, our new concept PROTECTIVE COVERS were designed to be functional with the user and observer in mind.

## **COMPARE THESE FEATURES:**

- protects against dust, dirt and surface scratches
- unlike vinyl, plastic or nylon covers, static electricity is not a problem
- lint free, top quality broadcloth (65% polyester, 35% cotton) allows ventilation; minimizes risk of condensation
- durable; washable needs no ironing; maintains proper size and shape
- designed, manufactured and packed in U.S.A.; comes with a warranty against defects in material and workmanship.
- available in Cranberry, Navy or Pewter (each piped in contrasting color) to compliment any decor.

AN IDEAL GIFT: HELP KEEP YOUR INVESTMENT LOOKING AND PERFORMING LIKE NEW!

— Custom Designers and Manufacturers of Computer Dust Covers —

Covers for other popular hardware available / Visit your local computer store or contact us. 1982 B.L.&W.

| City                                              | State       | Zip | Phone.                              |    |
|---------------------------------------------------|-------------|-----|-------------------------------------|----|
| Make                                              |             |     |                                     | \$ |
|                                                   |             |     | Disk Drives \$14.00                 | \$ |
| Select Color: Navy                                |             |     | Monogramming                        | \$ |
| MONOGRAMMING: (Add \$6<br>delivery. We cannot acc |             |     | (TN residents add<br>.90 sales tax) | \$ |
| PRIN                                              | T INITIALS: |     | TOTAL                               | \$ |
| Send Check or                                     |             |     | (Foreign - Pay in U.S. Fund         | s) |

# Not Just Another Summer Camp.

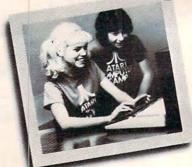

# Learning is part of the fun.

- Coed, ages 10-16 2, 4, or 8 week sessions • Convenient locations
- With or without computer skills
- Traditional camp activities
- Professional Camp Directors

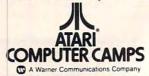

CALL TOLL FREE 800/847-4180

For more information and a free, color brochure, write to 40 East 34th Street, Dept.IT, New York, N.Y. 10016 (please include age and phone number). Outside U.S. or in New York State, call collect 212/889-5200. Staff applicants should apply in writing.

ATARI is a registered trademark of ATARI Inc. • VIC-20 is a registered trademark of Commodore • APPLE is a trademark of APPLE Computer Inc.

FOR ATARI 400/800® · VIC-20® · SINCLAIR/TIMEX® · OSI · APPLE® PET/CBM

ELCOMP PUBLISHING, INC. 53 Redrock Lane, Pomona CA 91766 / USA Phone (714) 623-8314

Payment: Check, money order, VISA, Master Charge, Eurocheck Orders from outside USA: add 15 % shipping. CA-residents add 6.5 % tax.

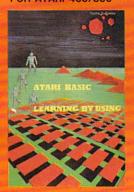

Order-No. 164
Games for the ATARI Computer
This book describes advanced programming techniques like player-mastlegraphics and use of the hardware-registers.
Contains many ready-for-tim programs in
BASIC and one called GUNFIGHT in
machine language.
Order-No. 162
How to summer.

Order-No. 162 \$7.95
How to program your ATARI in 6502
machine language
The subject of this book is to teach you how to program your ATARII computer
in 6502 machine language. Contains a large collection of program.
Order-No. 169 \$9.95
Program Descriptions (ATARI)
Order-No. 170 \$5.00
FORTH on the ATARI-Learning by
Using, Order-No. 170 \$7.95 SAM D. ROBERTS HOW TO PROGRAM YOUR in 6502 Machinelanguage

Books + Softwars for VIC-20 (requires 2K FIAM Exp.)
Wordprossor BKRAM#4870 519.95 Mailing List, 16K RAM #4833 519.95 TIC TAC VIC #4890 5.995 TIC TAC VIC #4890 5.995 TIC TAC VIC #4890 5.995 TIC TAC VIC #4890 5.995 Miniassembler #4896 5.995 Miniassembler #4896 5.995 Runfil for VIC #4894 5.995 Runfil for VIC #4894 5.995

Universal Experimenter Board for the MC20 - TSave money with this great board. This board plays right into the expansion stor of the MC200 - TSave money with this great board. This board plays right into the expansion stor of the WC200 - The board contains a large prototyping area for your own circuit design and expansion. The construction article shows you how to build your own 3k RAM expander and ROM-coard. ROM-board. Order-No. 4844 \$18.95

Software for SINCLAIR ZX-81 and TIMEX 1000 Mechine Language Monitor Order-No. 2399 \$9.95 Mailing List #2398 \$19.95

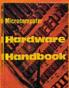

Cere and Feeding of the Commodore PET Eight chapters exploring PET hardware. Includes repair and interfacing information. Programming tricks and schematics. Order-No. 150 \$9.95

Order-No. 19 59.5 Charles Sp. 59.5 Charles Sp. 59.5 Charl Microcomputer Markmare The First Book of OHIU #158 \$7.95

Microcomputer Markmare The Second Book of OHIO #158 \$7.95

Descriptions, pinous and The First Book of OHIO #158 \$7.95

Descriptions, pinous and The First Book of OHIO #158 \$7.95

The Custom Apple \* Other Descriptions, pinous and The First Book of OHIO #151 \$7.95

The First Book of OHIO #158 \$7.95

The Custom Apple \* Other Descriptions, pinous and The First Book of OHIO #151 \$7.95

The Custom Apple \* Other Descriptions, pinous and Second Price Book of OHIO #151 \$7.95

The Custom Apple \* Other Descriptions, pinous and Second Price Book of OHIO #151 \$7.95

The Custom Apple \* Other Descriptions, pinous and Second Price Book of OHIO #151 \$7.95

The Custom Apple \* Other Descriptions, pinous and Second Price Book of OHIO #158 \$7.95

The Custom Apple \* Other Descriptions, pinous and Second Price Book of OHIO #151 \$7.95

The Custom Apple \* Other Descriptions, pinous and Second Price Book of OHIO #151 \$7.95

The Custom Apple \* Other Descriptions, pinous and Second Price Book of OHIO #151 \$7.95

The Custom Apple \* Other Descriptions, pinous and Second Price Book of OHIO #151 \$7.95

The Custom Apple \* Other Descriptions, pinous and Second Price Book of OHIO #151 \$7.95

The Custom Apple \* Other Descriptions, pinous and Second Price Book of OHIO #151 \$7.95

The Custom Apple \* Other Descriptions, pinous and Second Price Book of OHIO #151 \$7.95

The Custom Apple \* Other Descriptions, pinous and Second Price Book of OHIO #151 \$7.95

The Custom Apple \* Other Descriptions, pinous and Second Price Book of OHIO #151 \$7.95

The Custom Apple \* Other Descriptions, pinous and Second Price Book of OHIO #151 \$7.95

The Custom Apple \* Other Descriptions, pinous and Second Price Book of OHIO #151 \$7.95

The Custom Apple \* Other Descriptions, pinous and Second Price Book of OHIO #151 \$7.95

The Custom Apple \* Other Descriptions and Second Price Book of OHIO #151 \$7.95

The Custom Apple \* Other Descriptions and Second Price Book of OHIO \* Other Descriptions and Second Price Book of OH

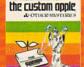

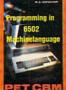

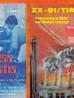

Small Business Programs Complete listings for the business user Inventory Invoice writing, mailing list and much more. Order-No. 156 \$14,90

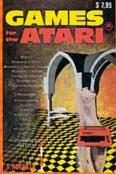

atrology and how to your own horoscope the ATARI 800]. der-No. 171 E9.95 trology and Bio-trology and Bio-services and Bio-services and Bio-services

ded) . 7221 529 95 FIGHT game need two Corner on a bic casetta. We. 7207 519,95

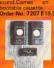

# 7043 529.95

EPROM BOARD KIT
Same as above but bare board only with description.
Order-No. 7224 \$14.95
Primer Interface
This construction article comes with printed circuit board \* software. You can use The EPSON printer without the ATARI primer interface. ([Gameport 3. and 4]. Order-No. 7211 \$19.95
RS-232 Interface for your ATARI 400/800
Software + connector + constr. article. Order-No. 8291
EPROM BURNER for ATARI 400/800

Order-No. 8291 519.95
EPROM BURNER for ATARI 400/800
Works with gameport. No additional power supply Comes compl. assembled with software (2716,7732,2532), 179.00.
Order-No. 7042 52332, 179.00
EPROM BURNER for ATARI 400/800 Kit Printed circuit board incl. software and extensive construction article.
Order-No. 7292 549,00

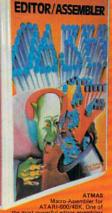

as ATMAS but without macro-

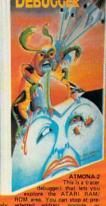

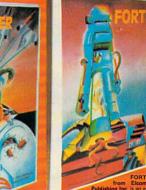

metric functions (0-909). Order-No. 7230 disk \$29.95 Learn-FORTH from Elecomp Publi-shing, Inc. A subset of Fig-Forth for the beginner. On disk (32K RAM) or on cassette (16k RAM).

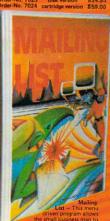

Order-No. 7310 cisk only \$29.95
Order-No. 7310 cisk only \$29.95
Order-No. 7310 cisk only \$29.95

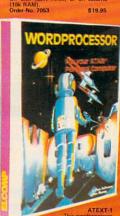

commands. Text Can be sevo of successeria.

Order-No. 7210 cassettu version \$29.95
Order-No. 7217 cartridge version \$34.95
Order-No. 7217 cartridge version \$65.00
A version for the BIT3-80 col. card is avail.
ATCASH-1 — Cash register for ATARI
Order-No. 7307 disk only \$49.95

# Order TOLL FREE 800-652-8391

California or Inquiries Call (714) 824-5555 S \$ SPECIALS \$ \$

\$\$\$\$

# INTEC RAM BOARDS

LIFETIME WARRANTY 32K 400/800 \$ 59.95 48K 400 \$134.95

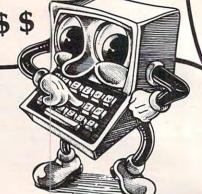

25% OFF Apple & Atari Software

# PACKAGE DEAL!!!!

|                                   | LIST    |
|-----------------------------------|---------|
| NEC 8023 PRINTER or EPSON MX 80FT | \$69500 |
| Printer Cable                     | \$ 4000 |
| ATARI 850 Interface               | \$21995 |

Your Cost \$669.95

Send for FREE MICRO MERCHANT HOT SHEET.

# ATARI 800 48K \$499.95

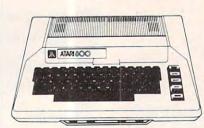

810 DISK DRIVE 419<sup>95</sup> EPSON MX 80 FT 449<sup>95</sup> MX 100 . . . . . . 639<sup>95</sup>

PRICES SUBJECT TO CHANGE

# \$ BARGAIN BOX \$

| ZAXXON (D)                  | 29.95 |
|-----------------------------|-------|
| Dig-Dug Cart                |       |
| ET Phone Home Cart          | 33.70 |
| QIX Cart                    | 33.70 |
| Wizard of Wor (D)           | 29.95 |
| Choplifter 48K              | 26.20 |
| Frogger Tape or Disk        |       |
| Defender Cart               | 33.70 |
| Text Wizard (D)             | 74.95 |
| Galaxian Cart               | 33.70 |
| BLANK DISKETTES 51/411 S.S. | S.D.  |

# MICRO MERCHANT

290 North 10th Street, P.O. Box 1516, Colton, CA 92324-0821

CA Residents add 6% Sales Tax. Credit Card orders add 3%. UPS Shipping: 3% for Hardware, \$3 for Software.

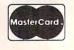

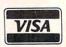

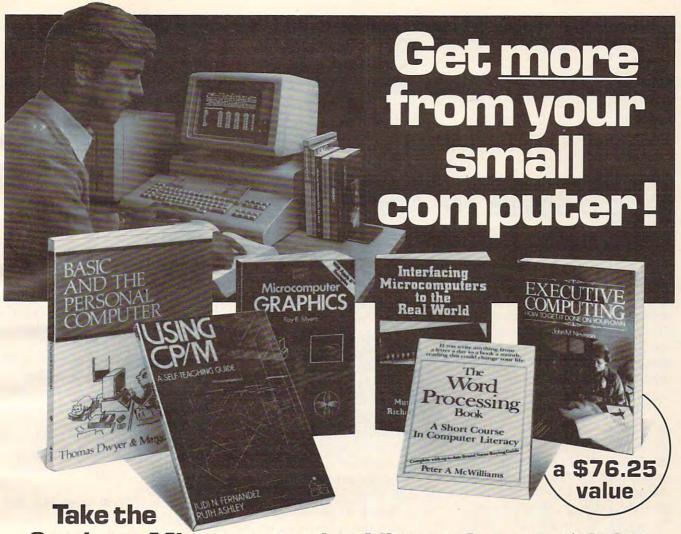

6-volume Microcomputing Library for only \$2.95

when you join the Small Computer Book Club.

You simply agree to buy 3 more books—at handsome discounts—within the next 12 months.

This set of six carefully selected books—a \$76.25 value—will be your basic reference source for small computing.

# BASIC AND THE PERSONAL COMPUTER.

Thomas A. Dwyer and Margot Critchfield. Clear, down-to-earth introduction to programming in BASIC. Detailed examples and numerous illustrations explain the wide range of applications possible with personal computers. Also, many step-by-step examples of word processing, computer games, and computer simulations. Publisher's Price \$14.95

# USING CP/M: A Self-Teaching Guide.

J.N. Fernandez and R. Ashley. A complete introduction to the CP/M ("Control Program") software package used on many advanced microcomputers. How to use CP/M to copy files, edit, test programs, translate programs, and more—regardless of the programming language the microcomputer uses. Publisher's Price \$14.95

# MICROCOMPUTER GRAPHICS.

Roy E. Myers. Provides the essential mathematics and programming techniques you will need for computer graphics applications in BASIC, and shows you how to handle animated figures, peripheral equipment, colors and resolution, and many other topics. Publisher's Price \$11.95

# INTERFACING MICROCOMPUTERS TO THE REAL WORLD.

Murray Sargent III and Richard L. Shoe-maker. The complete guide for computerizing your home, office, or laboratory. Tables, charts, and displays show you how to handle microcomputer software and operating systems; and how to monitor everything from the house lights to motors, switches, and display panels. Examples feature the Z-80 microprocessor. Publisher's price \$14.50

## THE WORD PROCESSING BOOK:

A Short Course in Computer Literacy. Peter A. McWilliams. You'll see how to save up to \$15,000 by buying a small computer with word processing capacities. Includes a brand name buying guide. Publisher's Price \$9.95

## EXECUTIVE COMPUTING.

John Nevelson. 25 business methods illustrated by computer programs, in a step-by-step casebook. You'll find details on pricing techniques...long-range planning... corporate data bases...and much more. Publisher's Price \$9.95

SMALL COMPUTER BOOK CLUB is a division of the Library of Computer and Information Sciences, the oldest, largest and most respected computer book club in the world. The SMALL COMPUTER BOOK CLUB will keep you up-to-date

with the latest developments in software, improvements in hardware, programming languages, and much more—all at handsome discounts.

So start enjoying the club's benefits today.

# 4 Good Reasons to Join

- The Finest Books. Of the hundreds of books submitted to us each year, only the very finest are selected and offered. Moreover, our books are always of equal quality to publishers' editions, never economy editions.
- omy editions.

  2. Big Savings. In addition to getting the Microcomputing Library for \$2.95 when you join, you keep saving substantially—up to 30% and occasionally even more. (For example, your total savings as a trial member—including this introductory offer—can easily be over 50%. That's like getting every other book free!)
- 3. Bonus Books. Also, you will immediately become eligible to participate in our Bonus Book Plan, with savings up to 70% off the publishers' prices.
- prices.

  4. Convenient Service. At 3-4 week intervals (16 times per year) you will receive the Book Club News, describing the Main Selection and Alternate Selections, together with a dated reply card. If you want the Main Selection, do nothing and it will be sent to you automatically. If you prefer another selection, or no book at all, simply indicate your choice on the card, and return it by the date specified. You will have at least 10 days to decide. If, because of late mail delivery of the News, you should receive a book you do not want, we guarantee return postage.

If the reply card has been removed, please write to the Small Computer Book Club, Dept. Y-AB4, Riverside, N.J. 98075 to obtain membership information and an apprict took.

# REVIEWS

# **Magic Spells For Apple**

Sheila Cory

agic Spells, by Apple Computer, is designed to give drill and practice in spelling.
The program is divided into two parts: (1) a word-unscrambling game, and (2) a teacher's utility which allows the creation of word lists.

The game is set in the Castle of Spells. Merlapple, the Wizard of Spells, guides the player into the castle, where there are treasures which the player has a chance to win. Unfortunately, though, a demon also lurks in the castle, and he has his eyes on the gold. To play the game, the child first selects the word list he or she wants to be drilled on. The words are listed out, and the child is instructed either to copy the words or to just pay close attention as they're listed. The 12 word lists included on the diskette each contain 16 words.

When the player is finished looking at the words, they disappear, and one closed treasure chest appears on the screen for each word on the list. Then one of the spelling words appears on the screen, with the letters scrambled. The child is supposed to unscramble the letters to spell out one of the words that was on the list. If the word is typed in correctly, the treasure chest pops open and the gold is revealed.

The scorekeeping part of the screen displays the player's and the demon's points. Two points are accrued for each letter in the word. If the child takes more than one try to spell the word correctly, points are split with the demon. In this case, a demon holding a money bag takes the place of the closed treasure chest. If the child has to consult the demon for help (by typing an asterisk), the demon gets all points, and an empty treasure chest appears on the screen.

This procedure continues for each of the words on the list. The order of the words is random, as is the scrambling of the letters. At the end of the game, the child receives a reward based on his or her score. A typical reward is getting to make a wish on a beautiful unicorn.

# **Create Word Lists**

The second part of this program, the teacher utility, allows the creation of word lists that are appropriate for each class setting. A menu for the teacher utility specifies the options, which include entering a list of words, deleting a list of words, viewing a list of words, seeing a list of file names, and copying a list on the printer.

Up to 20 words can be entered in each list. This will accommodate most weekly spelling lists found in elementary school spelling books. The lists will be automatically saved on diskette, unless the disk drive contains the *Magic Spells* master disk, which comes write-

protected. The correct diskette to have in the drive is the *Magic Spells* backup, which is not write-protected.

My "kid consultants" for this program truly enjoyed the game. They found unscrambling the words a lot of fun. Lisa, seven years old, struggled to unscramble each word, and then never looked at the scrambled letters as she typed in the letters to spell the word correctly. It took her about a half-hour to get through one word list, but she wanted to try another when she was through. She conscientiously wrote down the words in the list when they appeared at the start of the game.

Chrissa, eight years old, did not want to ask the demon for help, preferring to wangle the help out of other people in the room. She felt that the game was hard, but enjoyed it enough to want to borrow the diskette. Cara, ten years old, played the game for about 45 minutes, and said she didn't really think she'd like to use it again.

# **Suggested Revisions**

The program seemed to pass the kid test. However, I feel that it fails to do what it is designed to do – give drill and practice in spelling. Spelling is a recall rather than a recognition task. When we try to spell a word, it is rare indeed for us to have the letters there in front of us in scrambled form. We need to pull the letters from memory. This program does not give such practice.

One way recall can be practiced would be through a tape recorder link-up with the computer so that a child would actu-